# **Wirtschaftsmathematik Aufgabensammlung**

Wintersemester 2016/17

Prof. Dr. Stefan Etschberger – Hochschule Augsburg

# **Anmerkungen zu den Übungsaufgaben:**

- Nach der Vorlesung finden Sie jeweils auf der Homepage die für die jeweilige Woche zu bearbeitenden Aufgaben angemerkt; besprochen und gelöst werden die Aufgaben in der darauf folgenden Woche in den Übungsgruppen.
- Die Lösungshilfen haben teilweise nur den Charakter von Kontrollergebnissen und sind kein Ersatz für eine vollständige Lösung.
- Grundlagen in R sind ein wichtiger, obligatorisch zu erlernender Bestandteil des Kurses; alle in den Übungsaufgaben behandelten Lösungen in R sind prüfungsrelevant und müssen auch bei veränderter Aufgabenstellung (ohne Rechner) gelöst werden können.
- Es gibt für die Klausur keine Einschränkung auf nur eine Aufgabe mit R. Klausuraufgaben mit R könnten in der Prüfung bei verschiedenen Themen als Teilaufgabe oder als separate Aufgabe eingebaut sein. R-Teile in der Klausur können, müssen aber nicht als single choice formuliert sein.
- Es gibt kein vorgefertigtes "cheat-sheet" mit den wichtigsten Funktionen in R für die Klausur; bitte schreiben Sie sich die wichtigsten Funktionen inkl. Parametern auf Ihre selbsterstellte Formelsammlung. Vorausgesetzt werden für die Klausur alle in den Lösungshinweisen der Übungsaufgaben verwendeten Funktionen.
- (Teil)aufgaben, deren Lösungen (auch) in R erarbeitet werden sollen, sind am rechten Rand mit dem Symbol **R** gekennzeichnet.

# **Inhalt**

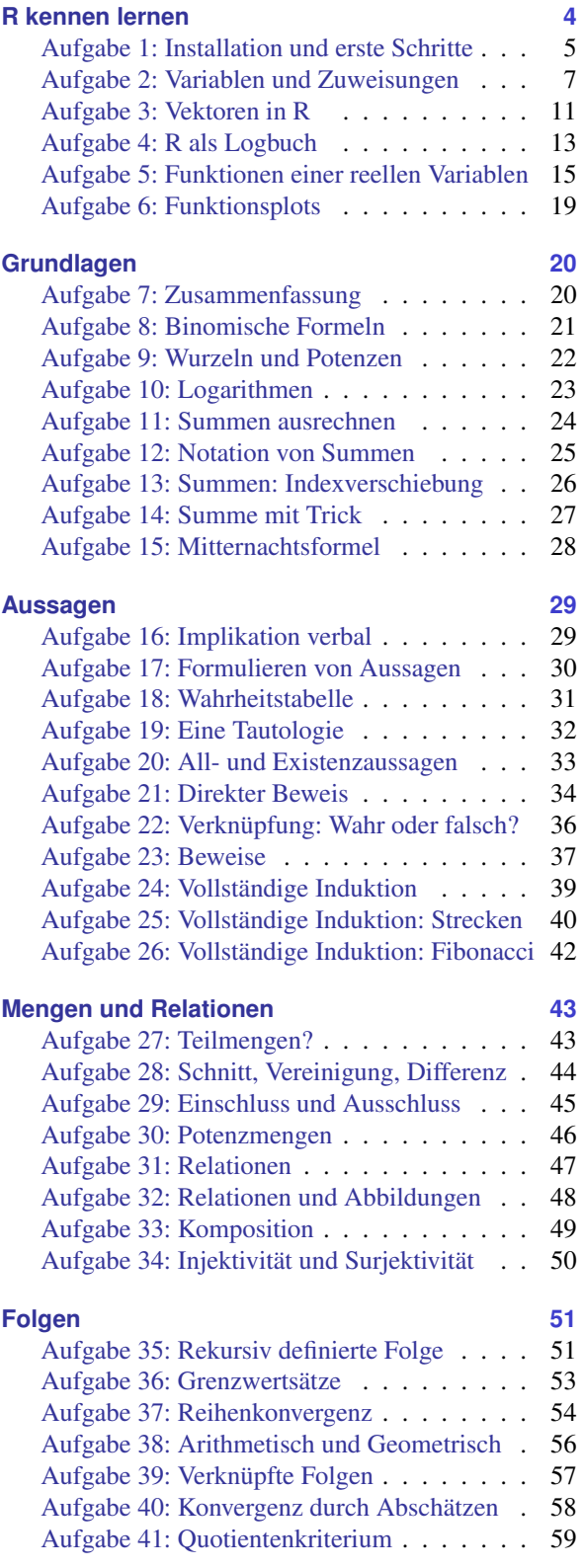

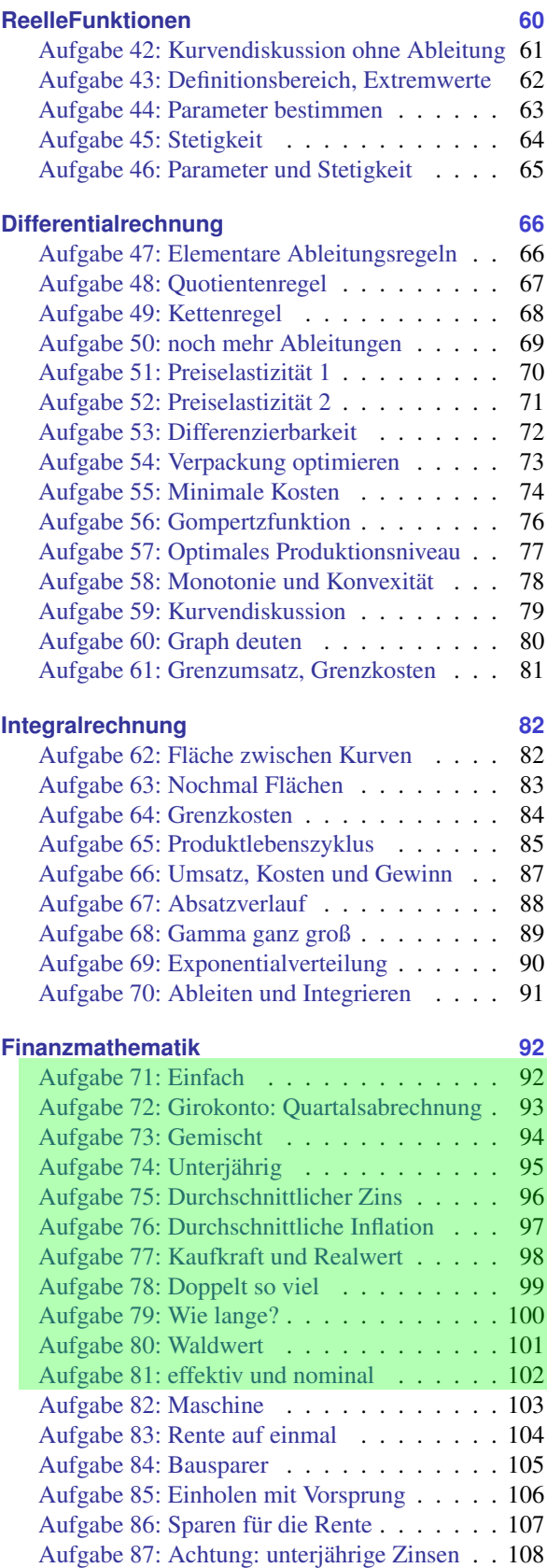

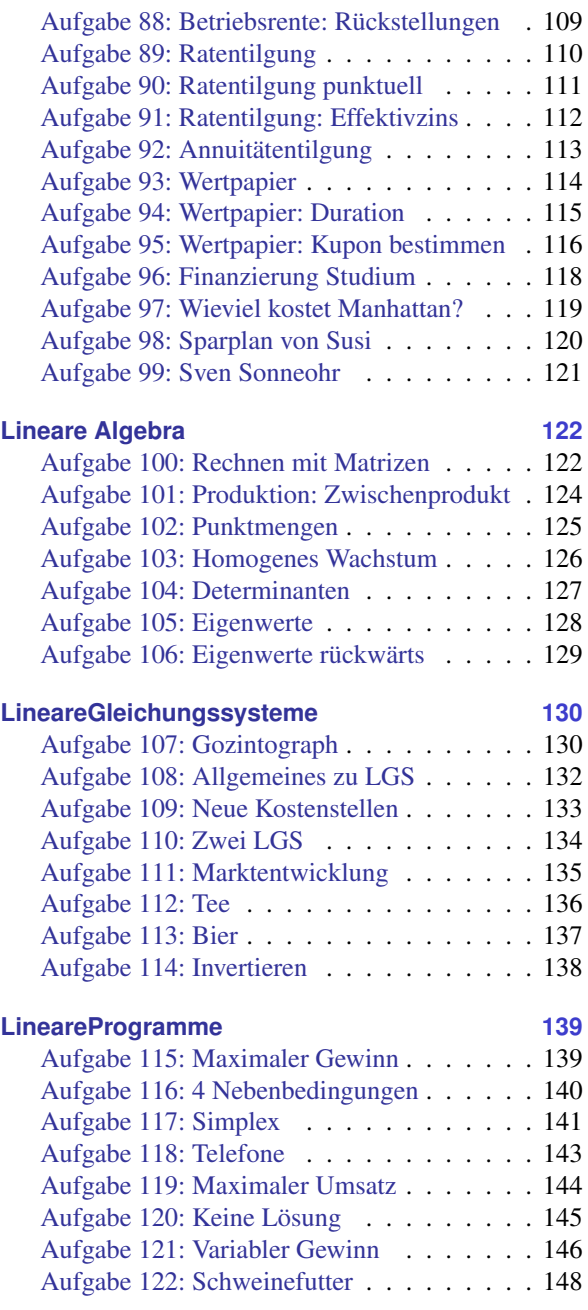

# <span id="page-3-0"></span>**R kennen lernen**

**Aufgabe 1 Aufgabe 1 R: Installation und erste Schritte (1)** 

Installation und Kennenlernen von R und RStudio **R**

*(Sofern Sie über keinen eigenen Rechner verfügen, können Sie im Rechnerraum im W-Gebäude arbeiten; dort sind R und Rstudio installiert)*

a) Installieren Sie R von <http://goo.gl/ALaUXu> (für Windows) bzw. von [http://cran.](http://cran.r-project.org/bin/) [r-project.org/bin/](http://cran.r-project.org/bin/) für andere Plattformen.

*R ist das Programm, das in der Vorlesung verwendet wird, um Daten zu verarbeiten und Ergebnisse als Text oder Grafik auszugeben; es ist in der Rohfassung nicht sehr komfortabel zu bedienen. Deswegen arbeiten wir in diesem Kurs mit RStudio, einer sehr komfortablen und mächtigen integrierten Entwicklungsumgebung.*

- b) Installieren Sie RStudio von <http://goo.gl/RX11dj>.
- c) Öffnen Sie RStudio. Klicken Sie in den linken unteren Bereich des Fensters ("Console"), tippen Sie

 $1 + 2$ 

und schließen Sie die Eingabe mit Enter ab.

*In der Kommandozeile der Konsole werden alle Anweisungen eingegeben und Textrückmeldungen des Programms ausgegeben; dazu gehören Ergebnisse, aber auch Hinweise, Warnungen und Fehlermeldungen, falls etwas nicht geklappt hat. Die Kommandzeile eignet sich auch prima als Taschenrechner. Kennt man die Bedeutung einer Funktion nicht, kann man ein Fragezeichen voranstellen und bekommt eine Erklärung (rechts im Hilfebereich).*

*Bei Rechenoperationen gelten die Vorrangregeln der Mathematik (Potenz vor Punkt vor Strich). Der Dezimaltrenner ist ein Punkt (kein Komma). Exponential-, Logarithmus- bzw. Quadratwurzeln berechnet man über Funktionsaufrufe, das Argument steht in runden Klammern. Groß- und Kleinschreibung macht einen Unterschied. Stellt man einer Zeile ein #-Zeichen voran, wird die Zeile von R nicht ausgeführt.*

- d) Geben Sie folgende Ausdrücke ein und erklären Sie jeweils das Ergebnis
	- $2 + 3 * 4$  $(2 + 3) * 4$  $0.2 * 3 - 1.1$  $0,2 * 3$  $2^{\sim}3^{\sim}2$  $(2^{\sim}3)^{\sim}2$  $exp(1)$ ?exp

```
log(exp(1))
sqrt(16)16^{\circ}(1/2)Sqrt(16)
# Das ist ein Kommentar.
```
<span id="page-4-0"></span>e) Suchen Sie die Hilfefunktionen zu den verwendeten Operationen und lesen Sie diese.

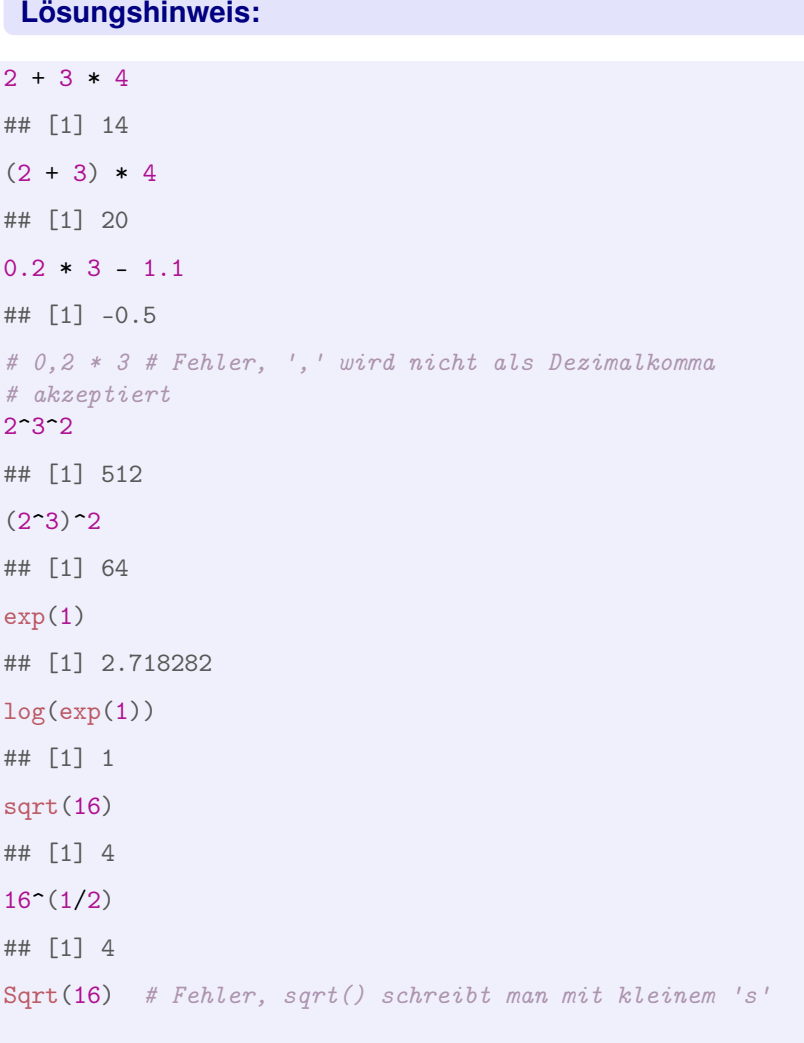

## Error in eval(expr, envir, enclos): konnte Funktion "Sqrt" nicht finden

Variablen, Zuweisungen und Funktionen **R**

*Zahlen (und andere Objekte) können in R in Variablen gespeichert werden. Dazu kann der Zuweisungsoperator* = *oder alternativ* <- *beispielsweise folgendermaßen verwendet werden:*

 $x = 3.5$  $x2 \leq -1.5$  # funktioniert genauso mit  $x2 = 1.5$ 

*Mit diesen Variablen kann dann weitergerechnet werden. In Variablennamen dürfen Buchstaben, Ziffern (nicht als erstes Zeichen), Punkte und Unterstriche (*\_*) vorkommen. Diese Bezeichner dürfen keine Leerzeichen enthalten. Auch hier ist Groß- und Kleinschreibung zu beachten.*

a) Weisen Sie der Variablen x den Wert 4 zu. Weisen Sie dann der Variablen x.2 den folgenden Wert zu:

$$
\sqrt{3x^2 + \ln\left(\frac{1}{e^x}\right) + 5}.
$$

*Funktionsaufrufe schreibt man in R mit einem Funktionsbezeichner, auf den direkt (keine Leerstelle!) ein Paar runder Klammern folgt. Innerhalb der runden Klammern können ein oder mehrere Argumente oder Parameter der Funktion stehen. Funktionen kann man auch verschachtelt aufrufen. Die Funktion* ls() *gibt die in der aktuellen Sitzung definierten Objekte aus. Mit* rm(<Var>) *kann man eine Variable löschen, wenn man ihren Bezeichner anstatt* <Var> *in die runden Klammern schreibt.*

b) Überlegen Sie was folgende Zeilen ausgeben und führen Sie diese dann in R aus, um Ihr Ergebnis zu überprüfen.

```
\mathbf xx.2
X
x + x.2x.Produkt = x * x.2x.Produkt
x.Produkt = x.Produkt * xls()rm(x)x
ls()
```
*Außer Zahlen kann R auch mit Zeichenketten umgehen. Diese können in Objekten gespeichert werden, indem man die Zeichenkette in Anführungsstriche setzt. Zeichenketten, die Zahlen beinhalten werden nicht als Zahlen interpretiert. Man kann mit ihnen also nicht rechnen.*

c) Welche Ausgabe bewirken folgende Zeilen? Überlegen Sie, bevor Sie die Eingabe in R ausprobieren.

```
tubby.1 = "Tinky-Winky"tubby.2 = "Dipsy"Zahl = 10keine.Zahl = "10"Zahl + 1keine.Zahl + 1
```
*Tricks zur Ein- und Ausgabe:*

- *Ist eine Eingabe in einer Zeile nicht vollständig, kann R das mit einem "+"-Zeichen anzeigen; die Eingabe kann dann vervollständigt werden.*
- *Sofortige Hilfe bei der Eingabe einer Funktion erhält man, wenn man nach Eingabe der ersten Buchstaben des Funktionsbezeichners die Tabulator-Taste betätigt. Die möglichen Funktionen werden dann zur Auswahl aufgelistet und können dann ausgewählt werden.*
- *Mit der* "*-Taste auf der Tastatur kann der letzte (oder bei zweimaligem Drücken der vorletzte usw.) Befehl wieder sichtbar gemacht und dann nochmals ausgeführt oder verändert werden.*
- *Im RStudio-Fenster finden Sie (meistens rechts oben) einen Reiter History. Auch dort werden alle eingegebenen Befehle abgespeichert.*
- <span id="page-6-0"></span>*Im Reiter Environment werden alle Objekte der aktuellen Sitzung aufgelistet.*
	- d) Probieren Sie die angesprochenen Tricks zur Ein- und Ausgabe aus.

### **Lösungshinweis:**

```
x = 4x.2 = sqrt(3 * x^2 + log(1/exp(x)) + 5)x.2
## [1] 7
X
## Error in eval(expr, envir, enclos): Objekt 'X' nicht gefunden
x + x.2## [1] 11
x.Produkt = x * x.2x.Produkt
## [1] 28
x.Produkt = x.Produkt * xrm(x)x # Fehler: x gibt's ja nicht mehr, kann deswegen auch nicht ausgegeben werden
```
## Error in eval(expr, envir, enclos): Objekt 'x' nicht gefunden

```
tubby.1 = "Tinky-Winky"tubby.2 = "Dipsy"Zahl = 10keine.Zahl = "10"Zahl + 1 # Ergebnis: 11
## [1] 11
keine.Zahl + 1 # Fehler: das geht nicht...
```
## Error in keine.Zahl + 1: nicht-numerisches Argument für binären Operator

Daten: Vektoren **R** 

*Eine Urliste von Daten eines Merkmals wird in R durch einen Vektor repräsentiert. Zur Erzeugung eines Vektors dient die Funktion* c()*. die Einträge der Urliste werden dann zum Beispiel als Argumente von* c() *durch Kommata getrennt angegeben. Als Ausprägungen sind Zahlen oder Zeichenketten möglich. R versucht dann durch die Art der Argumente automatisch zu entscheiden, ob es sich um ein nominales oder ein metrisches Markmal handelt.*

a) Legen Sie eine Urliste für das Merkmal x an, das die Werte 1, 4, 2, 1.5 enthält. Geben Sie x aus. Legen Sie ein weiteres Merkmal Geschlecht mit den Werten Mann, Frau, Frau, Frau an. Geben Sie auch Geschlecht aus. Das dritte Merkmal z soll die Werte 1, 2, 1, "1" enthalten. Ist z für R nominal oder metrisch? Überprüfen Sie Ihre Entscheidung.

*Vektoren aufeinanderfolgender ganzer Zahlen werden mit dem Doppelpunkt-Operator gebildet. 2:5 steht zum Beispiel für den Vektor mit den Zahlen 2, 3, 4, 5. Mit der Funktion* seq() *kann man genauer Vektoren als Folgen von Zahlen erzeugen.* seq(from=2, to=3, by=0.2) *erzeugt zum Beispiel den Vektor (2, 2.2, 2.4, 2.6, 2.8, 3). Mit* rep() *werden Werte oder ganze Vektoren vervielfacht als Vektor ausgegeben. Zum Beispiel ergibt* rep(c(1,2), 3) *den Vektor (1,2,1,2,1,2). Die Hilfe-Seiten (Aufruf über* ?seq *bzw.* ?rep*) erklären die Details.*

b) Erzeugen Sie folgende Vektoren in R:

```
## [1] 5 6 7 8 9
## [1] 10 9 8 7 6 5 4 3 2 1
## [1] -0,10 -0,08 -0,06 -0,04 -0,02 0,00
## [1] 10000 12500 15000 17500 20000
## [1] -3 -2 -1 0 1 2 -3 -2 -1 0 1 2 -3 -2 -1 0 1
## [18] 2
## [1] 5,0 6,0 7,0 8,0 9,0 10,0 10,1 10,2 10,3 10,4
## [11] 10,5
```
*Rechenoperationen können zwischen (numerischen) Vektoren elementweise ausgeführt werden. Hat ein Vektor weniger Elemente als ein anderer, werden die Elemente vom Beginn des kürzeren Vektors einfach solange wiederholt, bis die Länge der beiden Vektoren gleich ist. Die Länge eines Vektors kann mir der Funktion* length() *ausgelesen werden. Die Summe aller Elemente eines Vektors wird mit* sum() *errechnet. Beispielsweise ergibt mit* x=1:5 *und* y = c(10.1, 10.5) *die Summe* x+y *den Vektor* (11.1, 12.5, 13.1, 14.5, 15.1)*. Analog funktioniert* -, \*, /*.*

c) Gegeben sind die Vektoren

 $x = 4:2$  $y = \text{seq}(\text{from} = 0.1, \text{ to} = 0.5, \text{ by} = 0.1)$ 

Erklären Sie, was folgende Ausdrücke ergeben und überprüfen Sie Ihr Ergebnis in R:

```
x + yx * y
x^3 + 12 * x - 3 * yn = length(x + y)sum(x + y)/n
```
*Teile oder einzelne Elemente eines Vektors können mit der Angabe der Indexwerte in eckigen Klammern ausgegeben werden. Auch Bedingungen mit Vergleichsoperatoren (z.B.* < *für* kleiner als *oder* == *für ist gleich) sind möglich in eckigen Klammern. Verknüpfungen zwischen Vergleichen sind mit logisch UND (&) beziehungsweise ODER (|) möglich.*

d) Gegeben sind die Vektoren

```
x = \text{seq}(\text{from} = 0, \text{to} = 100, \text{by} = 2)y = 100:1
```
Schreiben Sie die Ergebnisse folgender Ausdrücke auf und überprüfen Sie anschließend Ihr Ergebnis in R:

 $x[3]$ y[c(1, 3, 10)] x[1:4]  $x[x > 91]$  $x[x > 20 \& x \le 30]$  $y[y == 5 | y > 95 | y < 3]$ 

*Anmerkung: Die Ausgabe von Relationen wie* x < y *auf Vektoren in R sind Vektoren mit den Ausprägungen* TRUE *beziehungsweise* FALSE*. Diese sogenannten logischen Vektoren können zur Indizierung von Vektoren verwendet werden; Elemente mit einem Index von* TRUE *werden ausgewählt, die mit Wert* FALSE *werden übergangen.*

e) Was ergeben folgende Zeilen in R:

```
x = \text{seq}(\text{from} = 0.2, \text{to} = 2, \text{by} = 0.3)y = -3:3x < yx^2 < x
Index = x^2 < x
x[Index]
y[Index]
```

```
a) x = c(1, 4, 2, 1.5) # Anlegen eines metrischen Merkmals x
  # mit Ausprägungen für 4 Objekte
  x # Ausgabe
  ## [1] 1,0 4,0 2,0 1,5
  Geschlecht = c("Mann", "Frau", "Frau", "Frau")
  Geschlecht # nominales Merkmal, auch von 4 Objekten
  ## [1] "Mann" "Frau" "Frau" "Frau"
  z = c(1, 2, 1, "1") # z ist für R nominal, da der letzte Wert
  # als Zeichenkette eingegeben wurde
```

```
z
  ## [1] "1" "2" "1" "1"
b) 5:9
  ## [1] 5 6 7 8 9
  10:1
  ## [1] 10 9 8 7 6 5 4 3 2 1
  seq(from = -0.1, to = 0, by = 0.02)## [1] -0,10 -0,08 -0,06 -0,04 -0,02 0,00
  seq(from = 10000, to = 20000, length.out = 5)## [1] 10000 12500 15000 17500 20000
  rep(-3:2, 3)
  ## [1] -3 -2 -1 0 1 2 -3 -2 -1 0 1 2 -3 -2 -1 0 1
  ## [18] 2
  c(5:10, \text{seq}(\text{from} = 10.1, \text{by} = 0.1, \text{to} = 10.5))## [1] 5,0 6,0 7,0 8,0 9,0 10,0 10,1 10,2 10,3 10,4
  ## [11] 10,5
c) x = 4:2y = seq(from = 0.1, to = 0.5, by = 0.1)x + y## [1] 4,1 3,2 2,3 4,4 3,5
  x * y
  ## [1] 0,4 0,6 0,6 1,6 1,5
  x^3 + 1## [1] 65 28 9
  2 * x - 3 * y## [1] 7,7 5,4 3,1 6,8 4,5
  n = length(x + y)sum(x + y)/n## [1] 3,5
d) x = seq(from = 0, to = 100, by = 2)y = 100:1x[3]
  ## [1] 4
  y[c(1, 3, 10)]
```

```
## [1] 100 98 91
  x[1:4]## [1] 0 2 4 6
  x[x > 91]## [1] 92 94 96 98 100
  x[x > 20 \& x \le 30]## [1] 22 24 26 28 30
  y[y == 5 | y > 95 | y < 3]
  ## [1] 100 99 98 97 96 5 2 1
e) x = \text{seq}(\text{from} = 0.2, \text{to} = 2, \text{by} = 0.3)y = -3:3x < y## [1] FALSE FALSE FALSE FALSE FALSE TRUE TRUE
  x^2 < x
  ## [1] TRUE TRUE TRUE FALSE FALSE FALSE FALSE
  Index = x^2 < x
  x[Index]
  ## [1] 0,2 0,5 0,8
  y[Index]
  ## [1] -3 -2 -1
```
R-Skripten: Führen eines Logbuches der eigenen Analysen **R**

*In vielen Fällen besteht eine statistische Untersuchung aus mehr als einem Schritt. Meistens werden Daten eingelesen, bereinigt, aufbereitet, verdichtet, graphisch dargestellt usw. Um diesen Ablauf zu dokumentieren kann man eine Textdatei mit der Endung* .R*, ein sogenanntes* R*-Skript erstellen und alle Kommandos dort ablegen, mit Kommentaren dokumentieren und für spätere Wiederverwendung abspeichern.*

- a) Legen Sie eine .R-Datei mit dem Bezeichner Statistik-Uebung.R an (in RStudio über File -> New -> R-Script) und schreiben Sie in diese Datei in die ersten Zeilen als Kommentar (#-Zeichen voranstellen) Ihren Namen, das Datum sowie eine Anmerkung, dass diese Datei alle R-Lösungen der Übungsaufgaben enthält.
- b) Fügen Sie für jede bis hierher bearbeitete Aufgabe nach einem entsprechenden Kommentar den jeweiligen R-Code in diese Datei ein und schreiben Sie zu möglichst vielen Zeilen einen Kommentar, in dem Sie eine Anmerkung schreiben was die Zeile bewirkt.

*Um eine Zeile aus einem* R*-Skript in* R *auszuführen, kann der Cursor in die entsprechende Zeile platziert werden; durch die Tastenkombination* Strg-Enter *(auf englischsprachigen Tastaturen* Ctrl-Enter*) wird die Zeile in die Console kopiert und ausgeführt; danach springt der Cursor in die nächste Zeile des Skripts. Wiederholt man das mehrmals, werden der Reihe nach alle Zeilen ausgeführt (Kommentarzeilen werden übergangen). Möchte man mehr als eine Zeile ausführen, kann man den entsprechenden Teil des Skripts mit der Maus markieren und mit* Strg-Enter *ausführen.*

c) Führen Sie die Befehle der ersten R-Aufgabe zunächst zeilenweise aus und beobachten Sie die Ein- und Ausgaben in der Console, danach markieren Sie die komplette Aufgabe und wiederholen die Ausführung.

```
a) # -------------------------------------------------------- 22.3.2016,
  # Max Maier R-Skript zur Statistik Übung im SS 2016
```

```
# --------------------------------------------------------
```

```
b) # -------------------------------------------------------- 22.3.2016,
   # Max Maier R-Skript zur Statistik Übung im SS 2016
   # --------------------------------------------------------
```

```
# Aufgabe 1
2 + 3 * 4 # hier gilt Punkt vor Strich
(2 + 3) * 4 # Klammer zuerst
0.2 * 3 - 1.1# 0,2 * 3 # Fehler, ',' wird nicht als Dezimalkomma akzeptiert
```

```
2^{\sim}3^{\sim}2 # entspricht 2^{\sim}(3^{\sim}2)(2^{\sim}3)^{\sim}2exp(1) # das ist e<sup>-1</sup>
log(exp(1)) # log() entspricht dem ln; e^x und ln heben sich auf
sqrt(16) # Quadratwurzel
16^{\circ}(1/2) # auch QW
# Sqrt(16) # Fehler, sqrt() schreibt man mit kleinem 's'
```

```
# Aufgabe 2 ...
```

```
c) # -------------------------------------------------------- 22.3.2016,
   # Max Maier R-Skript zur Statistik Übung im SS 2016
   # --------------------------------------------------------
   # Aufgabe 1
  2 + 3 * 4 # hier gilt Punkt vor Strich
   ## [1] 14
   (2 + 3) * 4 # Klammer zuerst
   ## [1] 20
  0.2 * 3 - 1.1\## [1] -0,5
   # 0,2 * 3 # Fehler, ',' wird nicht als Dezimalkomma akzeptiert
   2^{\sim}3^{\sim}2 # entspricht 2^{\sim}(3^{\sim}2)## [1] 512
   (2^{\circ}3)^{\circ}2## [1] 64
  exp(1) # das ist e^1## [1] 2,7183
  log(exp(1)) # log() entspricht dem ln; e^x und ln heben sich auf
   ## [1] 1
  sqrt(16) # Quadratwurzel
   ## [1] 4
  16^{\circ}(1/2) # auch QW
   ## [1] 4
   # Sqrt(16) # Fehler, sqrt() schreibt man mit kleinem 's'
  # Aufgabe 2 ...
```
Funktionen einer reellen Variablen **Randelen Einer Einer Einer Einer Einer Einer Eine** 

*In* R *können Funktionen einer reellen Variable mit dem Aufruf* function(Variable) {Funktionsterm} *definiert werden. Diese Funktionen können beliebien Bezeichnern zugewiesen werden. Soll beispielsweise die Funktion*

$$
f: \mathbb{R} \to \mathbb{R}
$$
 mit  $f(x) = \frac{x}{2} + 1$ 

*definiert werden, kann man schreiben:*

 $f = function(x) \{ x/2 + 1 \}$ 

*Die Funktion kann dann mit Konstanten sowie Variablen Skalaren bzw. Vektoren aufgerufen werden. Der Funktionswert wird zurückgegeben bzw. am Bildschirm ausgegeben:*

```
f(2)## [1] 2
x = 3.2y = f(x) # Funktionswert von f(3.2) wird in Variable y abgespeichert.
y
## [1] 2.6
x = -2:2 # Mehr als ein x-Wert
x
## [1] -2 -1 0 1 2
f(x)## [1] 0.0 0.5 1.0 1.5 2.0
```
*Wertetabellen können über die Funktion data.frame() generiert bzw. ausgegeben werden.*

```
Tabelle = data.frame(x, f(x)) # f(x) wird zu f.x., Spaltenname damit Bezeichner
Tabelle # Standardausgabe, durchnumerierte Zeilen
## x f.x.
## 1 -2 0.0
## 2 -1 0.5
## 3 0 1.0
## 4 1 1.5
## 5 2 2.0
```
*Mit print() als Wrapper können beispielsweise die Zeilennummern unterdrückt werden.*

print(Tabelle, row.names=FALSE) # Ausgabe ohne Zeilennummern

## x f.x.  $\# \# -2 \quad 0.0$ ## -1 0.5 ## 0 1.0 ## 1 1.5 ## 2 2.0

Führen Sie folgende Aufgaben in R aus:

a) Definieren Sie die Funktion  $g : \mathbb{R}_+ \to \mathbb{R}$  mit

$$
g(t) = \frac{100}{1 + 20 \cdot e^{-4t}}
$$

- b) Berechnen Sie die Funktionswerte für Werte von  $t \in \{0, 0.1, 1, 10\}$ .
- c) Generieren Sie einen Vektor t, der die Zahlen von 0 bis 2 in Schrittweiten von 0.2 enthält.
- <span id="page-14-0"></span>d) Geben Sie eine Wertetabelle der Werte von t und  $g(t)$  ohne Angabe der Zeilennummer aus.

```
g = function(t) \{100/(1+20*exp(-4*t))\} # a)
g( c(0, 0.1, 1, 10) ) # b)
## [1] 4.761905 6.941359 73.189684 100.000000
t = seq(from=0, to=2, by=0.2) # c)
print(data.frame(t, g=g(t)), row.names=FALSE) # d)
## t g
## 0.0 4.761905
## 0.2 10.013439
## 0.4 19.849421
## 0.6 35.532069
## 0.8 55.089010
## 1.0 73.189684
## 1.2 85.866765
## 1.4 93.113574
## 1.6 96.783765
## 1.8 98.528796
## 2.0 99.333546
```
Graphen von Funktionen einer reellen Variablen **Rammen von Funktionen einer reellen Variablen Rammen von Rammen von Rammen von Rammen von Rammen von Rammen von Rammen von Rammen von Rammen von Rammen von Rammen von Ramme** 

*Mit der Funktion* curve() *kann in* R *sehr komfortabel der Graph einer Funktion einer reellen Variablen gezeichnet werden. Als Argument wird eine selbstdefinierte Funktion oder ein Text eines Funktionsterms (in Abhängigkeit von* x*) akzeptiert.*

 $f = function(x) \{ x/2 + 1 \}$ curve(f)  $curve(1 - exp(-x^2))$ 

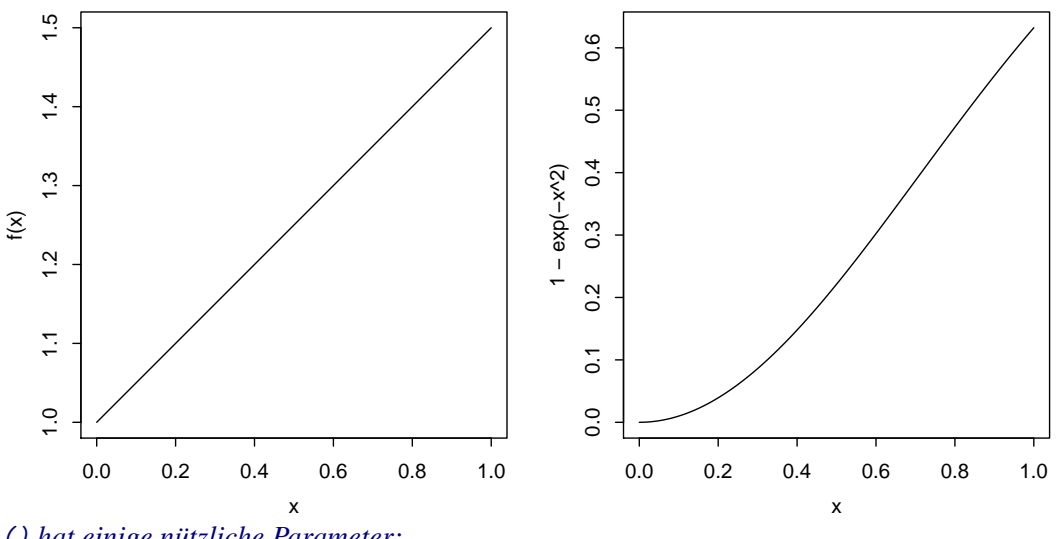

curve() *hat einige nützliche Parameter:*

from, to *für den Definitionsbereich,*  $\blacktriangleright$ 

add *für die Überlagerung mehrerer Kurven,* ь

- col *für die Farbe der Kurve,*
- xlab, ylab, main *für die Beschriftung der Abszisse, Ordinate, der Überschrift*  $\blacktriangleright$
- lwd *für die Strichdicke der Kurve*  $\blacktriangleright$

*Mit* grid() *kann man ein Gitter in den Graphen einzeichnen.*

```
curve(1 - exp(-x^2), from = -2, to = 5, lwd = 2, col = "red",
   xlab = "x", ylab = "f(x), g(x)", main = "Graph zweier Funktionen")
curve(f, add = TRUE, col = "green", lwd = 2)grid(lwd = 2)
```
Prof.Dr. Stefan Etschberger – Hochschule Augsburg – Wirtschaftsmathematik – Wintersemester 2016/17 – Aufgabensammlung – (Seite 16 von 148) Prof.Dr. Stefan Etschberger – Hochschule Augsburg – Wirtschaftsmathematik – Wintersemester 2016/17 – Aufgabensammlung – (Seite 16 von 148)

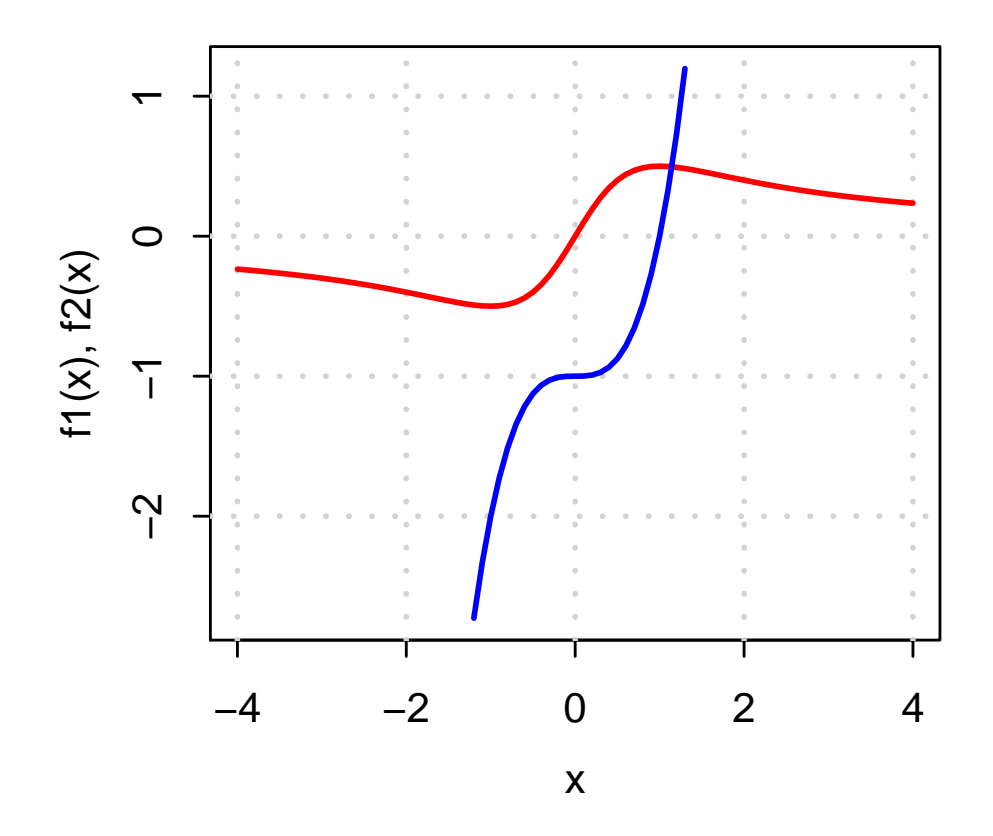

Führen Sie folgende Aufgaben in R aus:

a) Definieren Sie die Funktion  $g : \mathbb{R} \to \mathbb{R}$  mit

$$
g(t) = \frac{100}{1 + 20 \cdot e^{-4t}}
$$

- b) Zeichnen Sie den Graphen von g mit einem sinnvollen Definitionsbereich  $D_g \subset \mathbb{R}$ , mit Beschriftung der Achsen sowie einer geeigneten Überschrift.
- c) Definieren Sie eine Funktion  $g_2$ , die identisch zu g ist, nur um eine Einheit gemäß  $g_2(t - 1) = g(t)$  verschoben.
- d) Zeichnen Sie in den Graphen aus Teilaufgabe a) zusätzlich den Graphen von  $g_2$  ein.
- <span id="page-17-0"></span>e) Zeichnen Sie ein Gitter in das Koordinatensystem.

```
g = function(t) \{100/(1+20*exp(-4*t))\} # a)
curve(g, from=-2, to=2, lwd=2, col="red",
     xlab="x", ylab="g(x), g_2(x)", main="Graph von g und g_2")
g.2 = function(x) \{g(x+1)\}\curve(g.2, add=TRUE, col="darkgreen", lwd=2)
grid()
```
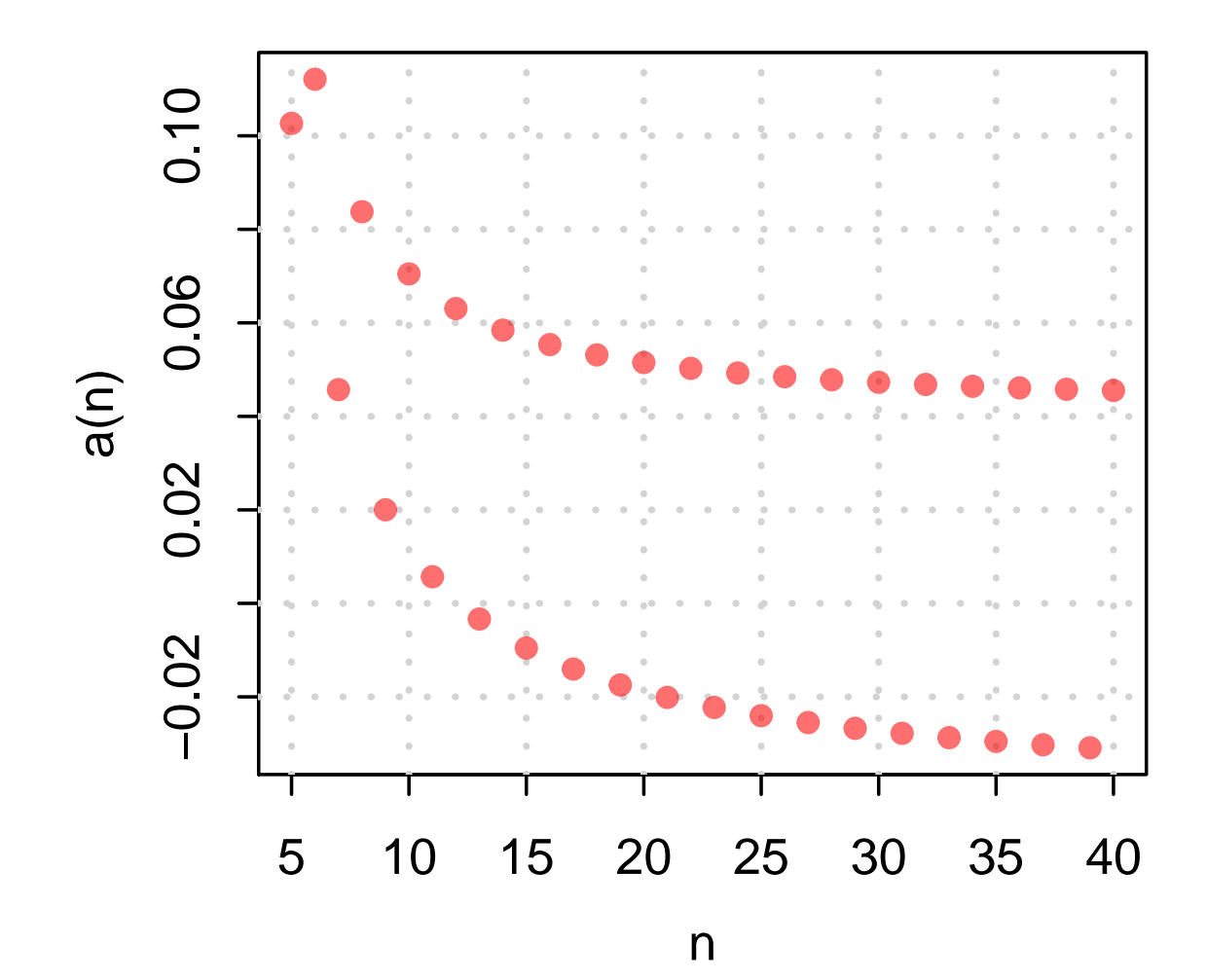

# <span id="page-19-0"></span>**Grundlagen**

**Aufgabe 7 Grundlagen: Zusammenfassung (A1.1)**

Lösen Sie in den nachstehenden Aufgaben die Klammern auf und fassen Sie soweit wie möglich zusammen:

- a)  $(3s + 2t)(4s 3t)(5s 7t)$ b)  $(5a - 2b)(5a + 2b)$  $-\frac{(7a-3b)(7a-3b)}{2}$
- $\sqrt{25a^2 4b^2}$  $\sqrt{49a^2 + 9b^2 - 42ab}$
- c)  $8x (x + ((3x 2y) (5x + 3y)) ((-x + 6y)))$

**Lösungshinweis:**

a)  $60s^3 - 89s^2t - 23st^2 + 42t^3$ b)  $1 - 1 = 0$ 

<span id="page-19-1"></span>c)  $8x + 11y$ 

Wenden Sie die binomischen Formeln zur Vereinfachung folgender Ausdrücke an:

a) 
$$
\frac{9a^2 - 2b^2}{3\sqrt{2a - 2b}}
$$
  
\nb) 
$$
\frac{s^2 - t^2}{2s^2 + 4st + 2t^2}
$$
  
\nc) 
$$
a^2x^4 - 2ayx^2b^2 + b^4y^2
$$
  
\nd) 
$$
(\sqrt{xy} - 1)(-1 - \sqrt{xy})
$$
  
\ne) 
$$
4a + 12\sqrt{ab} + 9b
$$

a) 
$$
\frac{3a}{\sqrt{2}} + b
$$
  
\nb)  $\frac{s-t}{2(s+t)}$   
\nc)  $(ax^2 - yb^2)^2$   
\nd)  $1 - xy$ 

<span id="page-20-0"></span>e) 
$$
(2\sqrt{a} + 3\sqrt{b})^2
$$

Vereinfachen Sie unter Anwendung der Rechengesetze für Wurzeln bzw. Potenzen:

a) 
$$
\sqrt{(xy^2)^2}
$$
  
\nb)  $\sqrt[3]{16xy^4} \sqrt[3]{4x^2y^2}$   
\nc)  $\sqrt[5]{\frac{x^3}{32}}$   
\nd)  $\sqrt{\sqrt{4a^2x^2}} \cdot \sqrt{a^3x}$ 

**Lösungshinweis:**

<span id="page-21-0"></span>a)  $|x|y^2$ b)  $4xy^2$ c)  $\frac{1}{2}x^{\frac{3}{5}}$ <br>d)  $\sqrt{2}a^2|x|$ 

Berechnen Sie x aus den folgenden Beziehungen:

- a)  $3 \cdot \log x = \log 1024 \log 16$
- b)  $\log x = \frac{1}{3} (\log 250 + \log 15 \log 30)$
- c)  $\frac{\ln (x^2) 2 \ln x}{\ln (x + 1)}$  $\frac{(x^2) - 2 \ln x}{\ln (x + 1)} = e$
- d)  $e^x = e^{2x} \cdot 50000$

- a)  $x = 4$
- b)  $x = 5$
- c) Aussage falsch für alle  $x \in \mathbb{R}$ : Keine Lösung in  $\mathbb{R}$
- <span id="page-22-0"></span>d)  $x = -\ln 50000 \Rightarrow x \approx -10,8198$

Gegeben sind die Zahlen

| $i$   | $1$ | $2$ | $3$ | $4$ | $5$ |
|-------|-----|-----|-----|-----|-----|
| $x_i$ | $5$ | $3$ | $2$ | $1$ | $6$ |
| $y_i$ | $2$ | $3$ | $4$ | $1$ | $0$ |

Berechnen Sie die folgenden Ausdrücke:

$$
\sum_{i=1}^{5} x_i \qquad \sum_{i=1}^{5} (x_i + y_i) \qquad \sum_{i=1}^{5} (x_i y_i) \qquad \left( \sum_{i=1}^{5} x_i \right) \cdot \left( \sum_{i=1}^{5} y_i \right) \qquad \sum_{i=1}^{5} \left( ix_i \sum_{j=1}^{5} (j y_j) \right)
$$

**Lösungshinweis:**

a) 
$$
\sum_{i=1}^{5} x_i = 17
$$
  
b)  $\sum_{i=1}^{5} (x_i + y_1) = 27$   
c)  $\sum_{i=1}^{5} x_i y_i = 28$ 

<span id="page-23-0"></span>
$$
\frac{2i}{\sqrt{2}} \cdot \nabla^5 = \nabla^5 = \nabla^5
$$

d)  $\sum_{i=1}^{5} x_i \sum_{i=1}^{5} x_i = 170$ 

Schreiben Sie die folgenden Summen unter Verwendung des Summenzeichens:

a)  $2 + 4 + 6 + 8 + 10 + 12$ b) 1 2  $+$  $\frac{2}{-}$ 3  $+\frac{3}{4}$ 4  $+\frac{4}{5}$ 5  $+\frac{5}{4}$ 6  $+\frac{6}{4}$ 7  $+ \frac{7}{4}$ 8 c)  $4 + 7 + 10 + 13 + 16 + 19 + 22 + 25 + 28$ 

<span id="page-24-0"></span>a) 
$$
\sum_{i=1}^{6} 2i
$$
  
b) 
$$
\sum_{i=1}^{7} \frac{i}{i+1}
$$
  
c) 
$$
\sum_{i=1}^{9} (1+3i)
$$

<span id="page-25-0"></span>**Aufgabe 13 Grundlagen: Summen: Indexverschiebung (A1.7)** 

Gegeben sei der Ausdruck  $\sum_{i=1}^{n} a_i$ . Die Indizierung des Ausdrucks soll nun so verändert werden, dass die untere Summationsgrenze  $i = k$  lautet, und trotzdem die gleichen Summanden addiert werden.

**Lösungshinweis:**

 $n+$  $\sum$  $k-1$  $i=k$  $a_{i+1-k}$ 

Berechnen Sie die Summe

$$
\sum_{k=2}^n \frac{1}{(k-1)k}.
$$

Hinweis:  $\frac{1}{(k-1)k} = \frac{1}{k-1} - \frac{1}{k}$ k

$$
\sum_{k=2}^{n} \frac{1}{(k-1)k}
$$
 (1)

$$
=\sum_{k=2}^{n} \left(\frac{1}{k-1} - \frac{1}{k}\right) \tag{2}
$$

$$
=\sum_{k=2}^{n}\frac{1}{k-1}-\sum_{k=2}^{n}\frac{1}{k}
$$
\n(3)

$$
= \left(\frac{1}{1} + \frac{1}{2} + \frac{1}{3} + \dots + \frac{1}{n-1}\right) - \left(\frac{1}{2} + \frac{1}{3} + \dots + \frac{1}{n-1} + \frac{1}{n}\right)
$$
(4)

<span id="page-26-0"></span>
$$
=1-\frac{1}{n} \tag{5}
$$

Lösen Sie folgende Gleichungen:

a)  $-5x^2 + 3x + 9 = 0$ b)  $2x^2 - 4x + 10 = 0$ c)  $x^2 + 7x + 12{,}25 = 0$ 

p

<span id="page-27-0"></span>a) 
$$
x_{1/2} = \frac{-3 \pm \sqrt{9 + 180}}{-10} \approx \begin{cases} -1,075 \\ 1,675 \end{cases}
$$
  
b)  $x_{1/2} = \frac{4 \pm \sqrt{16 - 80}}{4} \notin \mathbb{R}$  (Diskriminante negative)  
c)  $x_{1/2} = \frac{-7 \pm \sqrt{49 - 4 \cdot 12,25}}{2} = -3,5$  (nur eine Lösung)

# <span id="page-28-0"></span>**Aussagen**

**Aufgabe 16 Aufgabe 16 Aussagen: Implikation verbal (A1.9)** 

Gegeben seien die Aussagen

A: Das Auftragsvolumen im privaten Wohnungsbau steigt

B: Der Hypothekenzins fällt.

Bringen Sie die Aussage  $B \Rightarrow A$  verbal auf die Form

- a) Wenn ..........., dann ............
- b)  $\dots$  :  $\vdots$  :  $\ldots$  :  $\ld$
- c)  $\dots$  :  $\dots$  :  $\dots$  :  $\dots$  impliziert  $\dots$  :  $\dots$  :  $\dots$
- d) : : : : : : : : : : : : ist notwendig für : : : : : : : : : : : :
- e)  $\dots$  :  $\dots$  :  $\vdots$  ist hinreichend für  $\dots$

- a) Wenn der Hypothekenzins fällt, dann steigt das Auftragsvolumen im privaten Wohnungsbau
- b) Steigendes Auftragsvolumen im privaten Wohnungsbau folgt aus fallendem Hypothekenzins
- c) Fallender Hypothekenzins impliziert steigendes Auftragsvolumen im privaten Wohnungsbau
- d) Steigendes Auftragsvolumen im privaten Wohnungsbau ist notwendig für fallende Hypothekenzins
- <span id="page-28-1"></span>e) Fallende Hypothekenzins sind hinreichend für steigende Auftragsvolumen im privaten Wohnungsbau

<span id="page-29-0"></span>Gegeben sind die Aussagen:

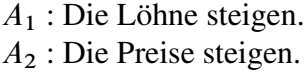

Formulieren Sie die Aussagen:

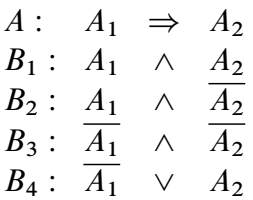

### **Lösungshinweis:**

A: "Wenn die Löhne steigen, dann steigen die Preise"

 $B_1$ : "Die Löhne und die Preise steigen"

 $B_2$ : "Die Löhne steigen, aber die Preise nicht"

 $B_3$ : "Weder die Löhne noch die Preise steigen"

 $B_4$ : "Die Löhne steigen nicht oder die Preise steigen"

<span id="page-30-0"></span>Gegeben sind die Aussagen aus Aufgabe [17:](#page-29-0)

Überprüfen Sie mit Hilfe von Wahrheitstafeln, welche der Aussagen

 $A \Rightarrow B_i$ ,  $B_i \Rightarrow A$ ,  $A \Leftrightarrow B_i$ ,  $(i = 1, 2, 3, 4)$ 

stets (also unabhängig von den Wahrheitswerten der  $A_i$ ) wahr sind.

### **Lösungshinweis:**

Tautologien sind:  $A \Rightarrow B_4, B_1 \Rightarrow A$ ,  $B_3 \Rightarrow B_4 \Rightarrow A, A \Leftrightarrow B_4$ 

<span id="page-31-0"></span>Gegeben seien die Aussagen A, B, deren Negationen mit  $\overline{A}$ ,  $\overline{B}$  bezeichnet werden. Zeigen Sie, dass die verknüpfte Aussage

$$
(A \vee B) \wedge (\overline{A \wedge B}) \Leftrightarrow (A \wedge \overline{B}) \vee (B \wedge \overline{A})
$$

stets wahr ist.

**Lösungshinweis:**

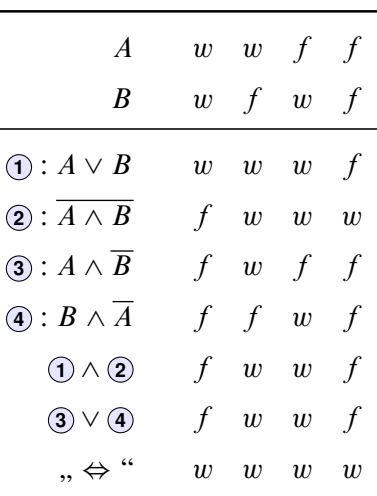

Also: Tautologie.

a) Gegeben sei die Aussage  $P(x)$ : "Der Angestellte x einer bestimmten Firma ist mit *seiner Position zufrieden."* Interpretieren Sie die Aussagen

$$
\frac{\wedge}{x} P(x), \quad \frac{\vee}{x} P(x), \quad \frac{\wedge}{x} \overline{P(x)},
$$

$$
\frac{\vee}{x} \overline{P(x)}, \quad \frac{\wedge}{x} P(x), \quad \frac{\vee}{x} P(x)
$$

b) Gegeben sei die Aussage  $A(x)$ : "Die reelle Zahl x erfüllt die Gleichung  $x^4 + 1 = 0$ ." Welche der All- und Existenzaussagen

$$
\frac{\wedge}{x} A(x), \frac{\wedge}{x} \overline{A(x)}, \frac{\wedge}{x} \overline{A(x)},
$$
  

$$
\frac{\vee}{x} A(x), \frac{\vee}{x} \overline{A(x)}, \frac{\vee}{x} \overline{A(x)}
$$

sind wahr?

### **Lösungshinweis:**

 $\Rightarrow$ 

- a)  $\wedge_x P(x)$ : Alle Angestellten einer bestimmen Firma sind mit ihrer Position zufrieden  $\vee_x P(x)$ : Mindestens ein Angestellter einer bestimmen Firma ist mit seiner Position
	- Mindestens ein Angestellter einer bestimmen Firma ist mit seiner Position zufrieden
	- $\wedge$ x $\overline{P(x)}$ : Alle Angestellten einer bestimmen Firma sind mit ihrer Position unzufrieden
	- $\vee_x \overline{P(x)}$ : Mindestens ein Angestellter einer bestimmen Firma ist mit seiner Position unzufrieden
	- $\overline{\wedge_x P(x)}$ : Nicht alle Angestellten einer bestimmen Firma sind mit ihrer Position zufrieden
	- $\overline{\vee_x P(x)}$ : Kein Angestellter einer bestimmen Firma ist mit seiner Position zufrieden
- <span id="page-32-0"></span>b)  $A(x) \Rightarrow \forall x \in \mathbb{R}$  gilt:  $x^4 \ge 0 \Rightarrow x^4 + 1 > 0 \Rightarrow A(x)$  ist immer falsch und  $\overline{A(x)}$  ist immer wahr.

 $\bigwedge_{x} \overline{A(x)}$ : Alle  $x \in \mathbb{R}$  erfüllen  $x^4 + 1 \neq 0$  (*w*)  $\overline{\bigwedge_x A(x)}$ : Nicht alle  $x \in \mathbb{R}$  erfüllen  $x^4 + 1 = 0$  (*w*)  $\bigvee_{x} \overline{A(x)}$ : Mindestens ein  $x \in \mathbb{R}$  erfüllt  $x^4 + 1 \neq 0$  (*w*)  $\overline{\bigvee_x A(x)}$ : Kein  $x \in \mathbb{R}$  erfüllt  $x^4 + 1 = 0$  (*w*)  $\bigwedge_x A(x)$ : Alle  $x \in \mathbb{R}$  erfüllen  $x^4 + 1 = 0$  (f)  $\bigvee_x A(x)$ : Mindestens ein  $x \in \mathbb{R}$  erfüllt  $x^4 + 1 = 0$  (f)

<span id="page-33-0"></span>Führen Sie zur Bestätigung der Aussage

$$
(a+b)^2 = 4ab \Rightarrow a = b
$$

einen direkten Beweis.

$$
(a + b)2 = 4ab
$$
  
\n
$$
\Rightarrow a2 + 2ab + b2 = 4ab
$$
  
\n
$$
\Rightarrow a2 - 2ab + b2 = 0
$$
  
\n
$$
\Rightarrow (a - b)2 = 0
$$
  
\n
$$
\Rightarrow a - b = 0
$$
  
\n
$$
\Rightarrow a = b
$$

Auf einem quadratischen Spielfeld mit  $8 \times 8$  Feldern wurden geometrische Elemente in Form von kleinen und großen Quadraten und kleinen Dreiecken folgendermaßen angeordnet:

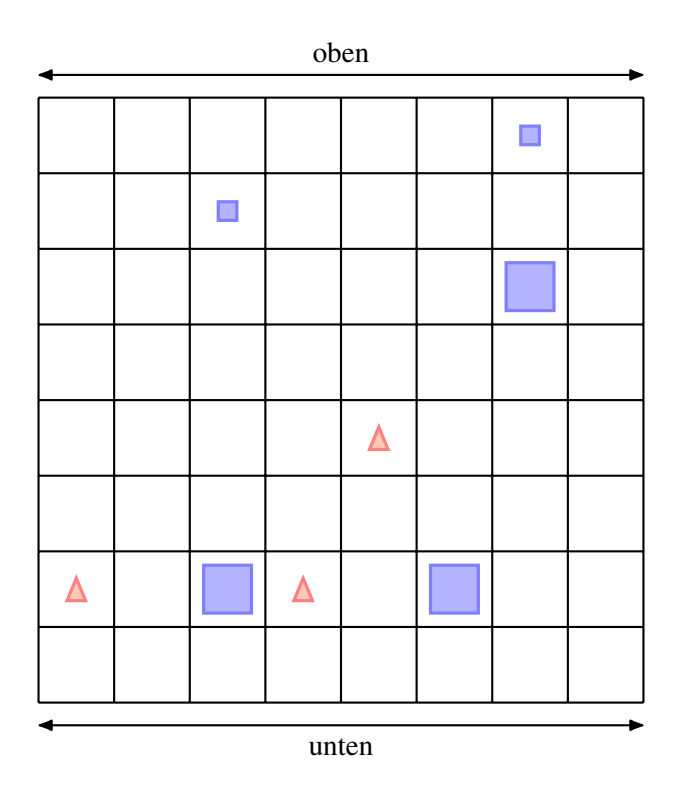

Außerdem sind für geometrische Elemente  $x$ ,  $y$ ,  $z$  auf dem Spielfeld folgende Aussagen definiert:

 $Q(x)$ : "*x* ist ein Quadrat"

 $K(x)$ : "*x* ist klein"

 $U(x, y)$ : "*x* liegt unterhalb von  $y''$ 

 $V(x, y, z)$ : "x liegt auf der Verbindungsstrecke der Mittelpunkte von y und z"

Entscheiden und begründen Sie, ob folgende Aussagen wahr oder falsch sind:

a) 
$$
\bigvee_{x} Q(x)
$$
  
b)  $\bigvee \left( \overline{Q(x)} \wedge K(x) \right)$ 

c) 
$$
\bigwedge_{x}^{x} (\overline{Q(x)} \Rightarrow K(x))
$$

d) 
$$
\bigwedge_{x,y} \left( \overline{\mathcal{Q}(x)} \wedge \mathcal{Q}(y) \right) \Rightarrow \bigvee_{z} \left( V(z,x,y) \wedge \overline{\mathcal{Q}(z)} \right)
$$
  
e) 
$$
\bigwedge_{x} \left[ \left( \mathcal{Q}(x) \wedge K(x) \right) \Rightarrow \left( \bigwedge_{y} \left( \overline{K(y)} \Rightarrow U(y,x) \right) \right) \right]
$$

- a) Es existiert mind. ein Quadrat (w)
- b) Es gibt mind. ein kleines Nicht-Quadrat (w)
- c) Alle Nicht-Quadrate sind klein (w)
- d) Zwischen jedem Paar aus Quadrat und Dreieck (Nicht-Quadrat) liegt mind. ein Dreieck (Nicht-Quadrat) (f)
- <span id="page-35-0"></span>e) Alle nicht-kleinen Elemente liegen unter allen kleinen Quadraten (w)
Beweisen Sie die Richtigkeit der folgenden Aussagen:

- a) Von 450 Teilnehmern einer Mathematik-Klausur haben 300 Teilnehmer regelmäßig die Übungen besucht. Insgesamt haben 20 % der Klausurteilnehmer die Klausur nicht bestanden. Bei den Besuchern der Übungen betrug die Durchfallquote nur 10 %. Daraus folgt, dass die Durchfallquote der Teilnehmer der Mathematik-Klausur, die die Übungen nicht besucht haben, 40 % beträgt.
- b)  $x + 2\sqrt[3]{x} = 3 \implies x = 1$  ist die einzige reelle Lösung
- c)  $x^5 + x^3 + x = 0 \Leftrightarrow x = 0$

### **Lösungshinweis:**

- a) Anteil Übungsverweigerer  $= 450 300 = 150$ Anzahl nicht bestanden  $= 0.2 \cdot 450 = 90$ Anzahl durchgefallene Übungsbesucher  $= 0.1 \cdot 300 = 30$ Damit Anzahl durchgefallene Übungsverweigerer  $= 90 - 30 = 60$ Also: Durchfallquote der Übungsverweigerer =  $60/150 = 2/5 = 0.4 = 40\%$
- Also. Durchlanduote der Coungsverweigerer =<br>b)  $x = 1$  ist Lösung, denn  $1 + 2\sqrt[3]{1} = 3$  ist wahr. Es gibt keine andere reelle Lösung, denn falls  $x \neq 1$ , gilt:

$$
x + 2 \sqrt[3]{x} = 3
$$
  
\n
$$
\Leftrightarrow 2\sqrt[3]{x} = 3 - x
$$
  
\n
$$
\Leftrightarrow 8x = (3 - x)^3
$$
  
\n
$$
\Leftrightarrow 27 - 27x + 9x^2 - x^3 - 8x = 0
$$
  
\n
$$
\Leftrightarrow -x^3 + 9x^2 - 35x + 27 = 0
$$
  
\n
$$
\Leftrightarrow (-x^3 + 9x^2 - 35x + 27) / (x - 1) = -x^2 + 8x - 27 = 0
$$

hat keine reelle Lösung, denn Diskriminante  $D = 8^2 - 4 \cdot 27 < 0$ .

c)  $x^5 + x^3 + x = 0$  $x(x^4 + x^2 + 1) = 0$  $x = 0 \vee x^4 + x^2 + 1 = 0$  - keine Lösung  $\Rightarrow$  x = 0 - die einzige Lösung

# **Aufgabe 24**

Überprüfen Sie mit Hilfe vollständiger Induktion, für welche  $n \in \mathbb{N}$  die Aussagen

$$
A_1(n): \sum_{i=1}^n i \cdot i! = (n+1)! - 1
$$
  
\n
$$
A_2(n): \sum_{i=1}^n 2^{i-1} = 2^n - 1
$$
  
\n
$$
A_3(n): n\sqrt{n} > n + \sqrt{n}
$$
  
\n
$$
A_4(n): n! > 2^n
$$

richtig sind. Dabei gilt  $n! = 1 \cdot 2 \cdot 3 \cdot \ldots \cdot n$  und analog *i*! beziehungsweise  $(n + 1)!$ .

### Lösungshinweis:

 $A_1(n)$ :

Beh.: 
$$
A_1(n) : \sum_{i=1}^{n} i \cdot i! = (n+1)! - 1
$$

\nInd.-Anfang:  $A_1(1) : \sum_{i=1}^{1} i \cdot i! = 1 \cdot 1! = (1+1)! - 1$  (wahr)

\nZu zg.:  $A_1(n) : \sum_{i=1}^{n} i \cdot i! = (n+1)! - 1 \Rightarrow A_1(n+1) : \sum_{i=1}^{n+1} i \cdot i! = (n+2)! - 1$ 

\nBeweis:  $\sum_{i=1}^{n+1} i \cdot i! = (n+1)(n+1)! + \sum_{i=1}^{n} i \cdot i!$ 

\n $= (n+1)(n+1)! + (n+1)! - 1$ 

\n $= (n+2)(n+1)! - 1$ 

\n $= (n+2)! - 1$ 

 $A_2(n)$ :

Ind.-Anfang:  $A_2(1): \sum_{i=1}^1 2^{i-1} = 2^0 = 1 = 2^1 - 1$ Zu zg.:  $\sum_{i=1}^{n} 2^{i-1} = 2^{n} - 1 \Rightarrow \sum_{i=1}^{n+1} 2^{i-1} = 2^{n+1} - 1$ Beweis:  $\sum_{i=1}^{n+1} 2^{i-1} = \sum_{i=1}^{n} 2^{i-1} + 2^{n+1-1}$  $= 2^n - 1 + 2^n$  $= 2 \cdot 2^n - 1$  $= 2^{n+1} - 1$ 

 $A_3(n)$  :

Ind.-Anf.: Erstes mal wahr für 
$$
n = 3
$$
:

\n $A_3(3): 3\sqrt{3} \approx 5, 2 > 3 + \sqrt{3} \approx 4, 7$ 

\nZu zg.:  $n\sqrt{n} > n + \sqrt{n} \Rightarrow (n+1)\sqrt{n+1} > (n+1) + \sqrt{n+1}$  für  $n \geq 3$ 

Beweis: 
$$
(n+1)\sqrt{n+1} = n\sqrt{n+1} + 1\sqrt{n+1}
$$
  
>  $n\sqrt{n} + \sqrt{n+1}$   
>  $n + \sqrt{n} + \sqrt{n+1}$   
>  $n + 1 + \sqrt{n+1}$ 

 $A_4(n)$  :

Ind.-Anf.: Erstes mal wahr für n D 4: A4.4/ W 4 3 2 1 D 24 > 16 D 2 4 Zu zg.: nŠ > 2<sup>n</sup> ) .n C 1/Š > 2nC<sup>1</sup> für n 4 Beweis: .n C 1/Š D .n C 1/ nŠ > .n C 1/ 2 <sup>n</sup> > 2 2 <sup>n</sup> D 2 nC1

n verschiedene Punkte einer Ebene sind paarweise durch Strecken verbunden. Dazu wird die Aussage

(\*)  $A(n)$ : Die Anzahl der Strecken beträgt  $\frac{1}{2}n(n-1)$ 

formuliert.

- a) Beweisen Sie graphisch die Aussagen  $A(2)$ ,  $A(3)$ ,  $A(4)$ .
- b) Zeigen Sie mit Hilfe vollständiger Induktion, dass (\*) für  $n \ge 2$  richtig ist.

**Lösungshinweis:**

a)  $A(2) = \frac{1}{2}2(2-1) = 1$ 

 $A(3) = \frac{1}{2}3(3-1) = 3$  $A(4) = \frac{1}{2}4(4-1) = 6$ 

b) Induktionsanfang siehe Teilaufgabe a) *Beweisidee*: Beim Übergang vom *n* - zum  $n + 1$ -Eck kommen *n* Verbindungslinien dazu. *Beweis*:

$$
A(k + 1) = A(k) + k
$$
  
=  $\frac{1}{2}k(k-1) + k$   
=  $\frac{1}{2}k^2 - \frac{1}{2}k + k$   
=  $\frac{1}{2}k^2 + \frac{1}{2}k$   
=  $\frac{1}{2}(k + 1)k$   
=  $\frac{1}{2}(k + 1)((k + 1) - 1)$ 

Die Fibonacci-Zahlen sind gemäß der folgenden rekursiven Beziehung gegeben:

$$
a_{n+1} = a_n + a_{n-1}
$$
 für  $n \ge 2$  mit  $a_0 = 0$  und  $a_1 = 1$ 

Zeigen Sie mittels vollständiger Induktion für  $n \in \mathbb{N}$  die explizite Darstellung von  $a_n$ :

$$
a_n = \frac{\left(1 + \sqrt{5}\right)^n - \left(1 - \sqrt{5}\right)^n}{2^n \sqrt{5}}
$$

## **Lösungshinweis:**

Induktionsanfang: Probiere explizite Darstellung für  $n = 0$ :

$$
a_0 = \frac{\left(1 + \sqrt{5}\right)^0 - \left(1 - \sqrt{5}\right)^0}{2^0 \sqrt{5}} = \frac{1 - 1}{1 \cdot \sqrt{5}} = 0 \qquad \text{analog a_1}
$$

Induktionsschritt:

 $a_{n+1} = a_n + a_{n-1}$ 

$$
= \frac{\left(1+\sqrt{5}\right)^n - \left(1-\sqrt{5}\right)^n}{2^n\sqrt{5}} + \frac{\left(1+\sqrt{5}\right)^{n-1} - \left(1-\sqrt{5}\right)^{n-1}}{2^{n-1}\sqrt{5}}
$$
  
\n
$$
= \frac{1}{2^{n+1}\sqrt{5}} \left[2\left(1+\sqrt{5}\right)^n - 2\left(1-\sqrt{5}\right)^n + 4\left(1+\sqrt{5}\right)^{n-1} - 4\left(1-\sqrt{5}\right)^{n-1}\right]
$$
  
\n
$$
= \frac{1}{2^{n+1}\sqrt{5}} \left[\left(1+\sqrt{5}\right)^{n-1}\left(2+2\sqrt{5}+4\right) - \left(1-\sqrt{5}\right)^{n-1}\left(2-2\sqrt{5}+4\right)\right]
$$
  
\n
$$
= \frac{1}{2^{n+1}\sqrt{5}} \left[\left(1+\sqrt{5}\right)^{n-1}\left(1+2\sqrt{5}+5\right) - \left(1-\sqrt{5}\right)^{n-1}\left(1-2\sqrt{5}+5\right)\right]
$$
  
\n
$$
= \frac{1}{2^{n+1}\sqrt{5}} \left[\left(1+\sqrt{5}\right)^{n-1}\left(1+\sqrt{5}\right)^2 - \left(1-\sqrt{5}\right)^{n-1}\left(1-\sqrt{5}\right)^2\right]
$$
  
\n
$$
= \frac{\left(1+\sqrt{5}\right)^{n+1} - \left(1-\sqrt{5}\right)^{n+1}}{2^{n+1}\sqrt{5}}
$$

# **Mengen und Relationen**

**Aufgabe 27 Mengen und Relationen: Teilmengen?** (M1)

Gegeben sei die Menge  $M = \{x \in \mathbb{R}_+ : x < 10\}$ . Welche der folgenden Mengen ist Teilmenge von M?

$$
M_1 = \{0, 1, 2, 3, 4, 5, 6, 7, 8, 9\}
$$
  
\n
$$
M_2 = \{x \in \mathbb{R}_+ : x^2 = 1 \land x < 10\}
$$
  
\n
$$
M_3 = \{x \in \mathbb{R}_+ : x > 5 \lor x < 10\}
$$
  
\n
$$
M_4 = \{x \in \mathbb{R}_+ : x^2 = 9 \lor x = 1\}
$$
  
\n
$$
M_5 = \{x \in \mathbb{R}_+ : x < 10 \Rightarrow x = 1\}
$$
  
\n
$$
M_6 = \{x \in \mathbb{R}_+ : (x < 10 \lor x > 10) \Rightarrow x = 1\}
$$
  
\n
$$
M_7 = \{x \in \mathbb{N}_0 : x \ge 10 \Rightarrow x = 1\}
$$

[Hinweis:  $0 \in \mathbb{R}_+$ ]

### **Lösungshinweis:**

 $M_2 = \{1\}$  $M_3 = \mathbb{R}_+$  $M_4 = \{1, 3\}$  $M_5 = \{1\} \cup (10;\infty)$  $M_6 = \{x \in \mathbb{R}_+ : x \neq 10 \Rightarrow x = 1\} = \{1, 10\}$  $M_7 = M_1$ 

Teilmengen von M sind  $M_1, M_2, M_4, M_7$ . Keine Teilmengen von M sind  $M_3, M_5, M_6$ .

**Aufgabe 28 Mengen und Relationen: Schnitt, Vereinigung, Differenz (M2)** 

Eine Unternehmung produziert 8 Produkte  $a_1, a_2, \ldots, a_8$  auf drei Maschinen. Dabei werden die Maschinen folgendermasßen in der Produktion eingesetzt:

> die erste Maschine zur Produktion von  $a_1, a_2, a_3, a_4, a_5$ die zweite Maschine zur Produktion von  $a_1$ ,  $a_3$ ,  $a_4$ ,  $a_6$ ,  $a_7$ die dritte Maschine zur Produktion von  $a_1$ ,  $a_4$ ,  $a_6$ ,  $a_7$ ,  $a_8$

Geben Sie die Menge aller Produkte, die

- a) auf allen drei Maschinen bearbeitet werden müssen,
- b) nur auf der ersten Maschine bearbeitet werden,
- c) auf der zweiten und dritten Maschine bearbeitet werden,
- d) nicht auf der dritten Maschine bearbeitet werden,
- e) auf Maschine 1 und 2 oder auf Maschine 3 bearbeitet werden,

durch geeignete Durchschnitts-, Vereinigungs- und Differenzbildung der Mengen A, B, C an. Dabei gilt:

 $A = \{x : x \text{ wird auf der ersten Maschine product}\}\$ 

 $B = \{x : x \text{ wird auf der zweiten Maschine product}\}\$ 

 $C = \{x : x \text{ wird auf der dritten Maschine product}\}\$ 

### **Lösungshinweis:**

 $M = A \cup B \cup C$ 

- a)  $\{x : x \in A \land x \in B \land x \in C\} = A \cap B \cap C = \{a_1,a_4\}$
- b)  $\{x : (x \in A \land x \notin B) \land x \notin C\} = (A \setminus B) \setminus C = \{a_2, a_5\}$
- c)  $\{x : x \in B \land x \in C\} = B \cap C = \{a_1, a_4, a_6, a_7\}$
- d)  $\{x : x \notin C\} = \overline{C}_M = \{a_2, a_3, a_5\}$
- e)  $\{x : (x \in A \land x \in B) \lor x \in C\} = (A \cap B) \cup C = \{a_1, a_3, a_4, a_6, a_7, a_8\}$

**Aufgabe 29 <b>Mengen und Relationen: Einschluss und Ausschluss (M3)** 

70 Touristen wurden an einem Urlaubsort befragt, welche der Verkehrsmittel Auto (A), Bahn (B), Flugzeug (F) sie zur Anreise benutzt haben. Dabei ergaben sich folgende Aussagen:

20 Touristen benutzten (mindestens) das Auto.

30 Touristen benutzten (mindestens) die Bahn.

40 Touristen benutzten (mindestens) das Flugzeug.

16 Touristen benutzten (mindestens) Bahn und Flugzeug.

4 Touristen benutzten (mindestens) Bahn und Auto.

1 Tourist reiste mit Auto, Bahn und Flugzeug an.

12 Touristen reisten nur mit dem Auto.

- a) Wie viele Touristen benutzten genau 2 der 3 Verkehrsmittel?
- b) Wie viele Touristen benutzten keines der genannten Verkehrsmittel?

### **Lösungshinweis:**

A: Menge aller Touristen, die mindestens das Auto benutzen. Analog  $B$ : Bahnbenutzer und  $F$  Flugzeugbenutzer.

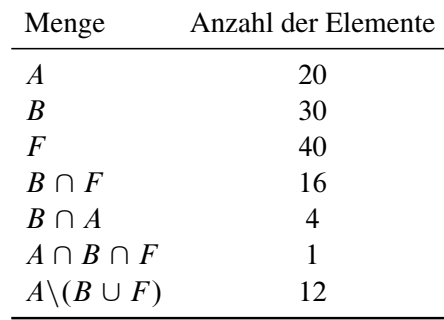

a) Genau 2 Verkehrsmittel:

 $|(A \cap B)\backslash F | + |(A \cap F)\backslash B| + |(B \cap F)\backslash A| = 3 + 4 + 15 = 22$ b) Kein Verkehrsmittel:  $70 - (22 + 43 + 1) = 4$ 

Zu den Mengen  $A = \{0, a\}$ ,  $B = \{\emptyset, \{\emptyset, b\}\}\$ bestimme man die Potenzmengen  $P(A)$ ,  $P(P(A))$ ,  $P(B)$ .

Welche der folgenden Aussagen sind wahr, welche falsch?

 $\emptyset \subset A$ ,  $\emptyset \in A$ ,  $0 \subset A$ ,  $\{0,a\} \subset A$ ,  $\emptyset \subset P(A)$ ,  $0 \in P(A)$ ,  $A \in P(A)$ ,  $\{a\} \subset P(A)$ ,  $\{0\} \in P(P(A))$ ,  $\emptyset \in B$ ,  $\emptyset \subset B$ ,  $\{\emptyset,b\} \subset B$ ,  $\{\emptyset\} \subset B$ ,  $\{\{\emptyset,b\}\}\in P(B)$ 

**Lösungshinweis:**

 $P(A) = \{ \emptyset, \{0\}, \{a\}, A\}$ 

 $|P(A)| = 2^{|A|} = 4$ 

 $P(P(A)) = \{$  $\emptyset$ ,  $\{\emptyset\}$ ,  $\{\{0\}\}\$ ,  $\{\{a\}\}\$ , { $A$ }, { $\emptyset$ , { $0$ }}, { $\emptyset$ , { $a$ }}, { $\emptyset$ ,  $A$ },  $\{\{0\},\{a\}\}\,$ ,  $\{\{0\},A\}\,$ ,  $\{\{a\},A\}\,$ ,  $\{\emptyset,\{0\},\{a\}\}\,$ ,

f;; f0g; Ag ; f;; fag; Ag ; ff0g; fag; Ag ; P.A/ g

 $P(B) = \{\emptyset, \{\emptyset\}, \{\{\emptyset, b\}\}\}, B\}$ 

Gegeben seien die Mengen  $A = \{1,2\}$  und  $B = A \cup \{0\}$  sowie die Relationen von A in B

$$
R_1 = \{(a,b) \in A \times B : a \ge b\}
$$
  
\n
$$
R_2 = \{(a,b) \in A \times B : a + b \in A\}
$$
  
\n
$$
R_3 = \{(a,b) \in A \times B : a \cdot b \ge b^2\}
$$

Charakterisieren Sie die Relationen durch Aufzählen ihrer Elemente.

## **Lösungshinweis:**

 $A = \{1, 2\}, B = \{0, 1, 2\}$ 

- $R_1 = \{(1,0), (1,1), (2,0), (2,1), (2,2)\}\$
- $R_2 = \{(1,0), (1,1), (2,0)\}\$
- $R_3 = \{(1,0), (1,1), (2,0), (2,2), (2,1)\}\$

Gegeben seien die Relationen

$$
R_1 = \{(x, y) \in \mathbb{R}^2 : y = x^3\},
$$
  
\n
$$
R_2 = \{(x, y) \in \mathbb{R}^2 : x^2 + y^2 = 1\},
$$
  
\n
$$
R_3 = \{(x, y) \in \mathbb{R}^2 : y \ge x = 1\}.
$$

- a) Man stelle die Relationen  $R_1, R_2, R_3$  sowie die inversen Relationen  $R_1^{-1}, R_2^{-1}, R_3^{-1}$ graphisch dar.
- b) Welche der Relationen  $R_1$ ,  $R_2$ ,  $R_3$  stellt eine Abbildung dar?

- a)
- a)<br>b) nur  $R_1$  ist Abbildung: Zuordnung  $y = x^3$  ist sogar bijektiv  $(x = \sqrt[3]{y})$  $R_2$  keine Abbildung, denn z.B.  $(0,1)$  und  $(0,-1) \in R_2$  $R_3$  keine Abbildung, denn z.B. (1,1) und (1,2)  $\in R_3$

Gegeben seien die Mengen

 $A = \{Fritz, Günther, Hans, Peter, Paul, Willi\}$ 

 $B = \{Doris, Franziska, Gertraud, Maria, Susanne\}$ 

von Vornamen, sowie die Abbildung  $f : A \rightarrow B$  mit:

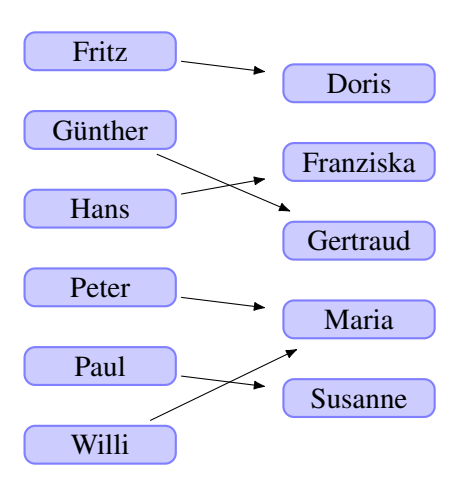

Sei ferner  $g : B \to \mathbb{N}$  eine Abbildung, die jedem Namen aus B die Anzahl seiner Buchstaben zuordnet.

- a) Sind die Abbildungen f; g surjektiv, injektiv, bijektiv?
- b) Konstruieren Sie falls möglich die Abbildungen  $f \circ g$  und  $g \circ f$ .
- c) Man gebe die Bildbereiche von {Peter, Paul, Willi} bzgl.  $f, g \circ f$

und die Urbildbereiche von  $\{2, 3, 4\}$  bzgl.  $g, g \circ f$ an.

d) Begründen Sie, warum  $f^{-1}$  nicht existiert.

### **Lösungshinweis:**

a) f ist surjektiv, jedes  $b \in B$  hat Urbild

g ist nicht surjektiv, 3 hat z.B. kein Urbild

 $f$  und  $g$  sind nicht injektiv, denn  $f$ (Peter) =  $f$ (Willi) = Maria bzw.  $g(Doris) = g(Maria) = 5$  $\Rightarrow$  Weder f noch g sind bijektiv

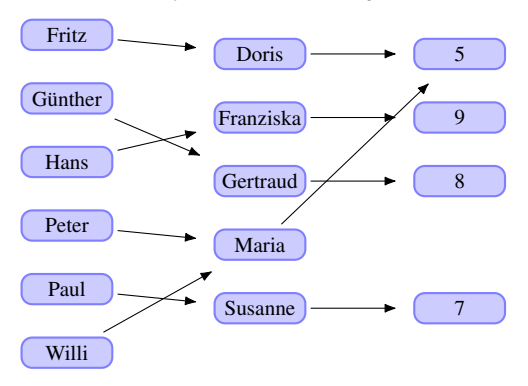

b)  $f \circ g$  existiert nicht, denn f müsste  $\mathbb{N} \to B$ abbilden  $g \circ f$ :

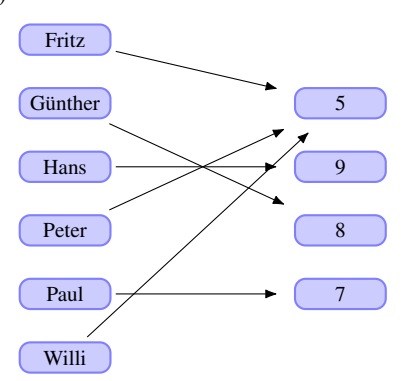

c)  $f({\text{Peter}}, \text{Paul}, \text{Willi}) = {\text{Maria}}, \text{Susanne}$ 

$$
g \circ f
$$
({Peter, Paul, Willi}) = {5,7}

Urbild von  $\{2,3,4\}$ 

 $\blacktriangleright$  bzgl. g: {} (leere Menge)

$$
\blacktriangleright \ \ \text{bzgl.}\ g \circ f : \{\}
$$

d)  $f$  ist nicht bijektiv

# **Aufgabe 34**

R

Gegeben seien die Abbildungen:

$$
f_1: \mathbb{R} \to \mathbb{R} \quad \text{mit} \quad f_1(x) = \frac{x}{x^2 + 1}
$$

$$
f_2: \mathbb{R} \to \mathbb{R} \quad \text{mit} \quad f_2(x) = x^3 - 1
$$

- a) Untersuchen Sie die Abbildungen  $f_1$ ,  $f_2$  auf Surjektivität, Injektivität und Bijektivität.
- b) Ermitteln Sie gegebenenfalls  $f_1 \circ f_2$ ,  $f_2 \circ f_1$ ,  $f_1^{-1}$ ,  $f_2^{-1}$  sowie  $f_2 \circ f_2$  und  $(f_2 \circ f_2)^{-1}$ .
- c) Skizzieren Sie den Verlauf der Graphen von  $f_1$ ,  $f_2$  mit Bleistift und Papier sowie mit R.

### Lösungshinweis:

Prof.Dr. Stefan Etschberger – Hochschule Augsburg – Wirtschaftsmathematik – Wintersemester 2016/17 – Aufgabensammlung – (Seite 50 von 148)

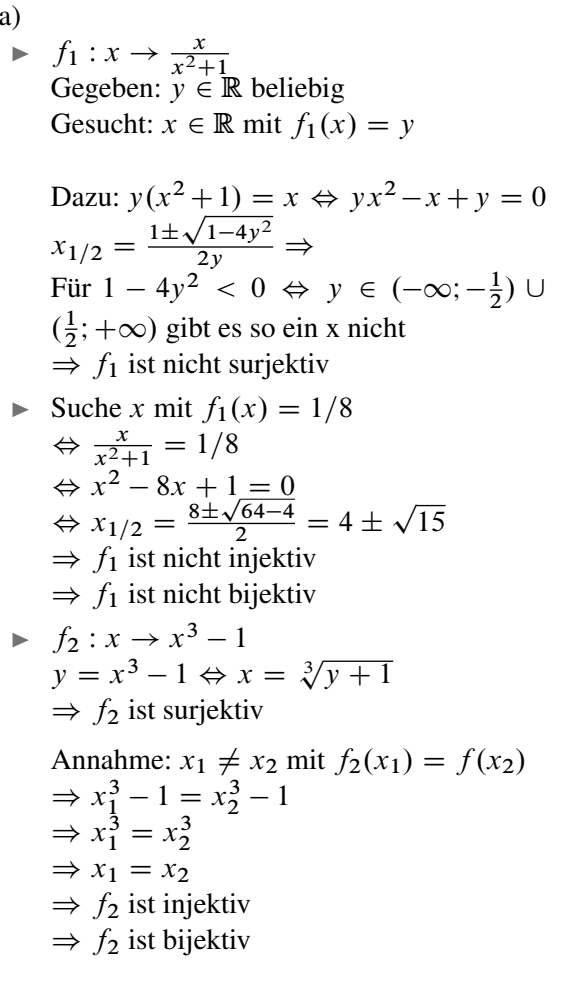

 $b)$  $f_1 \circ f_2(x) = \frac{x^3 - 1}{(x^3 - 1)^2 + 1}$  $f_2 \circ f_1(x) = \left[\frac{x}{x^2+1}\right]^3 - 1$  $\blacktriangleright$   $f_1^{-1}$  existiert nicht  $f_2^{-1}(x) = \sqrt[3]{x+1}$  $f_2 \circ f_2(x) = (x^3 - 1)^3 - 1$  $(f_2 \circ f_2)^{-1}(x) = \sqrt[3]{\sqrt[3]{x+1}+1}$  $\mathbf{c})$ # Skizze mit R  $x = seq(from=-4, to=4, by=0.1)$  $f1 = function(x) {x/(x^2 + 1)}$  $f2 = function(x) { x^3 - 1 }$ curve  $(f1, from = -3, to = 3)$ curve  $(f2, from = -2, to = 2)$  $\circ$  $1(x), 12(x)$  $\overline{1}$  $\tilde{N}$ 

 $-2$ 

 $-4$ 

 $\mathbf 0$ 

 $\mathsf{x}$ 

 $\sqrt{2}$ 

 $\overline{4}$ 

# **Folgen**

**Aufgabe 35 Folgen und Reihen: Rekursiv definierte Folge (A6.1)**

Geben Sie die rekursiv definierten Folgen  $(a_n)$  und  $(b_n)$  mit

$$
a_{n+1} = \frac{2}{n+1}a_n \text{ mit } (a_0 = \frac{1}{2})
$$
  

$$
b_{n+1} = \sqrt{b_n} \text{ mit } (b_1 = 2)
$$

in expliziter Form an.

Definieren Sie auch eine R-Funktion für jede der beiden Folgen und generieren Sie jeweils eine Wertetabelle. **R**

[*Hinweis*: Die R-Funktion für die Fakultät n! heißt factorial(n)]

$$
a_n = \frac{2^{n-1}}{n!}, \quad b_n = 2^{2^{1-n}}
$$

```
a.n = function(n) \{2^-(n-1)/(factorial(n))\}b.n = function(n) \{2^*(2^*(1-n))\}n=0:15
data-frame(n, a=a.n(n), b=b.n(n))## n a b
## 1 0 0.50000000000000 4.000000
## 2 1 1.00000000000000 2.000000
## 3 2 1.00000000000000 1.414214
## 4 3 0.66666666666667 1.189207
## 5 4 0.33333333333333 1.090508
## 6 5 0.13333333333333 1.044274
## 7 6 0.04444444444444 1.021897
## 8 7 0.01269841269841 1.010889
## 9 8 0.00317460317460 1.005430
## 10 9 0.00070546737213 1.002711
## 11 10 0.00014109347443 1.001355
## 12 11 0.00002565335899 1.000677
## 13 12 0.00000427555983 1.000339
## 14 13 0.00000065777844 1.000169
## 15 14 0.00000009396835 1.000085
## 16 15 0.00000001252911 1.000042
```
Berechnen Sie für die Folgen  $(a_n)$ ,  $(b_n)$ ,  $(c_n)$ ,  $(d_n)$ ,  $(e_n)$  mit  $n \in \mathbb{N}$  und

$$
a_n = \frac{(-1)^n \binom{n}{3} + (n+3)^2}{1 + n^2 + 4n^3}, \qquad b_n = \frac{\frac{2}{n} - \frac{1}{n^3}}{\sqrt{n} \left(\frac{3}{n^2} - \frac{4}{n^4}\right)},
$$
  

$$
c_n = (-1)^n \left(\frac{1}{2}\right)^{\frac{n}{n+1}} \left(\frac{n}{n^2+1}\right)^{\frac{1}{2}}, \quad d_n = \frac{\sqrt{n} - n}{\sqrt{n} + n + 1}, \quad e_n = \frac{3n\sqrt{n} - \frac{1}{n}}{n\left(2 + \sqrt{n}\right)}
$$

die Grenzwerte.

Definieren Sie auch eine R-Funktion für jede der Folgen, generieren Sie jeweils eine Wertetabelle und zeichnen Sie die Graphen der Folgen mit R an. **R**

[*Hinweis:* Die R-Funktion für den Binomialkoeffizienten  $\binom{n}{k}$  $\binom{n}{k}$  heißt choose(n, k)]

### **Lösungshinweis:**

```
a_n: Kein Grenzwert; Häufungspunkte: \pm \frac{1}{24}b_n: Kein Grenzwert; \lim_{n \to \infty} b_n \to \infty \notin \mathbb{R}c_n: \lim_{n\to\infty} c_n = 0d_n: \lim_{n \to \infty} d_n = -1e_n: \lim_{n \to \infty} e_n = 3# Skizze mit R
n = c(1:10, 30, 40, 50, 100, 1000, 1000000)an = function(n) { ( (-1)^n * choose(n, 3) + (n+3)^2 ) / (1 + n^2 + 4*n^3) }
bn = function(n) { (2/n - 1/n^3) / (sqrt(n)*(3/n^2 - 4/n^4))cn = function(n) { (-1)^n * 0.5^{(n/(n+1))} * (n/(n^2+1))^{(1/2)}dn = function(n) { (sqrt(n) - n) / (sqrt(n) + n + 1)}
en = function(n) { (3*n*sqrt(n) - 1/n) / (n*(2+sqrt(n))) }
```
 $data-frame(n, an(n), bn(n), cn(n), dn(n), en(n))$ 

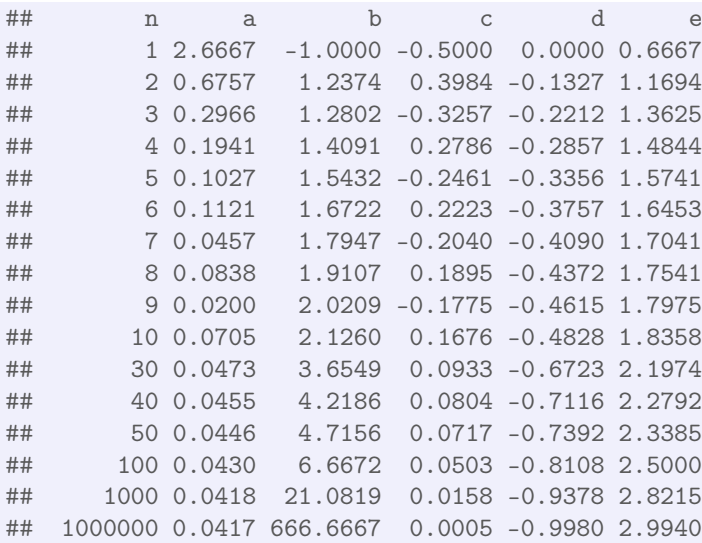

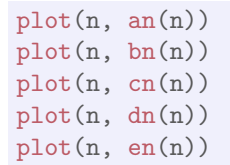

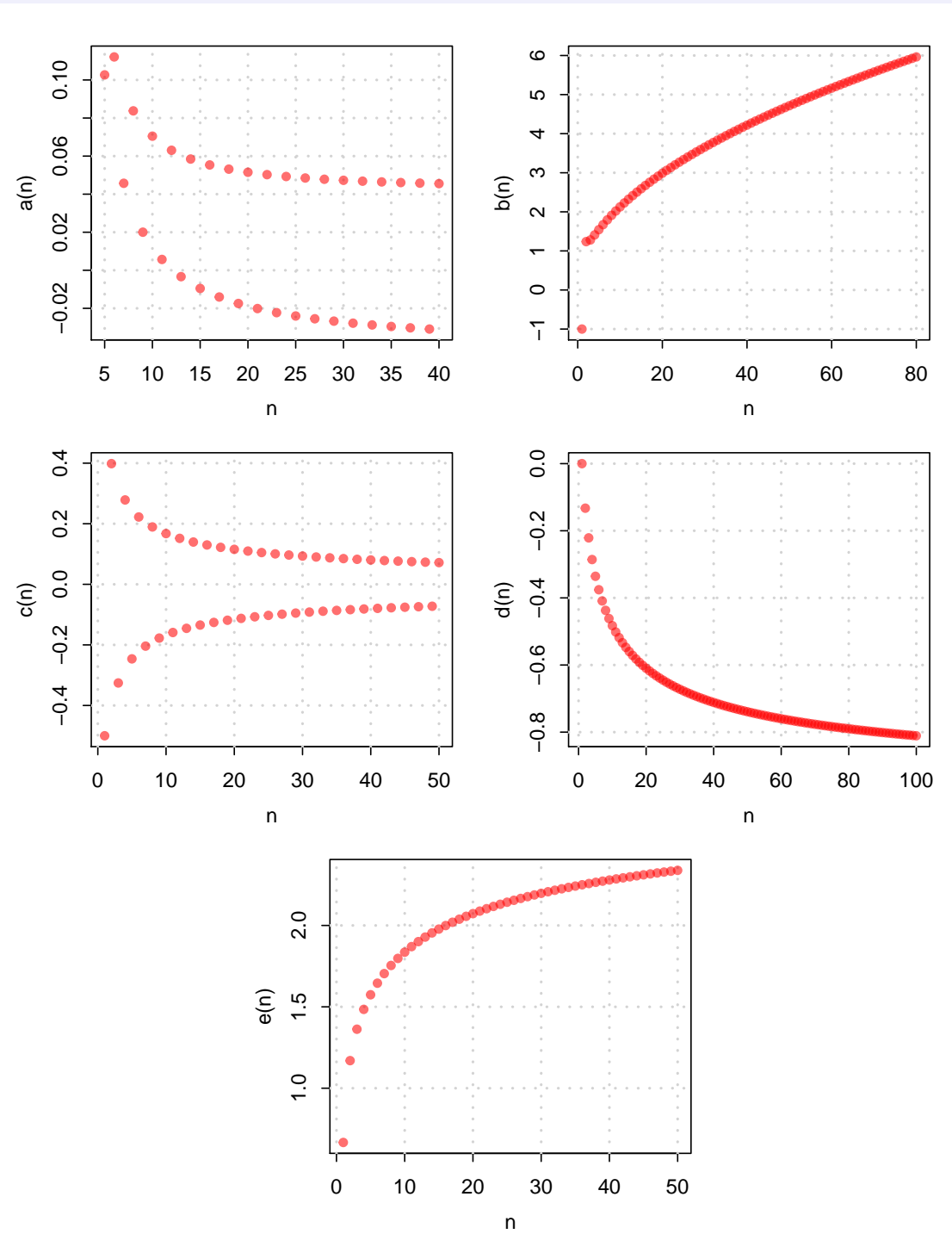

Prof. Dr. Stefan Etschberger - Hochschule Augsburg - Wirtschaftsmathematik - Wintersemester 2016/17 - Aufgabensammlung - (Seite 53 von 148) Prof.Dr. Stefan Etschberger – Hochschule Augsburg – Wirtschaftsmathematik – Wintersemester 2016/17 – Aufgabensammlung – (Seite 53 von 148)

# **Aufgabe 37**

a) Überprüfen Sie die Reihen  $(r_n)$ ,  $(s_n)$ ,  $(t_n)$ ,  $(u_n)$  mit

$$
r_n = \sum_{i=1}^n \frac{2i}{5i+21}, \quad s_n = \sum_{i=1}^n \frac{3^{i+1}}{5^{i-1}}, \quad t_n = \sum_{i=1}^n \frac{3^{2i}}{5^i}, \quad u_n = \sum_{i=1}^n \frac{2(i!)}{(2i)!}
$$

auf ihre Konvergenz.

b) Berechnen Sie den Grenzwert  $\lim_{n \to \infty} (s_n)$ .

## Lösungshinweis:

a) 
$$
r_n = \sum_{i=1}^n \frac{2i}{5i+21} = \sum_{i=1}^n a_i.
$$
  
Da  $a_i$  keine Nullfolge  $\Rightarrow r_n$  konvergiert nicht.  

$$
\Rightarrow s_n = 9 \cdot \sum_{i=1}^{n-1} \left(\frac{3}{5}\right)^i.
$$

 $S_n \to \sum_{i=0}^{n} \binom{5}{5}$ .<br>Das ist eine geometrische Reihe mit  $q < 1 \Rightarrow s_n$  konvergiert.

$$
\blacktriangleright \quad t_n = \sum_{i=1}^n \left(\frac{9}{5}\right)^i.
$$

Das ist eine geometrische Reihe mit  $q > 1 \Rightarrow t_n$  divergiert.

$$
u_n = \sum_{i=1}^n a_i \Rightarrow \lim_{k \to \infty} \left| \frac{a_{k+1}}{a_k} \right| = 0 \Rightarrow u_n \text{ konvergiert.}
$$
  
b) 
$$
\lim_{n \to \infty} s_n = 9 \cdot \lim_{n \to \infty} \frac{1 - (\frac{3}{5})^n}{1 - \frac{3}{5}} = 22.5
$$

Eine Schätzung der gesamten Öl- und Gasreserven im norwegischen Festlandsockel zu Beginn des Jahres 2003 betrug 13 Milliarden Tonnen. Die Förderung im selben Jahr lag bei 250 Millionen Tonnen.

- a) Wann sind die Reserven erschöpft, wenn die Förderung auf demselben Niveau wie im Jahr 2003 fortgesetzt wird?
- b) Nehmen Sie an, dass die Förderung jedes Jahr um 2% im Vergleich zum vorangegangenen Jahr reduziert wird, beginnend im Jahr 2004.

Wie lange werden die Reserven in diesem Fall reichen?

c) Wie ändert sich die Situation, wenn die jährliche Förderung um jeweils 10 Millionen Tonnen gegenüber dem Vorjahr steigt, beginnend im Jahr 2004.

Wie lange werden die Reserven in diesem Fall reichen?

### **Lösungshinweis:**

a) Reserven in Abhängigkeit der Zeit

 $t : [2003; \infty)$  $13 \cdot 10^9 - 250 \cdot 10^6 (t - 2002) = 0$  $\Rightarrow$  t = 2054

b) Gesamt geförderte Menge bis zum n-ten Jahr nach 2003:

$$
\sum_{i=0}^{n} 250 \cdot 10^6 \cdot 0.98^i
$$

Damit gilt für den Zeitpunkt  $n$ , bis zu dem die Reserven maximal genügen:

$$
\sum_{i=0}^{n} 250 \cdot 10^{6} \cdot 0.98^{i} \le 13 \cdot 10^{9}
$$
  
\n
$$
\iff \sum_{i=0}^{n} 0.98^{i} \le 52
$$
  
\n
$$
\iff \frac{1 - 0.98^{n+1}}{1 - 0.98} \le 52
$$
  
\n
$$
\iff 1 - 0.98^{n+1} \le 1.04
$$

Und das gilt für alle n. Die Reserven würden in diesem Fall unendlich lang reichen.

Alternative Lösung: Grenzwert der insgesamt geförderten Menge:

$$
\lim_{n \to \infty} \sum_{i=0}^{n} 250 \cdot 10^6 \cdot 0,98^i = \lim_{n \to \infty} 250 \cdot 10^6 \frac{1 - 0,98^{n+1}}{1 - 0,98}
$$

$$
= 250 \cdot 10^6 \frac{1 - 0}{1 - 0,98}
$$

$$
= 12,5 \cdot 10^9 < 13 \cdot 10^9
$$

- c) Reserven 2003
	- $1300 (25n + 25 + \frac{1}{2}(n^2 + n)] = 0$  $\Leftrightarrow n \approx 31,03$  $\Rightarrow$  Nach dem Jahr 2034 sind die Vorrate erschöpft

Prof.Dr. Stefan Etschberger – Hochschule Augsburg – Wirtschaftsmathematik – Wintersemester 2016/17 – Aufgabensammlung – (Seite 56 von 148)

Prof.Dr. Stefan Etschberger – Hochschule Augsburg – Wirtschaftsmathematik – Wintersemester 2016/17 – Augabensammlung – (Seite 56 von 148)

Für welche  $k \in \mathbb{N}$  konvergieren die Folgen  $(a_n)$ ,  $(b_n)$ ,  $(c_n)$  mit

$$
a_n = \frac{3(n^{10}-1)}{2(n+1)^k}, \quad b_n = a_n^{-1}, \quad c_n = a_n^2
$$
 ?

Geben Sie gegebenenfalls die entsprechenden Grenzwerte an.

## **Lösungshinweis:**

a) k=10:  $\frac{3}{2}$ 

k>10: (Höchste Zählerpotenz ist kleiner als höchste Nennerpotenz $\Rightarrow$  Grenzwert=0) k<10:  $\infty$  (Höchste Zählerpotenz ist größer als höchste Nennerpotenz $\Rightarrow$ Folge ist divergent)

b) k=10:  $\frac{2}{3}$ 

k<10: Grenzwert=0

k>10: Folge ist divergent

c) k=10:  $\frac{9}{4}$ 

k<10: Folge ist divergent k>10: Grenzwert=0

Zeigen Sie, dass die Reihe  $(s_n)$  mit

$$
s_n = \sum_{i=1}^n \frac{1}{i^2}
$$

konvergiert.

[Hinweis: Benutzen Sie das Ergebnis von Aufgabe [14,](#page-26-0) um die Summanden von s<sub>n</sub> abzuschät*zen*]

## **Lösungshinweis:**

Gegebene Reihe: 
$$
\sum_{i=1}^{n} \frac{1}{i^2} = \frac{1}{1 \cdot 1} + \frac{1}{2 \cdot 2} + \frac{1}{3 \cdot 3} + \frac{1}{4 \cdot 4} + \dots + \frac{1}{n \cdot n}
$$
  
Reihe aus Aufgabe 14: 
$$
\sum_{k=2}^{n} \frac{1}{k \cdot (k-1)} = \frac{1}{2 \cdot 1} + \frac{1}{2 \cdot 3} + \frac{1}{3 \cdot 4} + \dots + \frac{1}{n \cdot (n-1)} = 1 - \frac{1}{n}
$$

Damit ergibt sich:

$$
\sum_{i=1}^{n} \frac{1}{i^2} \le 1 + \sum_{k=2}^{n} \frac{1}{k \cdot (k-1)} = 1 + 1 - \frac{1}{n} \le 2
$$

# **Aufgabe 41**

Überprüfen Sie mit Hilfe des Quotientenkriteriums, für welche  $a \in \mathbb{R}$  die Reihen  $(r_n)$ ,  $(s_n)$ mit

$$
r_n = \sum_{i=0}^n a^{-i}, \quad s_n = \sum_{i=0}^n \frac{(a-1)^i}{a(i+1)}
$$

konvergieren.

# Lösungshinweis:

a)  $a \in (-\infty; -1) \cup (1; +\infty)$ b)  $a \in (0, 2)$ 

# **ReelleFunktionen**

**Aufgabe 42 ReelleFunktionen: Kurvendiskussion ohne Ableitung (A7.1)** 

Gegeben sind die Funktionen  $f_1$ ,  $f_2$  von einer reellen Variablen mit

$$
f_1(x) = \frac{4x+1}{2x-1}
$$
,  $f_2(x) = \frac{x^4 - 3x^3 + 2x^2}{x-1}$ 

Beantworten Sie die folgenden Teilaufgaben *ohne* Differentialrechnung:

- a) Für welche  $x \in \mathbb{R}$  sind die Funktionen  $f_1$ ,  $f_2$  definiert?
- b) Zerlegen Sie  $f_1$  additiv in ein Polynom und eine echt-gebrochen-rationale Funktion und zeigen Sie damit, dass  $f_1$  für  $x > \frac{1}{2}$  streng monoton fällt.
- c) Zeigen Sie, dass  $f_2$  für alle  $x \ge 2$  streng monoton wächst.
- d) Zeigen Sie, dass weder  $f_1$  noch  $f_2$  eine globale Extremalstelle besitzt.

a) 
$$
D_{f_1} = \mathbb{R} \setminus \{\frac{1}{2}\}, D_{f_2} = \mathbb{R} \setminus \{1\}
$$
  
\nb) Polynomials in m, it Rest:  $(4x + 1) \div (2x - 1) = 2 + \frac{3}{2x - 1}$   
\t\t\t\t $-4x + 2$   
\t\t\t\t $3$   
\t\t\t\tDamit:  $\frac{1}{2} < x_1 < x_2 \Rightarrow 0 < 2x_1 - 1 < 2x_2 - 1 \Rightarrow \frac{1}{2x_1 - 1} > \frac{1}{2x_2 - 1}$   
\t\t\t\t $\Rightarrow 2 + \frac{3}{2x_1 - 1} > 2 + \frac{3}{2x_2 - 1} \Rightarrow f_1(x_1) > f_1(x_2)$   
\t\t\t\tAlso:  $f_1$  str. monoton fallen diff in  $x > \frac{1}{2}$ .  
\nc)  $(x^4 - 3x^3 + 2x^2) \div (x - 1) = x^3 - 2x^2$   
\t\t\t\t $-x^4 + x^3$   
\t\t\t\t $-2x^3 + 2x^2$   
\t\t\t\t $2x^3 - 2x^2$   
\t\t\t\t $0$   
\nd)  $2 < x_1 < x_2 \Rightarrow (x_1^2 < x_2^2 \text{ und } (x_1 - 2) < (x_2 - 2))$   
\t\t\t\t $\Rightarrow x_1^2(x_1 - 2) < x_2^2(x_2 - 2) \Rightarrow f_2(x_1) < f_2(x_2)$   
\t\t\t\t\tAlso:  $f_2$  str. mon. steigend für  $x > 2$ .  
\ne)  $\lim_{x \to \infty} f_1(x) = -\infty$ ,  
\t\t\t\t $\lim_{x \to \infty} f_2(x) = \infty$ ,

also keine globale Nullstellen

Gegeben ist die Funktion  $f$  mit

$$
f(x) = \sqrt{(x+1)(1-\sqrt{x})}.
$$

- a) Für welche  $x \in \mathbb{R}$  ist f definiert?
- b) Zeigen Sie ohne Differentialrechnung, dass f für  $x = 1$  minimal und für  $x = 0$  maximal wird.

Bei der Produktion eines Gutes wirken sich die mit steigenden Stückzahlen gewonnenen Produktionserfahrungen kostensenkend aus. Die für eine Mengeneinheit (ME) des Produkts anfallenden Stückkosten k (in  $\epsilon$ /ME) hängen von der Gesamtproduktionsmenge x folgendermaßen ab:

$$
k(x) = a \cdot x^b \quad \text{mit} \quad a, b \in \mathbb{R}, x \ge 1
$$

Es wird nun folgendes beobachtet:

- *1*. Die erste produzierte Einheit verursacht Kosten in Höhe von 160 €.
- *2*. Verdoppelt man die Produktionsmenge ausgehend von einer beliebigen Stückzahl, so sinken die Stückkosten um 20% gegenüber dem Wert vor der Stückzahlverdoppelung.
- a) Bestimmen Sie die Parameter  $a$  und  $b$  der Funktion  $k$ .
- b) Wie hoch muß die Gesamtproduktionsmenge sein, damit die gesamten Produktionskosten 80.000 € betragen?

### **Lösungshinweis:**

a) Aus 1. folgt:

$$
k(1) = 160 = a \cdot 1^b = a \implies a = 160
$$

aus 2. folgt:

$$
k(2) = 0.8 \cdot k(1) = 0.8 \cdot 160 = 160 \cdot 2^b \Rightarrow b = \frac{\ln 0.8}{\ln 2} \approx -0.321
$$

b)  $8000 = K(x) = k(x) \cdot x = 160 \cdot x^{b+1}$  $\Rightarrow$  500 =  $x^{1+\frac{\ln 0.8}{\ln 2}} = x^{\frac{\ln(2 \cdot 0.8)}{\ln 2}} \Rightarrow x = 500^{\frac{\ln 0.8}{\ln 1.6}} \approx 9557.8$  Untersuchen Sie die Funktion  $f : \mathbb{R} \to \mathbb{R}$  mit

$$
f(x) = \begin{cases} \frac{2x}{x+3} & \text{für } x < -3 \\ 3 & \text{für } x = -3 \\ (x+2)^2 - 2 & \text{für } -3 < x \le 0 \\ \ln(e^{x+2}) & \text{für } x > 0 \end{cases}
$$

auf Stetigkeit.

Für welche Konstanten  $a, b \in \mathbb{R}$  ist die Funktion  $f : \mathbb{R} \to \mathbb{R}$  mit

$$
f(x) = \begin{cases} a \cdot e \cdot |x| & \text{für } x \ge -1 \\ \frac{|x|}{b \cdot e^x} & \text{für } x < -1 \end{cases}
$$

für alle  $x \in \mathbb{R}$  stetig?

$$
f \text{ stetig bei } x = -1
$$
  
\n
$$
\iff \lim_{x \to -1} f(x) = \lim_{x \to -1} f(x) = f(-1)
$$
  
\n
$$
\iff \frac{|-1|}{b \cdot e^{-1}} = a \cdot e \cdot |-1|
$$
  
\n
$$
\iff \frac{1}{b} = a \text{ oder } ab = 1.
$$

# **Differentialrechnung**

# <span id="page-65-0"></span>**Aufgabe 47**

Differentialrechnung: Elementare Ableitungsregeln (DIFF0.1)

Berechnen Sie die Ableitung folgender Funktionsterme für die Funktionen

$$
f_i: D \to \mathbb{R} \quad \text{mit} \quad D \subseteq \mathbb{R}:
$$

- a)  $f_1(x) = 4x^3 + 6x^2$ b)  $f_2(x) = 10e^x + 4x^{2.5}$
- c)  $f_3(x) = (x + 2)x$
- d)  $f_4(x) = (x^2 + x^3) \cdot e^x$
- 
- e)  $f_5(x) = x^2 e^x \ln x$

- a)  $f'_1(x) = 12x^2 + 12x$ b)  $f'_2(x) = 10e^x + 10x^{1,5}$ c)  $f'_3(x) = 2x + 2$ d)  $f'_4(x) = e^x \cdot x (2 + 4x + x^2)$
- e)  $f'_{5}(x) = e^{x} \cdot x((2+x)\ln x + 1)$

# Aufgabe 48

Berechnen Sie die Ableitung folgender Funktionsterme für Funktionen

# $g_i: D \to \mathbb{R}$  mit  $D \subseteq \mathbb{R}$ :

a) 
$$
g_1(x) = \frac{4x^2}{\ln x}
$$
  
\nb)  $g_2(x) = \frac{10e^x}{\sqrt{x}}$   
\nc)  $g_3(x) = \frac{4x^3 + 6x^2}{\ln x}$   
\nd)  $g_4(x) = \frac{10e^x + 4x^{2.5}}{\sqrt{x}}$   
\ne)  $g_5(x) = \frac{x+2}{x^{-1}}$   
\nf)  $g_6(x) = \frac{x^2 + x^3}{e^{-x}}$ 

a) 
$$
g'_1(x) = \frac{4x(2 \ln x - 1)}{\ln^2 x}
$$
  
\nb)  $g'_2(x) = 10 e^x (x^{-0.5} - 0.5x^{-1.5})$   
\nc)  $g'_3(x) = \frac{(12x^2 + 12x) \ln x - 4x^2 - 6x}{\ln^2 x}$   
\nd)  $g'_4(x) = [10e^x \cdot x^{-0.5} + 4x^2]' = \underbrace{10e^x (x^{-0.5} - 0.5x^{-1.5})}_{\text{siehe b}} + 8x$   
\ne)  $g'_5(x) = [x^2 + 2x]' = 2x + 2$ 

f) 
$$
g'_6(x) = e^x \cdot x (2 + 4x + x^2)
$$
 siehe 47, d)

Berechnen Sie die Ableitung folgender Funktionsterme für Funktionen

$$
h_i: D \to \mathbb{R} \text{ mit } D \in \mathbb{R} :
$$

a) 
$$
h_1(x) = (4x + 1)^5
$$
  
\nb)  $h_2(x) = (3x^{-1} + 2)^{-2}$   
\nc)  $h_3(x) = e^{2x^2 + 3x^{-2}}$   
\nd)  $h_4(x) = \ln(\sqrt[3]{x})$   
\ne)  $h_5(x) = \sqrt[4]{4x^2 - 1}$   
\nf)  $h_6(x) = \sqrt[4]{\frac{16x^{101}}{\sqrt{x^2}}}$ 

- a)  $h'$  $y'_1(x) = 5 \cdot (4x + 1)^4 \cdot 4 = 20(4x + 1)^4$
- b)  $h'_2$  $y_2'(x) = -2 \cdot (3x^{-1} + 2)^{-3} \cdot 3 \cdot (-1) \cdot x^{-2} = \frac{6}{x}$  $\frac{6}{x^2}(3x^{-1}+2)^{-3}$
- c)  $h'$  $y'_3(x) = e^{2x^2 + 3x^{-2}} \cdot (4x - 6x^{-3})$
- d)  $h'$  $\frac{1}{4}(x) = \frac{1}{3}(\ln x)' = \frac{1}{3x}$

e) 
$$
h'_5(x) = \frac{1}{4} \cdot (4x^2 - 1)^{-\frac{3}{4}} \cdot 8x = 2x \cdot (4x^2 - 1)^{-\frac{3}{4}}
$$

f) Definitionsbereich 
$$
D_{h_6} = (0; \infty)
$$
  
Damit:  $h'_6(x) = \left(\sqrt[4]{\frac{16x^{101}}{\sqrt{x^2}}}\right)' = 2\left(x^{25}\right)' = 2 \cdot 25x^{24} = 50x^{24}$ 

# **Aufgabe 50**

Bestimmen Sie die 1. Ableitungen folgender Funktionen

a) 
$$
f_a(x) = \frac{x^2}{x^2 + 1}
$$
  
\nb)  $f_b(x) = (x - 1)(x - 2)(x - 3)$   
\nc)  $f_c(x) = \sqrt{x^2 + 1}$   
\nd)  $f_d(x) = \frac{1}{1 + e^{-x}}$   
\ne)  $f_e(x) = x^x$   
\nf)  $f_f(x) = \left(1 + \frac{1}{x}\right)^x$ 

(Hinweis zu Teilaufgabe e) und f): Logarithmieren und differenzieren Sie beide Seiten der Funktionsgleichung.)

a) 
$$
f'_a(x) = \frac{2x(x^2 + 1) - x^2 \cdot 2x}{(x^2 + 1)^2} = \frac{2x}{(x^2 + 1)^2}
$$
  
\nalternativ (ohne Quotientenregel):  
\n $f'_a(x) = [(1 + x^{-2})^{-1}]' = -(1 + x^{-2})^{-2} \cdot (-2x^{-3}) = \frac{2x}{(x^2 + 1)^2}$   
\nb)  $f'_b(x) = [(x - 1)(x - 2)(x - 3)]' = [x^3 - 6x^2 + 11x - 6]' = 3x^2 - 12x + 11$   
\nc)  $f'_c(x) = \frac{1}{2} \cdot (x^2 + 1)^{-\frac{1}{2}} \cdot 2x = \frac{x}{\sqrt{x^2 + 1}}$   
\nd)  $f'_d(x) = -1 \cdot (1 + e^{-x})^{-2} \cdot e^{-x} \cdot (-1) =$   
\ne)  $[\ln (f_e(x))]' = [\ln (x^x)]'$   
\n $\Leftrightarrow \frac{1}{f_e(x)} \cdot f'_e(x) = [x \cdot \ln(x)]'$   
\n $\Leftrightarrow \frac{f'_e(x)}{f_e(x)} = 1 \cdot \ln(x) + x \cdot \frac{1}{x}$   
\n $\Leftrightarrow f'_e(x) = x^x \cdot (\ln(x) + 1)$   
\nf)  $\frac{1}{f_f(x)} \cdot f'_f(x) = \left[x \cdot \ln\left(1 + \frac{1}{x}\right)\right]'$   
\n $\Leftrightarrow \frac{f'_f(x)}{f_f(x)} = 1 \cdot \ln\left(1 + \frac{1}{x}\right) + x \cdot \frac{1}{1 + \frac{1}{x}} \cdot (-x^{-2})$   
\n $\Leftrightarrow f'_f(x) = \left(1 + \frac{1}{x}\right)^x \cdot \left(\ln\left(1 + \frac{1}{x}\right) - \frac{1}{x + 1}\right)$ 

Gegeben ist die Preis-Absatz-Funktion

 $p : \mathbb{R}_+ \to \mathbb{R}_+$  mit  $p(x) = 20 - 2x$ .

Dabei steht  $x \in \mathbb{R}_+$  für die nachgefragte Menge und  $p \in \mathbb{R}_+$  für den Preis. Bestimmen Sie die Preiselastizität der Nachfrage an der Stelle  $p_1 = 5$ .

Bestimmen Sie für die folgenden Preis-Absatz-Funktionen  $p_i : \mathbb{R}_+ \to \mathbb{R}_+$  jeweils die Elastizität des Preises in Abhängigkeit von der Nachfrage:

a) 
$$
p_1(x) = \frac{1}{x}
$$
  
\nb)  $p_2(x) = e^{-x}$   
\nc)  $p_3(x) = -\ln\left(\frac{x}{100}\right)$   
\nd)  $p_4(x) = \frac{2}{x^2}$   
\ne)  $p_5(x) = \frac{1}{x^n} \text{ mit } n \in \mathbb{N}$ 

Gegeben sind die reellen Funktionen  $f_1, f_2, f_3 : \mathbb{R} \to \mathbb{R}$  mit:

$$
f_1(x) = x^3 \sqrt{x^2 + 1}
$$
  
\n
$$
f_2(x) = \begin{cases} \sqrt{x^2 + x + 1} & \text{für } x \ge 0\\ x & \text{für } x < 0 \end{cases}
$$
  
\n
$$
f_3(x) = \begin{cases} x^2 - 2x + 2 & \text{für } x \ge 1\\ e^{x-1} & \text{für } x < 1 \end{cases}
$$

- a) Für welche  $x \in \mathbb{R}$  sind die Funktionen differenzierbar?
- b) Berechnen Sie gegebenenfalls die Differentialquotienten.

### **Lösungshinweis:**

 $f_1(x) = x^3$ . p  $\sqrt{x^2+1}$  ist differenzierbar  $\forall x \in \mathbb{R}$ , da Komposition elementarer differenzierbarer Funktionen.

$$
f_1'(x) = 3x^2 \sqrt{x^2 + 1} + x^3 \cdot \frac{1}{2} (x^2 + 1)^{-\frac{1}{2}} \cdot 2x = \frac{3x^4 + 3x^2 + x^4}{\sqrt{x^2 + 1}} = \frac{4x^4 + 3x^2}{\sqrt{x^2 + 1}}
$$
  
\n
$$
f_2(x) = \begin{cases} \sqrt{x^2 + x + 1} & \text{für } x \ge 0 \\ x & \text{für } x < 0 \end{cases}
$$
ist stetig differenzierbar für  $x \ne 0$   
\n
$$
\Rightarrow f_2'(x) = \begin{cases} \frac{1}{2} (x^2 + x + 1)^{-\frac{1}{2}} \cdot (2x + 1) & \text{für } x > 0 \\ 1 & \text{für } x < 0 \end{cases}
$$
ist stetig differenzierbar für  $x \ne 0$ 

Noch zu betrachten:  $x = 0$ . Für Differenzierbarkeit ist Stetigkeit von  $f_2$  Voraussetzung:

$$
\lim_{x \to 0} f_2(x) = 0
$$
\n
$$
\lim_{x \to 0} f_2(x) = \sqrt{0^2 + 0 + 1} = 1
$$
\n
$$
\left.\begin{matrix}\n\end{matrix}\right} \Rightarrow f_2(x)
$$
 is the right-hand side is not not.

 $\Rightarrow f_2(x)$  ist nicht differenzierbar für  $x = 0$ 

Analoge Überlegung bei  $f_3(x)$  führt zu stetiger Differenzierbarkeit für  $x \neq 1$ 

$$
\Rightarrow f_3'(x) = \begin{cases} 2x - 2 & \text{für } x > 1 \\ e^{x - 1} & \text{für } x < 1 \end{cases}
$$
  
\nZur Stetigkeit bei  $x = 1$  
$$
\lim_{\substack{x \searrow 1 \\ x \searrow 1}} f_3(x) = e^{1 - 1} = 1
$$
  
\n
$$
\lim_{\substack{x \searrow 1 \\ x \searrow 1}} f_3(x) = 1^2 - 2 \cdot 1 + 2 = 1
$$
  
\n
$$
\lim_{\substack{x \searrow 1 \\ x \searrow 1}} f_3'(x) = e^{1 - 1} = 1
$$
  
\nDiff.barkeri: 
$$
\lim_{\substack{x \searrow 1 \\ x \searrow 1}} f_3'(x) = 2 \cdot 1 - 2 = 0
$$
  
\n
$$
\Rightarrow f_3(x)
$$
ist nicht diff.bar für  $x = 1$
Eine quaderförmige Kiste, deren oberes Ende geöffnet ist, soll aus einem quadratischen Blech mit der Seitenlänge a hergestellt werden. Dazu werden an den 4 Ecken des Blechs jeweils gleich große Quadrate mit Seitenlänge x ausgestanzt und die so entstandenen 4 Seitenrechtecke hochgeklappt um die Kiste zu formen. Wie groß muss x sein, so dass das Volumen der entstandenen Kiste maximal wird?

# **Lösungshinweis:**

Für das Volumen in Abhängigkeit von x ergibt sich:

$$
V(x) = (a - 2x)^2 \cdot x = a^2x - 4ax^2 + 4x^3
$$

Zum Maximieren bildet man die erste und zweite Ableitung:

$$
V'(x) = a^2 - 8ax + 12x^2
$$
 and  $V''(x) = -8a + 24x$ 

Nullstelle der ersten Ableitung:

$$
x_{1/2} = \frac{1}{24} \left( 8a \pm \sqrt{64a^2 - 48a^2} \right)
$$
  
=  $a \cdot \begin{cases} 1/2 \\ 1/6 \end{cases}$ 

Damit ist  $x = \frac{a}{6}$  optimal, denn  $V''(\frac{a}{6})$  $\frac{a}{6}$ ) < 0.

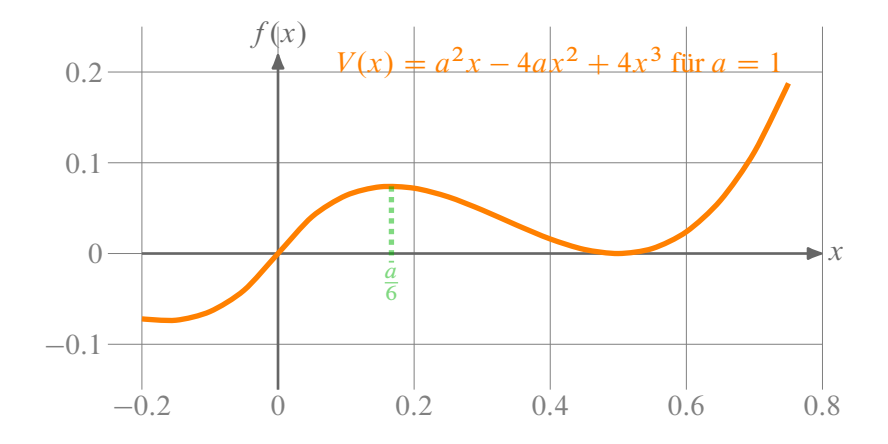

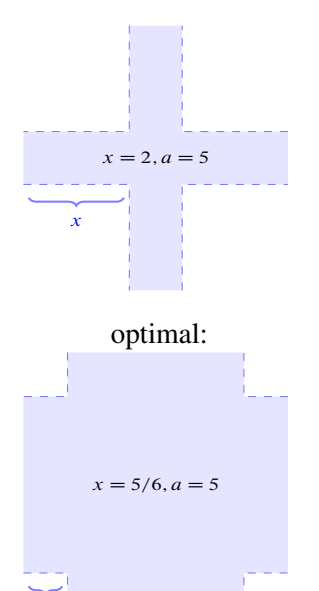

x

Ein zylinderfömiger Ölbehälter soll einen Liter Flüssigkeit fassen. Der Behälter ist oben und unten komplett geschlossen. Wie müssen Höhe und Radius dimensioniert sein, so dass möglichst wenig Material verbraucht wird?

# **Lösungshinweis:**

Mit r für den Radius des Deckels und h für die Höhe der Dose ergibt sich für das Volumen

$$
V = r^2 \pi h = 1 \quad \Leftrightarrow \quad h = \frac{1}{r^2 \pi}
$$

Als Materialbedarf in Abhängigkeit von r ergibt sich durch Einsetzen der Volumennebenbedingung:

$$
M(r) = 2r\pi h + 2r^2 \pi = \frac{2}{r} + 2\pi r^2
$$

Mit der Nullstelle der Ableitung

$$
M'(r) = -\frac{2}{r^2} + 4\pi r = 0 \quad \Leftrightarrow \quad r = \sqrt[3]{\frac{1}{2\pi}}
$$

hat man ein Minimum der Materialmenge gefunden, denn die zweite Ableitung

$$
M''(x) = \frac{4}{r^3} + 4\pi
$$

ist für alle  $r > 0$  positiv. Damit ergibt sich für die optimale Dose in Dezimeter (dm)

$$
r = \sqrt[3]{\frac{1}{2\pi}} \approx 0.542 \text{ dm}
$$
 and  $h = \frac{1}{r^2 \pi} = \sqrt[3]{\frac{4}{\pi}} \approx 1.084 \text{ dm}.$ 

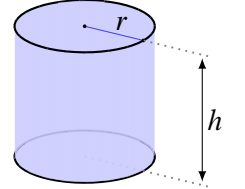

Die kumulierte Nachfrage y nach Videorecordern in Abhängigkeit der Zeit  $t \geq 1$  wird durch die sogenannte Gompertz-Funktionsgleichung

$$
y(t) = 10^7 e^{-5(0,5)^t}
$$

prognostiziert.

- a) Skizzieren Sie die Funktion und geben Sie eine Interpretation.
- b) Berechnen Sie die Sättigungsgrenze  $\lim_{t\to\infty} y(t)$ .
- c) Zeigen Sie, dass die Änderungsrate der Nachfrage für alle  $t \ge 1$  positiv und monoton fallend ist.
- d) Zeigen Sie auch, dass die Nachfrage für  $t \leq 3$  elastisch und für  $t \geq 4$  unelastisch ist.

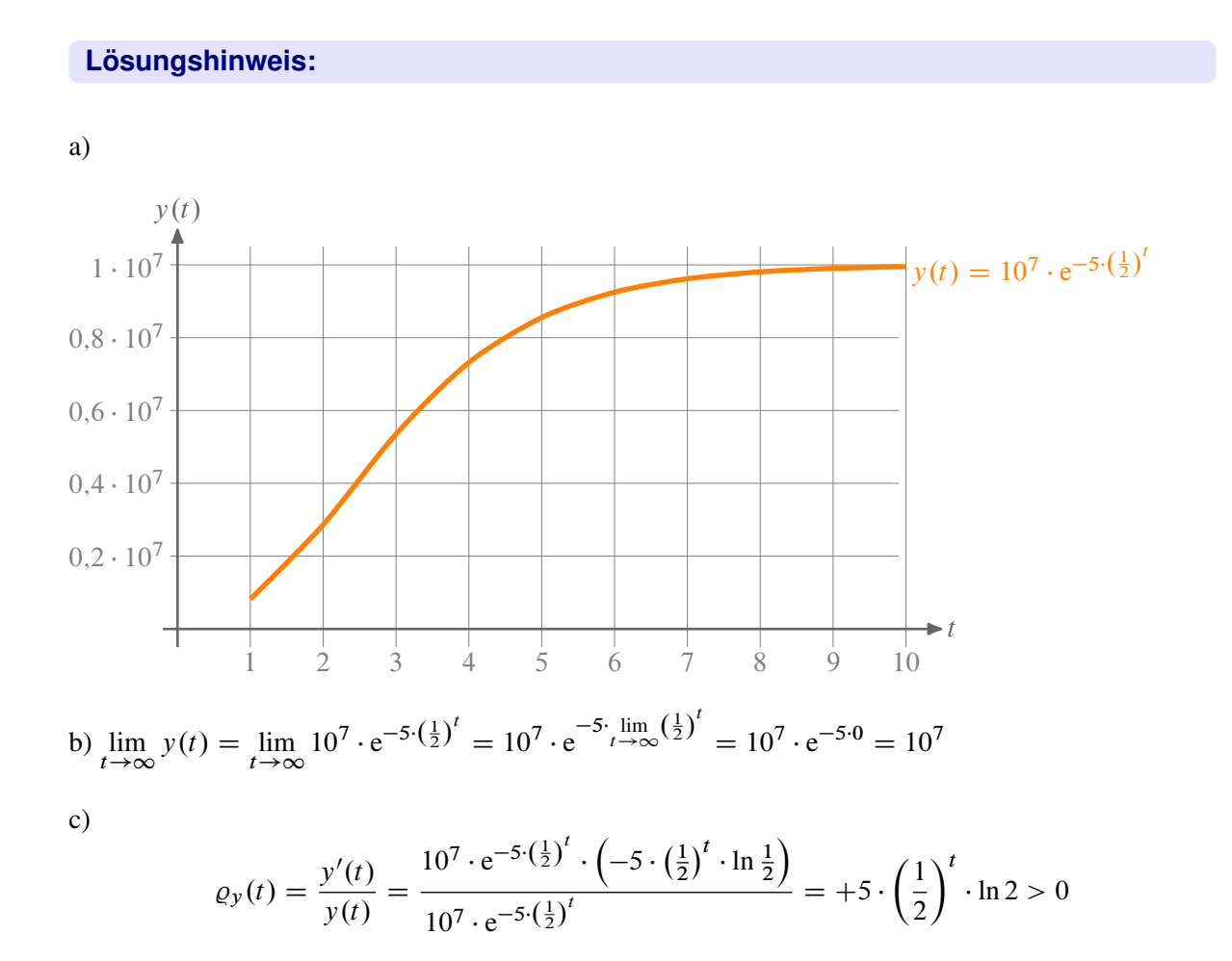

 $\Rightarrow Q_y(t)$  ist monoton fallend, denn  $\left(\frac{1}{2}\right)$  $\frac{1}{2}$ )<sup>t</sup> ist monoton fallend.

d)  $\varepsilon_y(t) = t \cdot \varrho_y(t) = t \cdot 5 \cdot \ln 2 \cdot (\frac{1}{2})$  $\frac{1}{2}$ )<sup>t</sup>. Damit ist  $\varepsilon_y(3) = 3 \cdot 5 \cdot \ln 2 \cdot (\frac{1}{2})$  $(\frac{1}{2})^3 \approx 1,299$  und  $\varepsilon_y(4) = 4 \cdot 5 \cdot \ln 2 \cdot (\frac{1}{2})$  $(\frac{1}{2})^4 \approx 0,866.$ 

Außerdem gilt für die Ableitung:  $\varepsilon_1$  $y'_y(t) = 5 \cdot \ln 2 \cdot \left(\frac{1}{2}\right)$ 2  $\lambda^t$  $\frac{1}{2}$  immer >0  $\lim_{x \to 0}$  $\cdot (1 - t \ln 2) = 5 \ln^2 2 \left(\frac{1}{2}\right)$  $\left(\frac{1}{\ln 2}-t\right)$ 

 $\frac{1}{\ln 2} \approx 1,44$ , damit ist  $\varepsilon'_j$  $y'_y(t) > 0$  (streng monoton steigend) für  $t < 1,44$  und  $\varepsilon_y$  $y'_y(t) < 0$  (streng monoton fallend) für  $t > 1,44$ . Damit gilt, da  $\varepsilon_y(1) \approx 1,7 > 1$  und  $\varepsilon_y(t)$  für  $1 < t < 1,44$  steigt, dann bis  $t = 3$ fällt mit  $\varepsilon_y(3) \approx 1,299 > 1$ , dass  $y(t)$  im Bereich von  $1 \le t \le 3$  elastisch sein muss.

Andererseits ist  $\varepsilon_y$ (4)  $\approx 0.866 < 1$  und  $\varepsilon_y(t)$  fällt für  $t > 4$ . Damit ist  $y(t)$  unelastisch für  $t > 4$ .

Für eine Einproduktunternehmung wurden in Abhängigkeit des Produktionsniveaus  $x > 0$ die Kosten durch  $c(x) = 6x + 40$  und die Preis-Absatz-Beziehung gemäß  $p(x) = 30 - 2x$ geschätzt.

- a) Geben Sie die Gewinnfunktion g mit  $g(x) = x \cdot p(x) c(x)$  an und untersuchen Sie diese Funktion auf Monotonie und Konvexität.
- b) Berechnen Sie den Bereich positiver Gewinne sowie das gewinnmaximale Produktionsniveau.
- c) Bestimmen Sie das Produktionsniveau mit maximalem Stückgewinn.

# **Lösungshinweis:**

Allgemein gilt:

- $\blacktriangleright$  Das Produktionsniveau ist nicht negativ:  $x \ge 0$
- Für die Kosten gilt:  $c(x) = 6x + 40$
- Für den Preis gilt:  $p(x) = 30 2x$

a) 
$$
g(x) = x \cdot p(x) - c(x) = x \cdot (30 - 2x) - (6x + 40) = -2x^2 + 24x - 40
$$
  
\n $\Rightarrow g'(x) = -4x + 24 = 4(6 - x)$   $\begin{cases} > 0 & \text{für } x < 6 \text{ str. mon. steigend} \\ < 0 & \text{für } x > 6 \text{ str. mon. fallend} \end{cases}$   
\n $\Rightarrow g''(x) = -4 \Rightarrow g(x) \text{ konkav } \forall x > 0$ 

b) 
$$
g(x) = 0 \Leftrightarrow x_{1/2} = +6 \pm \sqrt{36 - 20} = 6 \pm 4 = \begin{cases} 2 \\ 10 \end{cases}
$$
  
\n $\Rightarrow$  wegen str Konkavität:  $g(x) > 0$  für  $2 < x < 10$ 

str. Konkavität:  $g(x)$ Maximaler Gewinn:  $g'(x) = 0 \Leftrightarrow x = 6$  und  $g''(x) = -4 < 0$  $\Rightarrow$  g(6) = -2  $\cdot$  6<sup>2</sup> + 24  $\cdot$  6 - 40 = -72 + 144 - 40 = 32

c) Für den Stückgewinn gilt:  $h(x) = g(x)/x = -2x + 24 - 40/x$ Damit:  $h'(x) = -2 + \frac{40}{x^2}$ . Extremum bei x wenn  $h'(x) = 0$ , also Damit:  $n(x) = -2 + \frac{1}{x^2}$ . Extremum bet x<br>-2 + 40x<sup>-2</sup> = 0  $\Leftrightarrow$  x =  $\pm \sqrt{20} \approx \pm 4.5$  $h''(x) = -2 \cdot \frac{40}{x^3}$  $x^3 \triangleq x = \pm \sqrt{20} \approx \pm 4.5$ <br>  $\frac{40}{x^3} = -80x^{-3} < 0$  (für  $x > 0$ ), also streng konkav. Damit ist  $h(\sqrt{20}) \approx 6.1$ globales Stückgewinnmaximum.

Untersuchen Sie die Funktion  $f : \mathbb{R} \to \mathbb{R}$  mit

$$
f(x) = 5 \left( e^{-\frac{x}{2}} (x - 1) - 1 \right)
$$

auf Monotonie und Konvexität.

Bestimmen Sie außerdem alle Extremalstellen und Wendepunkte und skizzieren Sie den Verlauf der Funktion für  $x \ge 0$ .

# **Lösungshinweis:**

 $f'(x) = \frac{5}{2}e^{-\frac{x}{2}}(3-x)$ . Damit ist  $f'(x) > 0$  (f str. mon. steigend) für  $x < 3$  und  $f'(x) < 0$  (f str. mon. fallend) für  $x > 3$ . Also ist  $x = 3$  ein globales Maximum mit  $f(3) = 5(e^{-1.5} \cdot 2 - 1) \approx -2.77.$ 

 $f''(x) = \frac{5}{4}e^{-\frac{x}{2}}(x-5)$ . Damit ist  $f''(x) > 0$  (f streng konvex) für  $x > 5$  und  $f''(x) < 0$  (f streng konkav) für  $x < 5$ 

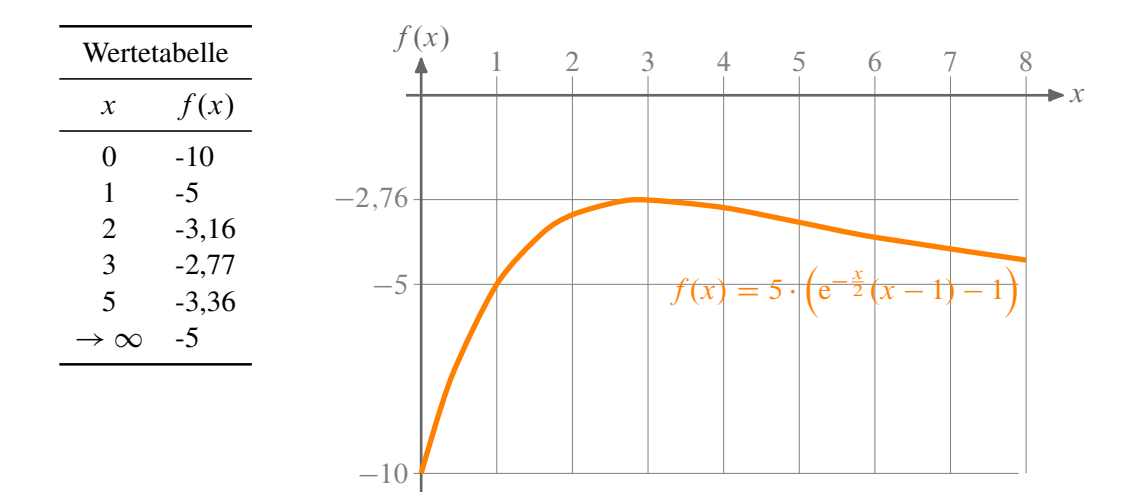

Gegeben sei die Funktion  $f : \mathbb{R} \to \mathbb{R}$  mit

$$
f(x) = x^4 - 2x^3 + 1.
$$

- a) Berechnen Sie alle Extremalstellen und Wendepunkte.
- b) Berechnen Sie die Funktion für  $x = -1$ , 0, 0.5, 1, 2 und skizzieren Sie  $f(x)$ .
- c) Beschreiben Sie mit Hilfe von a) und b) das Monotonie- und das Konvexitätsverhalten der Funktion.

b)

**Lösungshinweis:**

a) und c)

$$
f'(x) = 4x^3 - 6x^2 = 4x^2(x - 3/2)
$$

und damit

$$
f''(x) = 12x(x-1)
$$

Also gilt für das Monotonieverhalten:

$$
f'(x) = \begin{cases} > 0 \quad \text{für } x > 3/2 \\ & \text{str. mon. steigend} \\ & = 0 \quad \text{für } x \in \{0, \frac{3}{2}\} \\ & < 0 \quad \text{für } x \in (-\infty; \frac{3}{2}) \setminus \{0\} \\ & \text{str. mon. fallend} \end{cases}
$$

 $\frac{1}{-1}$  1 2 3  $-1$ 1 2 3 4 5  $\blacktriangleright$  x

 $f(x)f(x) = x^4 - 2x^3 + 1$ 

Für das Krümmungsverhalten gilt:

 $f''(x) = \begin{cases} > 0 & \text{für} \quad x > 1 \lor x < 0 & \text{str.} \end{cases}$  konvex  $< 0$  für  $0 < x < 1$  str. konkav

Damit ist  $f(3/2) \approx -0.6875$  ein globales Minimum,  $f(0) = 1$  eine Terrasse und  $f(1) = 0$  ein Wendepunkt.

Gegeben sei die Funktion f mit folgender Funktionsgleichung:

$$
f(x) = e^{-x} \cdot \ln(x^2)
$$

- a) Geben Sie den maximalen Definitionsbereich  $D_f \subset \mathbb{R}$  von f an.
- b) Berechnen Sie die Nullstellen von f .
- c) Bestimmen Sie die erste Ableitung  $f'$  und fassen Sie Ihr Ergebnis so weit wie möglich zusammen.
- d) Untersuchen Sie das Grenzwertverhalten von f für  $x \to -\infty$ .

Für eine andere Funktion, die stetige und zweimal stetig differenzierbare Funktion  $g : [x_1, x_9] \to \mathbb{R}$ , ist lediglich der Graph ihrer *ersten Ableitung* g <sup>0</sup> gegeben:

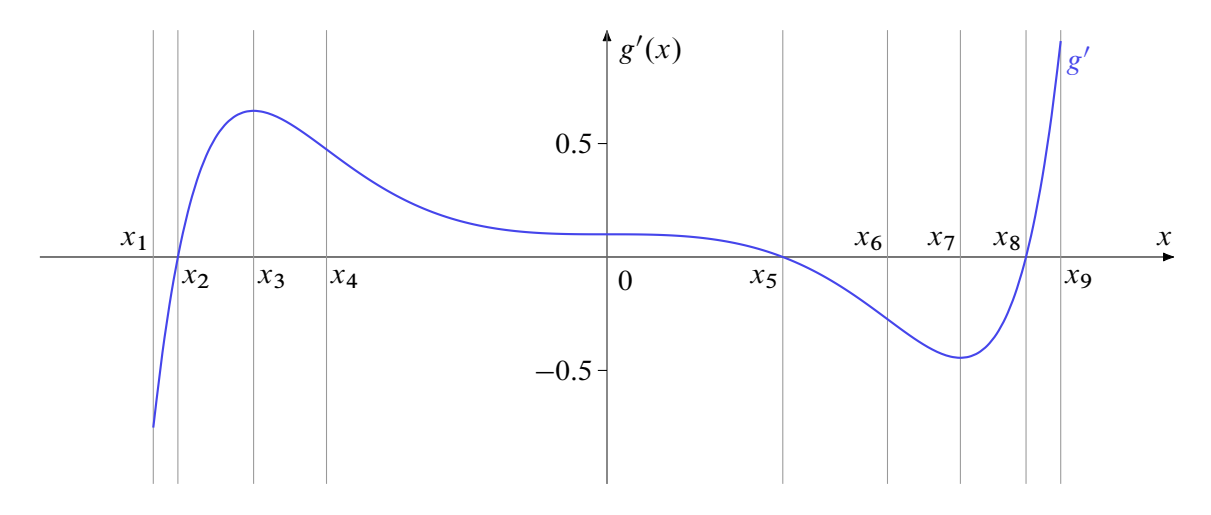

Die folgenden Teilaufgaben beziehen sich auf die der Ableitung g' zugrundeliegenden Funktion g.

- e) Geben Sie die x-Werte der lokalen Minima von g an.
- f) Geben Sie die x-Werte der lokalen Maxima von g an.
- g) In welchem (bzw. welchen) Intervall(en) ist g monoton wachsend?
- h) In welchem (bzw. welchen) Intervall(en) ist g monoton fallend?
- i) In welchem (bzw. welchen) Intervall(en) ist g konvex?
- j) In welchem (bzw. welchen) Intervall(en) ist g konkav?

- a)  $D_f = \mathbb{R} \setminus \{0\}$
- b)  $f(x) = e^{-x} \cdot \ln(x^2) = 0$  für  $\ln(x^2) = 0$  $\Rightarrow x^2 = 1 \Rightarrow x_1 = 1, x_2 = -1$

c) 
$$
f'(x) = e^{-x} \cdot (-1) \cdot \ln(x^2) + e^{-x} \cdot \frac{1}{x^2} \cdot \frac{2x}{80}
$$
  
=  $-e^{-x} \cdot \ln(x^2) + e^{-x} \cdot \frac{2}{x}$   
=  $e^{-x} (\frac{2}{x} - \ln(x^2))$ 

d) 
$$
\lim_{x \to -\infty} f(x) = \lim_{x \to -\infty} \left[ \underbrace{e^{-x}}_{\to +\infty} \cdot \underbrace{\ln(x^2)}_{\to +\infty} \right] = +\infty
$$

- e) Minimalstellen:  $x_2, x_8$
- f) Maximalstellen:  $x_1$ ,  $x_5$ ,  $x_9$
- g) g monoton wachsend für  $x \in [x_2, x_5] \cup [x_8, x_9]$
- h) g monoton fallend für  $x \in [x_1, x_2] \cup [x_5, x_8]$
- i) g konvex für  $x \in [x_1, x_3] \cup [x_7, x_9]$
- j) g konkav für  $x \in [x_3, x_7]$

Im Folgenden bedeutet  $u : \mathbb{R}_+ \to \mathbb{R}$  den Umsatz  $u(x)$  in Abhängigkeit von der verkauften Stückzahl x und  $k : \mathbb{R}_+ \to \mathbb{R}$  die Produktionskosten  $k(x)$ . Umsatz und Produktionskosten seien stetig differenzierbar. Daraus leitet sich die Gewinnfunktion  $g : \mathbb{R} \to \mathbb{R}$  mit  $g(x) = u(x) - k(x)$  ab. Die Ausdrücke  $\frac{du}{dx}$  und  $\frac{dk}{dx}$  bezeichnet man als den *Grenzumsatz* beziehungsweise die *Grenzkosten* beim Produktionsniveau x. Beweisen Sie folgende Aussagen:

- a) Maximaler Gewinn entsteht (sofern er existiert) bei einem Produktionsniveau  $x$ , bei dem Grenzumsatz und Grenzkosten übereinstimmen.
- b) Beim Produktionsniveau  $x$  mit den niedrigsten Stückkosten (sofern es existiert) sind die Stückkosten und die Grenzkosten gleich hoch.

# **Lösungshinweis:**

- a) Maximaler Gewinn existiert  $\Rightarrow g'(x) = u'(x) k'(x) = 0 \Rightarrow u'(x) = k'(x)$
- b) Produktionsniveau  $x > 0$  mit den niedrigsten Stückkosten existiert

$$
\Rightarrow \left(\frac{g(x)}{x}\right)' = \frac{g'(x) \cdot x - g(x) \cdot 1}{x^2} = 0 \Rightarrow g'(x) \cdot x = g(x) \Rightarrow g'(x) = \frac{g(x)}{x}
$$

Also: Stückkosten gleich Grenzkosten.

# **Integralrechnung**

**Aufgabe 62 Integralrechnung: Fläche zwischen Kurven (Flaeche2)**

Gegeben seien die beiden Funktionen  $f, g : \mathbb{R} \to \mathbb{R}$  mit

 $f(x) = -2x + 10$  sowie  $g(x) = x^2 + 2$ .

- a) Bestimmen Sie die Schnittpunkte von  $f$  und  $g$ .
- b) Berechnen Sie die Fläche, die durch die Graphen von  $f$  und  $g$  eingeschlossen wird.

- a) Schnittpunkte bei  $x = -4$  und  $x = 2$ .
- b)

$$
\int_{-4}^{2} f(x) - g(x) dx = \left[ -\frac{1}{3}x^3 - x^2 + 8x \right]_{-4}^{2} = -\frac{8}{3} - 4 + 16 - \left( \frac{64}{3} - 16 - 32 \right) = 36
$$

.

a) Man berechne das bestimmte Integral:

$$
I(y) = \int_{1}^{y} \frac{3x^2}{2\sqrt{x^3 + 1}} dx \qquad \text{(für } y > 1\text{)}
$$

Zeigen Sie außerdem, dass  $I(y)$  streng monoton wächst, und berechnen Sie  $I(2)$ .

b) Berechnen Sie die Fläche, die von den Graphen der Funktionen  $f$  und  $g$  mit

$$
f(x) = 5 - \frac{1}{2}x^2
$$
  
 
$$
g(x) = x^2 + 3x + \frac{1}{2}
$$

eingeschlossen wird.

(*Hinweis*: Die Integrationsgrenzen ergeben sich aus den Schnittpunkten der Graphen.)

# **Lösungshinweis:**

a) Substitutionsregel: Mit  $z = (x^3 + 1) \Rightarrow \frac{dz}{dx}$  $\frac{dz}{dx} = 3x^2 \Rightarrow dz = 3x^2 dx$  folgt:

$$
\int \frac{3x^2}{2\sqrt{x^3+1}} dx = \frac{1}{2} \int z^{-\frac{1}{2}} dz = \frac{1}{2} \cdot \frac{1}{-\frac{1}{2}+1} z^{-\frac{1}{2}+1} + C = (x^3+1)^{\frac{1}{2}} + C
$$
  
\n
$$
\Rightarrow I(y) = \left[ (x^3+1)^{\frac{1}{2}} \right]_1^y = \sqrt{y^3+1} - \sqrt{2}
$$

b) Schnittpunkte:  $f(x) = g(x) \iff 5 - \frac{1}{2}$  $\frac{1}{2}x^2 = x^2 + 3x + \frac{1}{2}$  $\iff -\frac{3}{2}x^2 - 3x + \frac{9}{2} = 0$  $\iff x_{1,2} = \frac{1}{2} \left( -2 \pm \right)$  $\sqrt{4+12}$  =  $-1 \pm 2 =$  $\left( +1 \right)$  $-3$ 

Fläche zwischen den Graphen:

$$
\int_{-3}^{1} f(x) - g(x) dx = \int_{-3}^{1} -\frac{3}{2}x^2 - 3x + \frac{9}{2} dx
$$
  
= 
$$
[-\frac{1}{2}x^3 - \frac{3}{2}x^2 + \frac{9}{2}x]_{-3}^{1}
$$
  
= 
$$
(-\frac{1}{2} - \frac{3}{2} + \frac{9}{2}) - (\frac{27}{2} - \frac{27}{2} - \frac{27}{2}) = \frac{32}{2} = 16
$$

Gegeben sei eine Grenzkostenfunktion

$$
c'(x) = \begin{cases} 3 \cdot \sqrt{x} & \text{für } x \in [0, 100] \\ 30 & \text{für } x \in [100, 400] \\ \frac{600}{\sqrt{x}} & \text{für } x \in [400, 900] \end{cases}
$$

Die fixen Kosten betragen  $c(0) = 1000$ .

Bestimmen Sie dazu eine stetige Gesamtkostenfunktion  $c(x)$  und berechnen Sie die Gesamtkosten für  $x = 100$ ,  $x = 150$  und  $x = 625$ .

**Lösungshinweis:**

$$
c(x) = \begin{cases} 2x^{\frac{3}{2}} + 1.000 & \text{für } x \in [0; 100] \\ 30x & \text{für } x \in [100; 400] \\ 1.200\sqrt{x} - 12.000 & \text{für } x \in [400; 900] \end{cases}
$$

Damit:

$$
c(100) = 2 \cdot 1.000 + 1.000 = 3.000
$$
  

$$
c(150) = 30 \cdot 150 = 4.500
$$
  

$$
c(625) = 1.200 \cdot \sqrt{625} - 12.000 = 18.000
$$

Der momentane Umsatz eines Produktes zum Zeitpunkt t sei durch die Funktion  $u : \mathbb{R}_+ \to \mathbb{R}_+$  mit

$$
u(t) = 1000(t+1) e^{-\frac{t}{2}}
$$

gegeben.

- a) Skizzieren Sie die Funktion u im Planungszeitraum  $[0,10]$  und berechnen Sie den Gesamtumsatz in  $[0,T]$ .
- b) Ermitteln Sie den Gesamtumsatz für  $T = 10$  und  $T \rightarrow \infty$ .

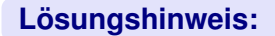

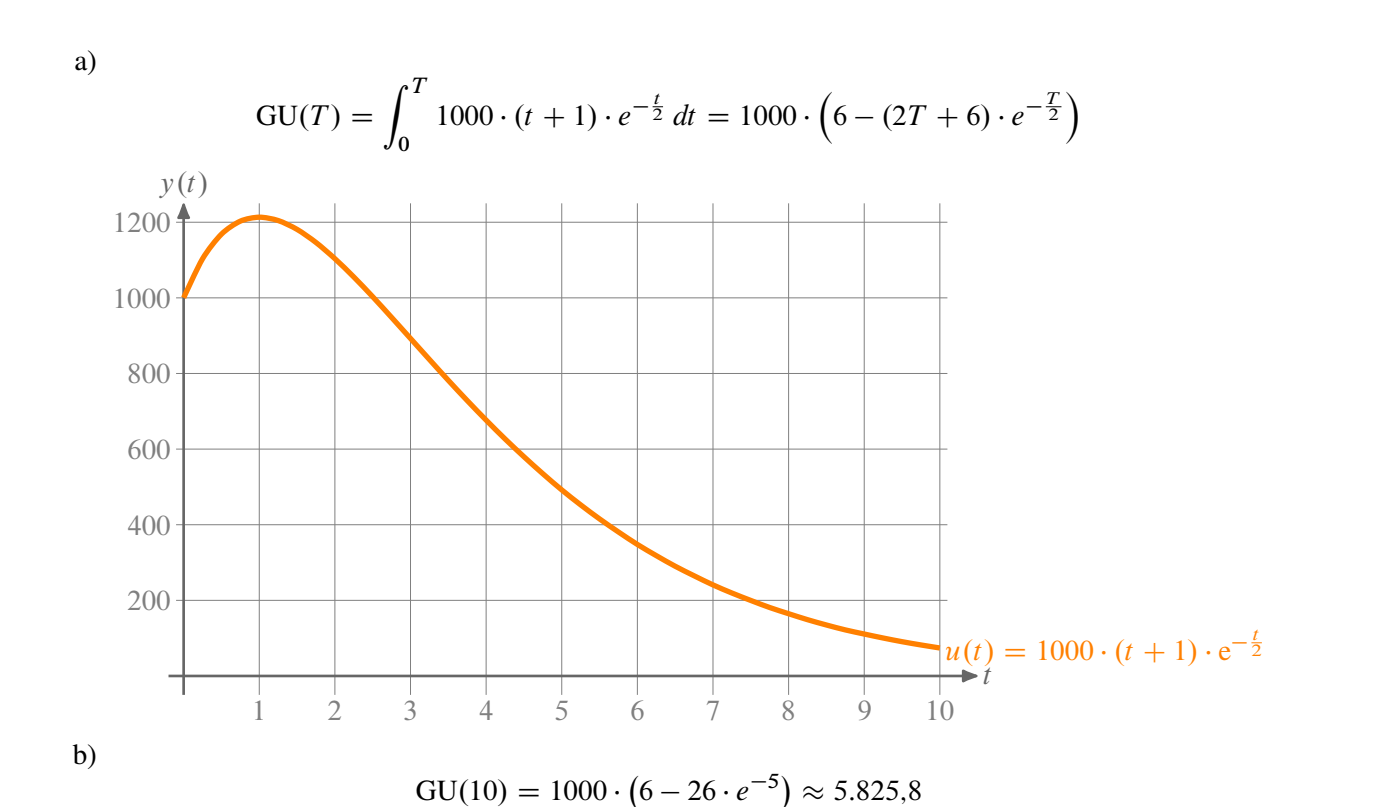

$$
\lim_{T \to \infty} \text{GU}(T) = \lim_{T \to \infty} 1000 \cdot \left(6 - \frac{2T + 6}{e^{\frac{T}{2}}}\right) = 1000 \cdot \left(6 - \lim_{T \to \infty} \frac{2}{\frac{1}{2}e^{\frac{T}{2}}}\right) = 6.000
$$

Für ein Produkt sollen die Kosten- und Umsatzentwicklungen in Abhängigkeit der Zeit  $t \ge 0$ betrachtet werden. Dabei wurden für die Veränderung der Kosten  $k(t)$  bzw. des Umsatzes  $u(t)$ die Beziehungen folgendermaßen ermittelt:

$$
k'(t) = \frac{dk(t)}{dt} = \frac{100}{t+1}
$$
 bzw.  $u'(t) = \frac{du(t)}{dt} = \frac{1000}{(t+1)^2}$  für alle  $t \ge 0$ 

- a) Zeigen Sie, dass die Kosten  $k(t)$  und der Umsatz  $u(t)$  für  $t \ge 0$  monoton wachsen, während der Gewinn  $g(t) = u(t) - k(t)$  für  $t \leq 9$  monoton wächst und für  $t \geq 9$ monoton fällt.
- b) Berechnen Sie die bestimmten Integrale

$$
k_9 = \int_{0}^{9} k'(t) dt, \quad u_9 = \int_{0}^{9} u'(t) dt, \quad g_9 = u_9 - k_9
$$

und interpretieren Sie diese Ergebnisse.

c) Zeigen Sie, dass es eine obere Integrationsgrenze  $z \ge 9$  mit  $g_z = 0$  gibt (keine Berechnung erforderlich).

# **Lösungshinweis:**

a)  $k'(t)$  und  $u'(t)$  sind jeweils die Ableitung von  $k(t)$  bzw.  $u(t)$ . Da  $k'(t)$  und  $u'(t)$  positiv sind für alle  $t > 0$  müssen  $k(t)$  bzw.  $u(t)$  streng monoton steigen.

$$
g'(t) = u'(t) - k'(t) = \frac{1000}{(t+1)^2} - \frac{100}{t+1} = \frac{100}{(t+1)^2} \cdot (9-t) \Rightarrow g'(t) > 0
$$

und damit  $g(t)$  streng mon. steigend für  $0 < t < 9$  und  $g'(t) < 0$  sowie  $g(t)$  streng monoton fallend für  $t > 9$ .

b) 
$$
k_9 = \int_0^9 k'(t) dt = 100 \cdot \left[ \ln|t+1| \right]_0^9 = 100 \cdot \ln 10
$$
  
\n $u_9 = \int_0^9 u'(t) dt = 1000 \cdot \left[ \frac{-1}{t+1} \right]_0^9 = 1000 \cdot \left( -\frac{1}{10} + \frac{1}{1} \right) = 900$   
\n $g_9 = u_9 - k_9 = 900 - 100 \cdot \ln 10 \approx 669{,}74$   
\nc)  $g_z = 1000 \cdot \left( -\frac{1}{z+1} + 1 \right) - 100 \cdot \ln(z+1)$   
\n $= 100 \cdot \left[ 10 - \frac{10}{z+1} - \ln(z+1) \right]$   
\nBeispielsweise gilt für  $z = e^{10}$  für

$$
g_{e^{10}} = 100 \cdot \left(10 - \frac{10}{e^{10} + 1} - \frac{\ln(e^{10} + 1)}{e^{-\ln e^{10} - 10}}\right) < 0
$$

Weil  $g_z$  stetig muss damit mind. ein  $9 \le z \le e^{10}$  mit  $g_z = 0$  existieren (Zwischenwertsatz)

<span id="page-86-0"></span>Für den Verlauf des Absatzes  $y(t)$  eines Produktes in Abhängigkeit der Zeit  $t \geq 0$  wird die folgende Beziehung angenommen:

$$
\frac{dy(t)}{dt} = \frac{c}{a} \cdot y(t) \cdot (a - y(t)) \quad \text{mit} \quad y(t) \in \langle 0, a \rangle \,\forall t \tag{6}
$$

a) Formen Sie diese Gleichung in eine Integralgleichung der Form

$$
\int g(y) \, \mathrm{d}y = \int f(t) \, \mathrm{d}t
$$

um und berechnen Sie daraus eine Funktion  $y(t)$ , die Gleichung [\(6\)](#page-86-0) erfüllt.

- b) Bestimmen Sie  $y(t)$ , wenn  $a = 100$ ,  $c = 1$  und  $y(0) = 50$  gilt.
- c) Skizzieren Sie die in b) erhaltene Funktion und interpretieren Sie Gleichung [\(6\)](#page-86-0) mit Hilfe Ihrer Skizze.

# **Lösungshinweis:**

a)

$$
\frac{dy}{dt} = \frac{c}{a}y(a-y) \Rightarrow \int \frac{a}{y(a-y)}dy = \int c dt
$$

$$
\Rightarrow \int \frac{dy}{y} + \int \frac{dy}{a-y} = \int c dt
$$

$$
\Rightarrow \ln y - \ln(a-y) = c \cdot t + k
$$

$$
\Rightarrow \ln \frac{y}{a-y} = ct + k
$$

$$
\Rightarrow \frac{y}{a-y} = e^{ct} + K
$$

$$
\Rightarrow y(t) = \frac{ae^{ct}}{1+e^{ct}} + K
$$

b)

$$
y(0) = \frac{100 \cdot e^{0}}{1+1} + K = 50 \quad \Rightarrow \quad K = 0 \quad \Rightarrow \quad y(t) = 100 \cdot \frac{e^{t}}{1+e^{t}}
$$

c) Zeichnung für  $t \in [0; 10]$ 

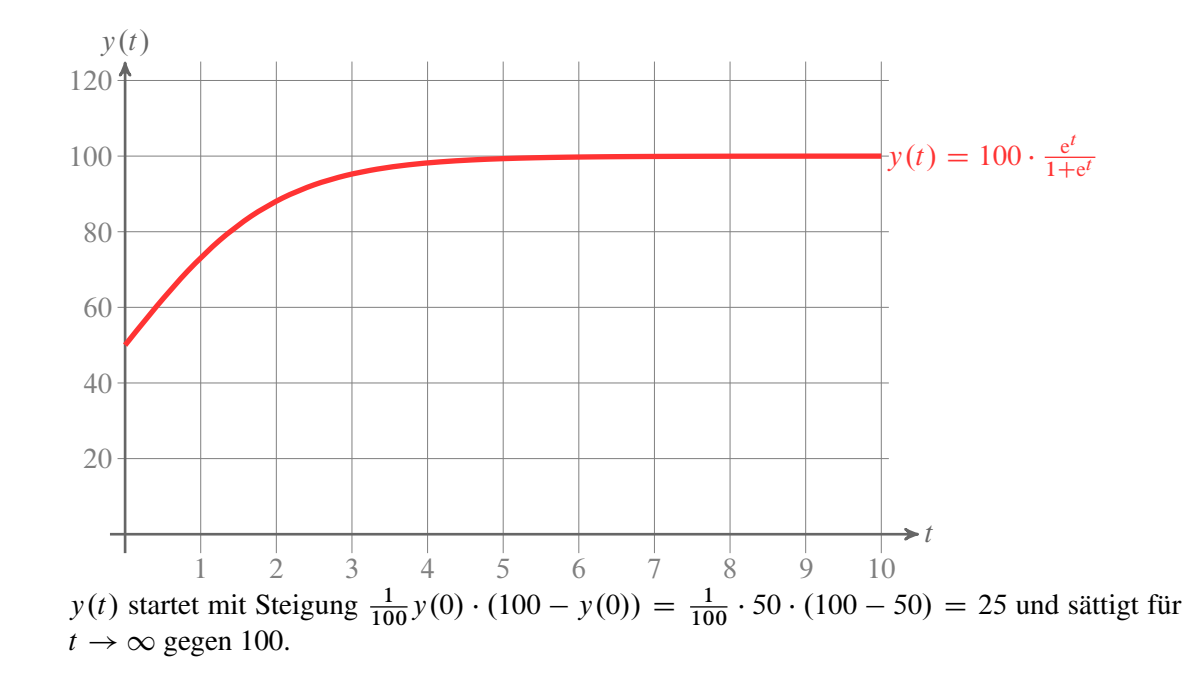

Die Gammafunktion  $\Gamma : \mathbb{R} \to \mathbb{R}$  mit

$$
\Gamma(x) = \int_0^\infty t^{x-1} e^{-t} dt
$$

kann für  $n \in \mathbb{N}$  zur Berechnung der Fakultät n! genutzt werden. Im Folgenden soll mit Hilfe vollständiger Induktion gezeigt werden, dass  $\Gamma(n) = (n - 1)!$  gilt.

- a) Zeigen Sie, dass  $\Gamma(1) = 1$  ist.
- b) Zeigen Sie, dass  $\Gamma(n + 1) = n \cdot \Gamma(n)$  gilt!

*Tipps für b):*

- Verwenden Sie partielle Integration
- Sie dürfen verwenden, dass  $\lim_{t \to \infty} -t^n e^{-t} = 0$ .

# **Lösungshinweis:**

a)

$$
\Gamma(1) = \int_0^\infty \underbrace{t^{1-1}}_{=1} e^{-t} dt = \left[ -e^{-t} \right]_0^\infty = 0 - (-1) = 1
$$

b)

$$
\Gamma(n+1) = \int_0^\infty t^{n+1-1} e^{-t} dt
$$
  
=  $[-t^n \cdot e^{-t}]_0^\infty + \int_0^\infty nt^{n-1} e^{-t} dt$   
=  $0 + n \cdot \Gamma(n)$ 

# Ist identisch zu Aufgabe 63!

Die Funktion  $f: \mathbb{R}^+\backslash \{0\} \to \mathbb{R}$  ist gegeben mit

$$
f(x) = \frac{\ln x}{x^3}.
$$

- a) Bestimmen Sie alle Extremwerte der Funktion, falls es welche gibt.
- b) Bestimmen Sie eine Stammfunktion von  $f(x)$ .

# **Lösungshinweis:**

a) 
$$
f'(x) = \frac{x^2 - \ln(x) \cdot 3x^2}{x^6} = \frac{1 - 3\ln(x)}{x^4} = 0 \iff \ln(x) = \frac{1}{3} \iff x = e^{\frac{1}{3}}
$$
  
 $f''(x) = \frac{12\ln(x) - 7}{x^5} \Rightarrow f''\left(e^{\frac{1}{3}}\right) = \frac{4 - 7}{e^{\frac{5}{3}}} < 0$ 

Damit ist  $x = e^{\frac{1}{3}}$  das einzige Extremum, ein globales Maximum.

b) 
$$
\int f(x) dx = \int x^{-3} \cdot \ln(x) dx = \frac{1}{-3+1} x^{-3+1} \cdot \ln(x) - \int \frac{1}{2} x^{-2} \frac{1}{x} dx
$$

$$
= -\frac{\ln(x)}{2x^2} + \frac{1}{4x^2} + C = \frac{2 - \ln(x)}{4}
$$

# **Finanzmathematik**

**Aufgabe 71 Finanzmathematik: Einfach (FIMA.1)** 

Eine Rechnung über 3.250 € wird nicht sofort bezahlt. Daher sind Verzugszinsen in Höhe von 144,45 € zu bezahlen. Für welche Zeitspanne wurden Verzugszinsen berechnet falls der Zinsfuß 8% beträgt.

$$
K_n = K_0(1 + n \cdot i)
$$
  $\Rightarrow n = \frac{K_n - K_0}{K_0 \cdot i} = \frac{144,45}{3250 \cdot 0,08} \approx 0,5556$  Jahre  $\hat{=} 200$  Tage

Ein Girokonto weist am Jahresanfang ein Guthaben von 2.400 € auf. Am 6. März werden auf das Konto 10.000 € überwiesen; am 21. Januar und am 16. Februar werden jeweils 4.000 € abgebucht. Die Bank berechnet 12% Sollzins und 0,5% Habenzins. Stellen Sie die Zinsabrechnung zum 1. April auf.

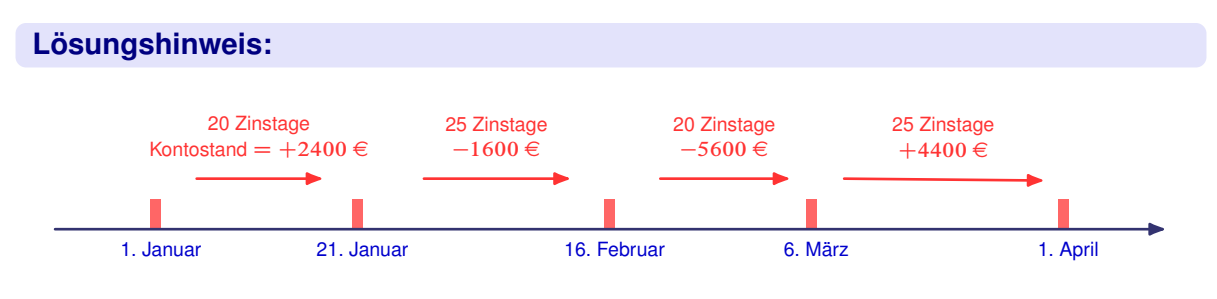

 $\frac{20}{360}$  ⋅ 0,005 ⋅ 2400  $-\frac{25}{360}$  ⋅ 0,12 ⋅ 1600  $-\frac{20}{360}$  ⋅ 0,12 ⋅ 5600  $+\frac{25}{360}$  ⋅ 0,005 ⋅ 4400 = -48,46 €

Jemand zahlt am 2. Juli 1999 auf sein Sparkonto 1000 € ein. Wie hoch ist der Kontostand am 2. April 2008 bei 3% Zins, falls das Konto zu diesem Zeitpunkt abgerechnet wird.

$$
K = 1000 \left( 1 + \frac{179}{360} \cdot 0.03 \right) \left( 1 + \frac{3}{100} \right)^8 \left( 1 + \frac{91}{360} \cdot 0.03 \right) \approx 1295,42
$$

Jemand legt 20.000 € zu 6% zinseszinslich an. Auf welche Summe wächst das Kapital in 5 Jahren an bei

- a) jährlicher,
- b) halbjährlicher,
- c) monatlicher,
- d) täglicher oder
- e) stetiger Verzinsung?

**Lösungshinweis:**

a)  $\cdot 1,06^5 \approx 26.764,51$ b)  $\cdot 1,03^{10} \approx 26.878,33$ c)  $\cdot 1,005^{60} \approx 26.977,00$ d)  $\cdot (1 + \frac{0.06}{260})$ 360  $3^{360.5} \approx 26.996,50$ e)  $\cdot e^{0.06 \cdot 5} \approx 26.997,18$ 

Eine Kapitalanlage hat sich in 10 Jahren verdoppelt. In der ersten Hälfte der Laufzeit betrug der Zinssatz 4%. Wie hoch war er in der zweiten Hälfte?

$$
K_{10} = 2K_0 = K_0 \cdot 1,04^5 \cdot q^5
$$
  
\n
$$
\Rightarrow 2 = 1,04^5 \cdot q^5
$$
  
\n
$$
\Rightarrow q = \frac{\sqrt[5]{2}}{1,04} \approx 1,1045 \hat{=} 10,45\%
$$

Zu welchem konstanten jährlichen Zins muss ein Betrag  $K_0$  am 1.1.2008 angelegt werden damit am 31.12.2011 die Inflation ausgeglichen wurde? Die jährliche Inflationsraten der betreffenden Jahre seien dabei

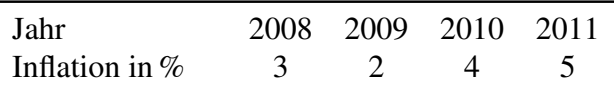

**Lösungshinweis:**

 $q_{\text{infl}} = \sqrt[4]{1,03 \cdot 1,02 \cdot 1,04 \cdot 1,05} \approx 1,03494 \quad \Leftrightarrow \quad i_{\text{infl}} \approx 3,494\%$ 

Am 1.1. diesen Jahres wurde ein Betrag von 2000 € zu 8 % jährlich für 15 Jahre angelegt. Die durchschnittliche Inflationsrate für diese 15 Jahre wird als 2,8 % angenommen.

- a) Welche Kaufkraft hat der Betrag nach genau 5 Jahren Anlagedauer?
- b) Welcher Realwert steht dem Anleger am Ende der Laufzeit zur Verfügung?
- c) Welche Realverzinsung erzielt der Anleger durchschnittlich pro Jahr?

- a) Kaufkraft nach 5 Jahren:  $2000 \cdot \left(\frac{1,08}{1,028}\right)^5 \approx 2559,665$
- b) Realwert am Ende der Laufzeit:  $2000 \cdot \left(\frac{1,08}{1,028}\right)^{15} \approx 4192,66$
- c) Realverzinsung:  $\frac{1,08}{1,028} \approx 1,050584 \Rightarrow i \approx 5,0584\%$

- a) In welcher Zeit verdoppelt sich bei Zinseszinsrechnung jedes beliebige Anfangskapital K bei einem jährlichen Zinssatz von  $p = 5\%$ ?
- b) Wie muss der jährliche Zinssatz bei Zinseszinsrechnung aussehen, wenn sich das Anfangskapital in 10 Jahren verdoppeln soll?

- a)  $2K_0 = K_0 \cdot 1{,}05^n \Rightarrow n = \frac{\ln 2}{\ln 16}$  $\frac{\ln 2}{\ln 1,05} \approx 14,2$
- b)  $2K_0 = K_0 \cdot q^{10} \implies q = \sqrt[10]{2} = 1,0718$

**Aufgabe 79 Finanzmathematik: Wie lange? (FIMA.7)** 

Wie lange müssen 10.000 € angelegt werden, damit sie bei einer jährlichen Verzinsung von 7% ein Endkapital von 25.000 € erbringen?

$$
10.000 \cdot 1.07^n = 25.000 \quad \Rightarrow \quad n = \frac{\ln 0.25}{\ln 1.07} \approx 13.54 \text{ Jahre}
$$

Ein Waldbestand hat einen Tageswert von 1 Mio. €. Aufgrund von Abholzung und Umweltschäden, nimmt der mengenmäßige Bestand jährlich um 10% stetig ab; der Preis des Holzes steigt halbjährlich um 4%.

- a) Welchen Tageswert hat der Wald in 10 Jahren?
- b) Nach wie viel Jahren hat sich der Wert des Waldes halbiert?

**Lösungshinweis:**

a)  $K_0 = p_0 \cdot x_0 = 1.000.000 \Rightarrow K_{10} = p_0 \cdot (1.04^2)^{10}$ Preis in 10 J.  $x_0 \cdot e^{-0.1 \cdot 10}$ Waldbestand in 10 J.  $\approx 806.069$ 

b)

$$
\frac{1}{2}K_0 = K_0 \cdot 1.04^{2\cdot n} \cdot e^{-0.1\cdot n}
$$
  
\n
$$
\Rightarrow \ln \frac{1}{2} = 2 \cdot n \cdot \ln 1.04 - 0.1 \cdot n
$$
  
\n
$$
\Rightarrow n \approx 32.15 \text{ Jahre}
$$

Die Effektivverzinsung einer Anlage, die vierteljährlich verzinst wird, ist 6,14%. Wie hoch ist der (nominale) Jahreszinsfuß?

$$
\left(1 + \frac{i}{4}\right)^4 = 1,0614 \quad \Rightarrow \quad i = \left(\sqrt[4]{1,0614} - 1\right) \cdot 4 = 0,06 = 6\%
$$

Für den Kauf einer Maschine stehen folgende Zahlungsalternativen zur Auswahl:

- *a*) 8.000 € sofort, 4 jährliche Raten zu je 2.000 €, zahlbar am Ende eines jeden Jahres
- *b*) vier jährliche Raten zu je 4.000 €, zahlbar am Ende eines jeden Jahres
- *c*)  $5.000 \in \text{soft}$ , je  $3.000 \in \text{am}$  Ende des 2. und 3. Jahres und  $5.000 \in \text{am}$  Ende des 4. Jahres.

Für welche Zahlungsalternative (Barwertvergleich) soll man sich bei einem Zinssatz von 10% entscheiden?

# **Lösungshinweis:**

- a) Kapitalwert: 8000 + 2000 $\frac{1}{11}$ 1;1<sup>4</sup>  $1,1^4 - 1$  $\frac{1}{0,1} \approx 14.339,73$ b) Rentenbarwert:  $4000 \cdot \frac{1}{11}$ 1;1<sup>4</sup>  $\frac{1,1^4-1}{\cdots}$  $\frac{1}{0,1} \approx 12.679,40$
- c) Kapitalwert:  $5000 + \frac{3000}{112}$ 1;1<sup>2</sup>  $+\frac{3000}{2}$ 1;1<sup>3</sup>  $+ \frac{5000}{4}$  $\frac{3000}{1,1^4} \approx 13.148,35$

Also: Variante (2) ist am günstigsten

Ein heute 55-jähriger Arbeitnehmer hat in 10 Jahren einen Anspruch auf eine monatliche Betriebsrente von 500 €, die vorschüssig bezahlt wird. Durch welche Gegenleistung kann sie heute bei einem Zinssatz von 6% abgelöst werden, wenn die Lebenserwartung von 77 Jahren angenommen wird.

# **Lösungshinweis:**

 $r_{\rm e} = 500 \left( 12 + 0.06 \cdot \frac{13}{2} \right)$ 2  $= 6195,00 \in$ Rente ab 65:  $R_0 = r_e \cdot \frac{q^{12} - 1}{r_e}$  $\frac{1}{q-1} \cdot \frac{1}{q^1}$  $\frac{1}{q^{12}} \approx 51.937,91 \in$ heute:  $\frac{R_0}{16}$  $\frac{\kappa_0}{q^{10}} \approx 29.001,86 \in$ 

Ein Bausparer hat einen Bausparvertrag über 50.000 € Bausparsumme abgeschlossen. Der Habenzins beträgt 3%. Der Bausparvertrag ist zuteilungsreif, wenn 40% der Bausparsumme eingezahlt sind.

- a) Nach wieviel Jahren ist der Bausparvertrag zuteilungsreif, wenn
	- $\blacktriangleright$  3.000  $\in$  jährlich nachschüssig
	- $\blacktriangleright$  3.000  $\in$  jährlich vorschüssig
	- $\rightarrow$  300  $\in$  monatlich nachschüssig einbezahlt werden?
- b) Welche Sparrate muß der Bausparer
	- $\blacktriangleright$  jährlich nachschüssig
	- $\blacktriangleright$  jährlich vorschüssig
	- $\blacktriangleright$  monatlich nachschüssig

leisten, damit der Vertrag in vier Jahren zuteilungsreif ist?

# **Lösungshinweis:**

a)  $\blacktriangleright$  3000  $\in$  jährlich nachschüssig:

$$
20.000 = 3000 \frac{1.03^n - 1}{0.03} \quad \Rightarrow \quad 1.03^n = 1.2 \quad \Rightarrow \quad n \approx 6.17 \text{ Jahre}
$$

 $\blacktriangleright$  3000  $\in$  jährlich vorschüssig:

$$
20.000 = 3000 \cdot 1,03 \cdot \frac{1,03^n - 1}{0,03} \quad \Rightarrow \quad n = \frac{\ln 1,194}{\ln 1,03} \approx 6 \text{ Jahre}
$$

 $\blacktriangleright$  3000  $\in$  monatlich nachschüssig:

$$
r_e = 300(12 + 0.03 \cdot \frac{11}{2}) = 3649,50 \Rightarrow n = 5,15
$$
 Jahre

- b) wie a), jetzt  $r$  gesucht
	- iährlich nachschüssig:  $r = 4780,54 \in$
	- $\blacktriangleright$  jährlich vorschüssig:  $r = 4641,30 \in$
	- monatlich nachschüssig:  $r_e = 4780,54 \implies r = 392,97 \in$

Das Vermögen von A ist mit 100.000 € doppelt so hoch wie das Vermögen von B. A spart jährlich 4.000 € nachschüssig, während B 8.000 € spart. Die jährliche Verzinsung ist 6%.

- a) Nach wie vielen Jahren sind die Vermögen von A und B gleich hoch?
- b) Wie hoch muss die jährliche Sparleistung von B sein, damit er in 10 Jahren das gleiche Vermögen wie A hat?

- a)  $100.000 \cdot 1,06^n + 4000 \frac{1,06^n 1}{0,06^n}$  $\frac{16^n - 1}{0.06} = 50.000 \cdot 1,06^n + 8000 \frac{1,06^n - 1}{0,06}$  $\frac{0.06}{0.06}$   $\Rightarrow$   $n \approx 23,79$
- b)  $50.000 \cdot 1,06^{10}$ Vorsprung von A  $= (r_b - 4000$ Sparrate von A  $\frac{1,06^{10}-1}{0.06}$  $\frac{0}{0.06}$   $\Rightarrow$   $r_B = 10.793,40 \in$

Jemand möchte von seinem 63. Geburtstag an 20 Jahre lang eine jährliche nachschüssige Rente in Höhe von 20.000 € ausbezahlt bekommen. Welchen Betrag muß er dafür 30 Jahre lang bis zu seinem 63. Geburtstag monatlich vorschüssig einbezahlen? Der Zinsfuß betrage 5,5% jährlich.

$$
R_0 = 20.000 \cdot \frac{1,05^{20} - 1}{0,055} \cdot \frac{1}{1,055^{20}}
$$
  
= 239.007,65 €  
=  $r(12 + 0,055\frac{13}{2}) \cdot \frac{1,055^{30} - 1}{0,055}$   
 $\Rightarrow r = 267,01 \in$ 

Welches Kapital benötig man heute, wenn daraus 5 Jahre lang zu jedem Quartalsbeginn eine Spende von 1000 € überwiesen werden soll? Die vierteljährliche Verzinsung ist 1%.

$$
R_0 = 1000 \cdot \frac{1,01^{20} - 1}{0,01} \cdot 1,01 \cdot \frac{1}{1,01^{20}} \approx 18.226,00 \in
$$
In einer Pensionszusage wird eine Rente über 5000 € zu Beginn eines Quartals 10 Jahre lang bezahlt. Welchen Betrag muss die Firma bei einem Jahreszinssatz von 5% am Anfang der Rentenzahlungen für die Pensionsrückstellung (Barwert) einsetzen?

$$
r_{\rm e} = 5000 \cdot \left(4 + 0.05 \cdot \frac{5}{2}\right) = 20.625 \quad \Rightarrow \quad R_0 = 159.260,77 \in
$$

Ein Unternehmen nimmt einen Kredit über 500.000 € zu 7% Zins auf. Der Kredit ist in fünf Jahren mit gleichbleibenden Tilgungsraten zu tilgen. Erstellen Sie den Tilgungsplan.

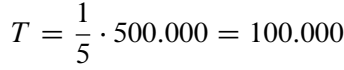

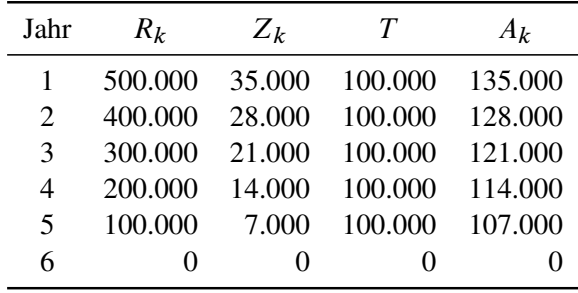

Eine GmbH nimmt einen Kredit über 2.000.000 € zu 10% Zins auf, der mit gleichbleibenden Tilgungsraten in 20 Jahren zu tilgen ist. Berechnen Sie

- a) die Restschuld am Anfang des 10. Jahres,
- b) die Restschuld nach 15 Jahren,
- c) den Zinsbetrag im 12. Jahr und
- d) die Aufwendungen im 18. Jahr.

- a)  $R_{10} = 100.000 \cdot (20 10 + 1) = 1.100.000$
- b)  $R_{15} = 100.000 \cdot (20 16 + 1) = 500.000$
- c)  $Z_{12} = 100.000(20 12 + 1) \cdot 0,1 = 90.000$
- d)  $A_{18} = t + Z_{18} = 130.000$

Ein Auto, das 57.000 € kostet, soll durch einen Kredit finanziert werden. Die Hausbank bietet einen Kredit, der in zwei gleich hohen jährlichen Tilgungsraten zurückzuzahlen ist, mit folgenden Konditionen an: Zins p.a. 8%, Auszahlung 90%. Wie hoch ist der Effektivzinsfuß für den Kredit?

## **Lösungshinweis:**

$$
S = \frac{57.000}{0.9} \text{ und } T = \frac{S}{2} \text{ und } 57.000 = S \cdot 0.9 = \frac{A_1}{q} + \frac{A_2}{q^2}
$$
  
\n
$$
\Rightarrow A_1 = S \cdot 1/2 + S \cdot 0.08 = S \cdot 0.58
$$
  
\nund  $A_2 = S \cdot 1/2 + S \cdot 1/2 \cdot 0.08 = S \cdot 0.54$   
\n
$$
\Rightarrow S \cdot 0.9 = \frac{S \cdot 0.58}{q} + \frac{S \cdot 0.54}{q^2}
$$
  
\n
$$
\Rightarrow q^2 = \frac{0.58}{0.9} \cdot q + \frac{0.54}{0.9}
$$
  
\n
$$
\Rightarrow q_{1/2} = \frac{58 \pm \sqrt{58^2 + 4 \cdot 90 \cdot 54}}{2 \cdot 90} \approx \begin{cases} 1,1612 & (> 0 \rightarrow \text{OK}) \\ ... & (< 0 \end{cases}
$$
  
\n
$$
\Rightarrow i \approx 0,1612 = 16,12\%
$$

Prof.Dr. Stefan Etschberger – Hochschule Augsburg – Wirtschaftsmathematik – Wintersemester 2016/17 – Aufgabensammlung – (Seite 112 von 148) Prof.Dr. Stefan Etschberger – Hochschule Augsburg – Wirtschaftsmathematik – Wintersemester 2016/17 – Aufgabensammlung – (Seite 112 von 148)

Eine Anleihe von 1.000.000 € soll mittels gleichbleibender Annuität zu 7% verzinst und innerhalb der nächsten 5 Jahre getilgt werden. Wie gestaltet sich der Tilgungsplan?

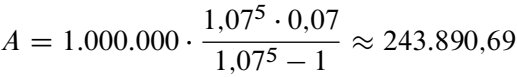

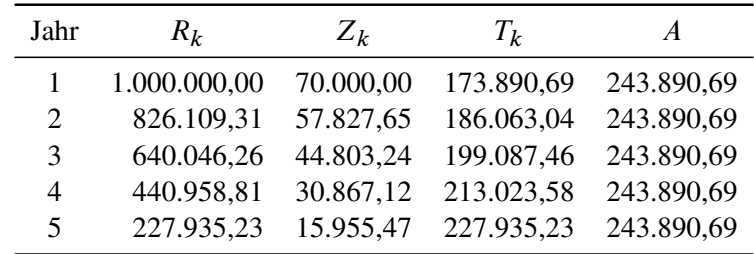

Ein festverzinsliches Wertpapier ist mit einem Kupon von 8 % p.a. und einem Rücknahmekurs von 103 % nach 15 Jahren ausgestattet. Welches ist der Preis (Kurs) des Wertpapiers bei einer Restlaufzeit von 7 Jahren unmittelbar nach der 8. Zinszahlung, wenn dem Erwerber eine dem dann herrschenden Marktzinsniveau entsprechende Umlaufrendite von 9 % garantiert wird?

$$
C_8 = 1.09^{-7} \cdot \left(8 \cdot \frac{1.09^7 - 1}{1.09 - 1} + 103\right) \approx 96,608
$$

Ein festverzinsliches Wertpapier ist mit einem Kupon von 7 % p.a. und einem Rücknahmekurs von 102 % nach 15 Jahren ausgestattet.

- a) Welches ist der Emissionskurs, wenn das herrschende Marktzinsniveau bei 8 % liegt?
- b) Die Steigung des Emissionskurses bei diesem Marktzins beträgt  $C_0$  $b'_0(0,08) = -812,441.$ Welches ist die modifizierte Duration?
- c) Welches ist die Elastizität des Emissionskurses bezüglich des Marktzinsniveaus?
- d) Wenn der Marktzins um  $\Delta i = 0,001$  steigt: Auf welchen Wert sinkt C<sub>0</sub> näherungsweise?

- a)  $C_0 = 1.08^{-15} \cdot \left(7 \cdot \frac{1.08^{15} 1}{1.08 1} + 102\right) \approx 92.071$
- b)  $MD = -\frac{C_0'}{C_0}$  $\bf{0}$  $C_0$  $\approx -\frac{-812.441}{ }$  $\frac{1}{92,071} \approx 8,82407$
- c)  $\varepsilon_{C_0, 0.08} = -MD \cdot 0.08 \approx -8.82407 \cdot 0.08 \approx -0.7059$
- d)  $C_0(0.08 + 0.001) \approx 92{,}071 \cdot (1 8{,}82407 \cdot 0.001) \approx 91{,}26$

Eine Unternehmung will ein festverzinsliches Wertpapier emittieren, das dem Erwerber während der 15-jährigen Laufzeit einen Effektivzins von 9 % garantiert. Der Emissionskurs ist 96 %, der Rücknahmekurs 101%.

Mit welchem nominellen Zinssatz muss die Unternehmung das Papier ausstatten?

$$
96 = 1,09^{-15} \cdot \left(p^* \cdot \frac{1,09^{15} - 1}{0,09} + 101\right)
$$
  
\n
$$
\Leftrightarrow p^* = (96 \cdot 1,09^{15} - 101) \cdot \frac{0,09}{1,09^{15} - 1} \approx 8,470
$$

Anton Arglos hat von seiner Großmutter 30 000 € geschenkt bekommen, um sein Studium zu finanzieren. Nehmen Sie für die Aufgaben a) und b) an, dass Anton sein Studium ausschließlich aus dem Geldgeschenk finanziert und von einem konstanten, jährlichen Zins von 7 % ausgegangen werden kann. Stellen Sie Ihren Rechenweg jeweils ausführlich und nachvollziehbar dar!

- a) Wie lang darf Antons Studium dauern, wenn er jährlich nachschüssig 7000 € entnimmt?
- b) Anton fällt auf, dass er das Geld eigentlich jährlich vorschüssig benötigt, aber mit 5000 € jährlich auskommt. Wie lang kann sein Studium unter diesen Annahmen dauern?

Am Ende seines Studiums bemerkt der geschäftstüchtige Anton, dass er nun insgesamt ein Vermögen von 50 000 € besitzt. Anton bekommt ein Angebot seiner Hausbank, das Geld als Festgeld zum jährlichen Zinssatz von  $i_{\text{Haus}}$  anzulegen. Anton freut sich, da er nun weiß, dass er in 12 Jahren ein Endvermögen von 100 000 € besitzen wird.

- c) Wie hoch ist der Zinssatz  $i_{\text{Haus}}$ , den Anton von seiner Hausbank angeboten bekommt?
- d) Die Onlinebank Fastmoney bietet ihm eine Anlage zu einem monatlichen Zins (mit monatlicher Zinsausschüttung) von 0,5 % an. Soll er das Angebot von Fastmoney gegenüber dem Angebot seiner Hausbank bevorzugen? Nehmen Sie (unabhängig von Ihrer Lösung unter Aufgabe c) an, dass die Hausbank Anton einen jährlichen Zins von 6 % anbietet) Begründen Sie Ihre Empfehlung rechnerisch!

Anton entschließt sich, anstatt das Geld anzulegen ein Haus zu kaufen. Hierfür nimmt er zusätzlich einen Kredit von 200 000 € zu einem konstanten Zins von 8 % auf. Der Kredit ist mit gleichbleibenden Tilgungsraten in 20 Jahren zu tilgen.

e) Wieviel Zinsen muss Anton im 15. Jahr bezahlen?

### **Lösungshinweis:**

a) 
$$
R_0 = r \cdot \frac{q^n - 1}{q - 1} \cdot q^{-n} \iff n = \frac{\ln\left(\frac{r}{r - i \cdot R_0}\right)}{\ln q} \iff n = \frac{\ln\left(\frac{7000}{7000 - 0.07 \cdot 300000}\right)}{\ln 1.07} = 5,2716.
$$
  
\nb)  $R_n = r \cdot q \cdot \frac{q^n - 1}{q - 1} q^{-n} \iff 30000 = 5000 \cdot 1.07 \cdot \frac{1 - 1.07^{-n}}{0.07}$   
\n $\iff \frac{6 \cdot 0.07}{1.07} = 1.07^n - 1 \iff n = -\frac{\ln\left(1 - \frac{6 \cdot 0.07}{1.07}\right)}{\ln 1.07} \approx 7,367.$ 

das Geld reicht also in diesem Fall 7 Jahre.

- c)  $K_n = K_0 (1 + i_{\text{Haus}})^n \quad \Leftrightarrow \quad i_{\text{Haus}} = \sqrt[12]{\frac{100000}{50000}} 1 =$  $\sqrt[12]{2} - 1 = 0,05946 \approx 5,95\%$
- d) Alternative 1: Über effektiven Jahreszins:  $q_{\text{eff, Onlinebank}} = (1 + 0.005)^{12} \approx 1,0617 > 1,06 = q_{\text{eff, Hausbank}}.$

Alternative 2: Über Endbetrag:

 $K_{n,\text{Onlinebank}} = 50\,000 \cdot (1 + 0.005)^{12 \cdot 12} = 102\,537,54$ 

 $K_{n,\text{Hausbank}} = 50\,000 \cdot (1 + 0.06)^{12}$  = 100 609,82

In jedem Fall: Anton sollte das Angebot der Fastmoney-Bank bevorzugen.

e) Restschuld zu Beginn des 15. Jahres:  $200\,000 - 14 \cdot 10\,000 = 60\,000$ . Damit ist der Zins im 15. Jahr:  $60\,000 \cdot 0.08 = 4800$ .

Am 1. Januar des Jahres 1626 hat Peter Minuit, der damalige Gouverneur von Neu-Holland, die Insel Manhattan von indigenen Ureinwohnern gegen Glasperlen, Kleidung und Modeschmuck im Wert von 24 Dollar eingetauscht.

Wie hoch wäre der Wert dieser Summe am 1.1.2014 bei einem angenommenen nominalen jährlichen Zinssatz von 5% bei

- a) jährlicher (zinseszinslicher),
- b) monatlich anteilig unterjähriger bzw.
- c) stetiger Verzinsung?
- d) Wieviel hätte der durchschnittliche jährliche Zinssatz bei jährlich exponentieller Verzinsung betragen müssen, wenn der Wert von Manhattan heute bei 13 Billionen Dollar (Schätzung von New Yorker Immobilienmaklern für den reinen unbebauten Grundstückswert in 2014) liegen würde ?
- e) Wie lange hätten die Indianer mit dem Verkauf warten müssen, wenn sich der Wert von Manhattan von den 24 Dollar jährlich (exponentiell) um 15 % bis zu einem Wert von 1 Milliarde Dollar gesteigert hätte?

- a)  $24 \cdot 1.05^{2014 1626} \approx 3996311022.2$
- b)  $24 \cdot (1 + \frac{0.05}{12})^{12 \cdot (2014 1626)} \approx 6137903568,98$
- c)  $24 \cdot e^{(2014 1626) \cdot 0,05} \approx 6390343312,05$

d) 
$$
\left(\frac{13.000.000.000.000}{24}\right)^{(1/(2014-1626))} \approx 1,0721
$$

e) 
$$
\frac{\ln\left(\frac{1.000.000.000}{24}\right)}{\ln 1.15} \approx 125.5
$$

Die Eltern von Susi Sorglos möchten ihr ein Studium finanzieren. Dazu schenken sie ihr an ihrem sechsten Geburtstag, dem 1. Januar 2003, eine Kapitalversicherung. Die Eltern verpflichten sich dabei, jährlich vorschüssig ab diesem Datum und an jedem der folgenden Geburtstage einen Betrag von 312 € auf das Versicherungskonto einzuzahlen. Die letzte Einzahlung erfolgt an Susis 18. Geburtstag.

(Gehen Sie im Folgenden von Ein- und Auszahlungen auf ein Konto mit einem konstanten jährlichen Zinssatz von 6% aus.)

- a) Über welchen Betrag kann Susi nach der letzten Einzahlung am 1. Januar 2015 verfügen?
- b) Susi rechnet damit, dass sie ab dem 1. Januar 2015 bis zum Bachelor 3 Jahre studieren wird. Über welchen Betrag könnte sie monatlich nachschüssig verfügen, wenn Ihr Vermögen zum Beginn Ihres Studiums 10 000 € beträgt?
- c) Susi entschließt sich an Ihrem 18. Geburtstag auf die Zuwendung ihrer Eltern zu verzichten, nicht zu studieren und gleich mit ehrlicher Arbeit Geld zu verdienen. Sie möchte erst einige Jahre sparen, dabei rechnet sie damit, pro Jahr 3000 € nachschüssig zurücklegen zu können. Von dem angesparten Geld und den Zinsen (6 % p.a.) möchte sie vor Ihrem 40. Geburtstag eine mehrjährige Weltreise unternehmen.

Wie viele Jahre muss sie arbeiten, bis sie von dem angesparten Geld bis zu Ihrem 40. Geburtstag jährlich nachschüssig 30 000 € entnehmen kann?

(*Hinweise*: Überlegen Sie wie lange das Projekt insgesamt dauert und setzen sie den Endwert der Ansparphase gleich dem Barwert der Weltreisephase.)

### **Lösungshinweis:**

- a) Vorschüssige Rente plus die letzte Zahlung am 18. Geburtstag:  $R_n = 312 \cdot \frac{1,06^{12}-1}{1,06-1}$  $\frac{1,06^{12}-1}{1,06-1} \cdot 1,06 + 312 = 5891,23 \in$
- b)  $r_e = r \cdot (12 + 0.06 \cdot \frac{11}{2})$  $\frac{11}{2}$ ) = r · 12,33 und  $R_0 = 10.000 = r_e \cdot \frac{1,06^3 - 1}{1,06 - 1}$  $\frac{1,06^3-1}{1,06-1} \cdot 1,06^{-3}$ ; damit:

$$
r = 10000 \cdot \frac{0.06}{12,33 \cdot (1 - 1.06^{-3})} = 303,41 \in
$$

c) Endwert Ansparphase ist gleich Barwert Weltreisephase. Gesamtdauer Projekt: 22 Jahre, x Jahre ansparen,  $22 - x$  Jahre entnehmen:

$$
3000 \cdot \frac{1,06^x - 1}{1,06 - 1} = 30\,000 \frac{1,06^{22-x} - 1}{1,06 - 1} \cdot 1,06^{x - 22}
$$

$$
1,06^x - 1 = 10 \cdot \left(1 - 1,06^{x - 22}\right)
$$

$$
1,06^x + 10 \cdot 1,06^x \cdot 1,06^{-22} = 11
$$

$$
1,06^x = \frac{11}{1 + 10 \cdot 1,06^{-22}}
$$

$$
x = \ln\left(\frac{11}{1 + 10 \cdot 1,06^{-22}}\right) / \ln 1,06 \approx 18,35424
$$

$$
120
$$

Die Weltreise kann nach der 19. Ansparzahlung, also am 37. Geburtstag starten, Susi kann bis zum 40. Geburtstag damit 3 Jahre auf Weltreise bleiben, bis das Konto vollständig geplündert ist.

Sven Sonneohr hat sich mit einer Spaßpartei als Kandidat für das Europaparlament aufstellen lassen und nach dem Wegfall der 3 %-Hürde tatsächlich ein Mandat als Abgeordneter ergattert.

Sein Plan sieht folgendermaßen aus: Er möchte auf keinen Fall sinnvoll am politischen Geschehen teilnehmen, sondern nur von seinen Privilegien als Parlamentarier profitieren. Er freut sich neben dem monatlichen (steuerfreien) Gehalt auch auf eine zusätzliche Pauschale (ebenfalls steuerfrei), die er erhält, ohne über deren Verwendung Rechenschaft ablegen zu müssen. Daneben bekommt er weitere Zulagen, Sitzungsgelder, Erstattungen für Fahrten und Geld für abrechenbare Sachaufwendungen sowie Übergangsgeld nach dem Ausscheiden.

Er schätzt, dass er dadurch ab dem 1.1.2015 nach Abzug seiner Kosten 5 Jahre lang jährlich nachschüssig Netto 180 000 € auf ein mit 3 % verzinstes Konto einzahlen kann.

a) Welche Summe hätte er auf diese Weise bis zum 1.1.2020 angespart?

Anschließend möchte er von diesem Konto monatlich Geld entnehmen.

- b) Welchen konstanten Betrag könnte er pro Monat ab dem 1.1.2020 vorschüssig entnehmen, wenn das Kapital 55 Jahre lang (bis zu seinem 90. Lebensjahr) reichen soll?
- c) Wie lange würde das angesparte Kapital ab dem 1.1.2020 reichen, wenn Sven pro Monat vorschüssig 4000 € entnimmt?
- d) Wie lange würde es reichen, wenn er pro Monat vorschüssig  $2300 \in \text{entnimmt?}$

### **Lösungshinweis:**

- a) Nachschüssiger Rentenendwert:  $R_n = 180000 \cdot \frac{1,03^5 1}{1,03^5 1}$  $\frac{1,03-1}{1,03-1}$  ≈ 955644,45 €.
- b) Rentenendwert Ansparphase = (monatlich vorschüssiger) Rentenbarwert Entnahmephase; gesucht: monatliche Rate r:

$$
R_n = r \cdot \underbrace{(12 + i \cdot \frac{13}{2})}_{r_e} \cdot q^{-55} \cdot \frac{q^{55-1}}{q-1} \quad \Leftrightarrow \quad r = R_n \frac{q-1}{(1-q^{-55}) \cdot (12 + i \cdot \frac{13}{2})} \approx 2926.81 \in
$$

c) Wie b), jetzt Laufzeit *n* unbekannt und  $r = 4000$ :

$$
R_n = 4000 \cdot (12 + i \cdot \frac{13}{2}) \cdot q^{-n} \cdot \frac{q^n - 1}{q - 1} \quad \Leftrightarrow \quad R_n = 4000 \cdot (12 + i \cdot \frac{13}{2}) \cdot \frac{1 - q^{-n}}{q - 1}
$$
\n
$$
\Leftrightarrow \quad q^{-n} = 1 - \frac{R_n \cdot i}{4000 \cdot (12 + i \cdot \frac{13}{2})}
$$
\n
$$
\Leftrightarrow \quad n = -\frac{1}{\ln q} \cdot \ln\left[1 - \frac{R_n \cdot i}{4000 \cdot (12 + i \cdot \frac{13}{2})}\right] \approx 29{,}97652 \approx 30 \text{ Jahre}
$$

d) 2300 $(12+i \cdot \frac{13}{2})/R_n \approx 0.029 < 3\%$ . Damit reicht das Kapital ewig. (Alternativ: Argument des Logarithmus in Formel negativ, deswegen reicht Kapital ewig)

# **Lineare Algebra**

Gegeben sind die Matrizen A, B, C sowie die Vektoren a, b mit

$$
A = \begin{pmatrix} 1 & 2 & 3 & 4 & 5 \\ 2 & 0 & 4 & 1 & 2 \\ 3 & 1 & 2 & 1 & 1 \end{pmatrix}, \quad B = \begin{pmatrix} 2 & -1 & 0 \\ -2 & -1 & -1 \\ 1 & 0 & 1 \end{pmatrix},
$$

$$
C = \begin{pmatrix} 3 & 1 & 1 \\ 2 & 2 & 2 \\ 1 & 2 & 3 \end{pmatrix}, \quad a = \begin{pmatrix} 1 \\ 0 \\ -1 \end{pmatrix}, \quad b = \begin{pmatrix} -2 \\ 1 \\ -1 \end{pmatrix}.
$$

Prüfen Sie, welche der folgenden Ausdrücke berechenbar sind, und berechnen Sie sie gegebenenfalls.

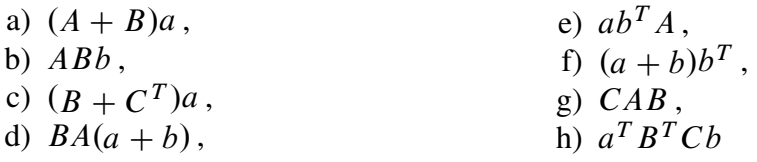

- $\blacktriangleright$   $(A + B)a$ : Nicht möglich,
- $\blacktriangleright$  *ABb*: Nicht möglich,

$$
\triangleright (B + CT)a = \begin{pmatrix} 4 \\ -2 \\ -2 \end{pmatrix},
$$

$$
BA(a + b): \text{Nicht möglich,}
$$
\n
$$
A = \begin{bmatrix} -3 & -5 & -4 \end{bmatrix}
$$

$$
ab^{T}A = \begin{pmatrix} -3 & -5 & -4 & -8 & -9 \\ 0 & 0 & 0 & 0 & 0 \\ 3 & 5 & 4 & 8 & 9 \end{pmatrix},
$$

$$
(a+b)b^{T} = \begin{pmatrix} 2 & -1 & 1 \\ -2 & 1 & -1 \\ 4 & -2 & 2 \end{pmatrix},
$$

$$
\triangleright \quad CAB \colon \text{Nicht möglich},
$$

$$
\blacktriangleright \ a^T B^T C b = -8
$$

h) mit R: # Aufgabe 100 h) mit R a = matrix(c(1,0,-1), byrow = T, nrow=3) b = matrix(c(-2,1,-1), byrow = T, nrow=3) B = matrix(c(2,-1,0, -2,-1,-1, 1,0,1), byrow=T, nrow=3) C = matrix(c(3,1,1, 2,2,2, 1,2,3), byrow=T, nrow=3) t(a) %\*% t(B) %\*% C %\*% b

Eine Unternehmung produziert mit Hilfe von fünf Produktionsfaktoren  $F_1, \ldots, F_5$  zwei Zwischenprodukte  $Z_1, Z_2$ , sowie mit diesen Zwischenprodukten und den Faktoren  $F_1, F_2, F_3$ drei Endprodukte  $P_1$ ,  $P_2$ ,  $P_3$ .

In den Matrizen  $A = (a_{ij})_{5,2}$ ,  $B = (b_{ik})_{5,3}$ ,  $C = (c_{jk})_{2,3}$  bedeute

- $a_{ij}$  = Anzahl der Einheiten von  $F_i$  zur Herstellung einer Einheit von  $Z_i$ ,
- $b_{ik}$  = Anzahl der Einheiten von  $F_i$  zur Herstellung einer Einheit von  $P_k$ ,
- $c_{jk}$  = Anzahl der Einheiten von  $Z_j$  zur Herstellung einer Einheit von  $P_k$ .
- a) Bestimmen Sie mit den Daten

$$
A = \begin{pmatrix} 2 & 1 \\ 1 & 3 \\ 0 & 1 \\ 2 & 0 \\ 1 & 1 \end{pmatrix}, \quad B = \begin{pmatrix} 1 & 2 & 1 \\ 2 & 1 & 1 \\ 1 & 1 & 2 \\ 0 & 0 & 0 \\ 0 & 0 & 0 \end{pmatrix}, \quad C = \begin{pmatrix} 2 & 1 & 0 \\ 1 & 2 & 3 \\ 1 & 2 & 3 \end{pmatrix}
$$

den Vektor  $y \in \mathbb{R}^5_+$  von Produktionsfaktoren, der erforderlich ist, um eine Einheit von  $P_k$  zu fertigen (für  $k = 1,2,3$ ).

- b) Welche Faktormengen braucht man, um den Endproduktvektor (30, 20, 30) zu realisieren?
- c) Berechnen Sie mit den Vektoren

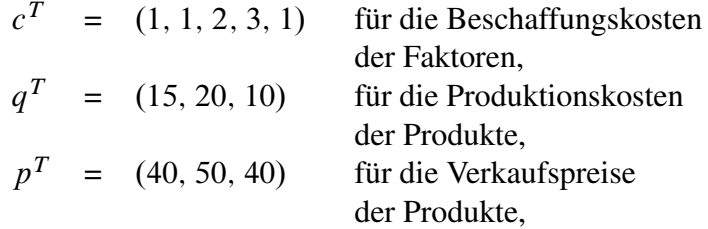

die Gesamtkosten, den Umsatz und den Gewinn des Endproduktvektors (30, 20, 30).

### **Lösungshinweis:**

Produktion seriell: AC, Produktion parallel:  $B + AC$ 

Damit: Faktorenbedarf  $y \in \mathbb{R}^5_+$  für Endproduktvektor  $x \in \mathbb{R}^3_+$ :

$$
y = (B + AC)x
$$

a) 
$$
AC + B = \begin{pmatrix} 6 & 6 & 4 \\ 7 & 8 & 10 \\ 2 & 3 & 5 \\ 4 & 2 & 0 \\ 3 & 3 & 3 \end{pmatrix} = D
$$

Damit benötigt man für jede Einheit von  $P_1$ ,  $P_2$ ,  $P_3$ :

$$
y^{1} = D \cdot \begin{pmatrix} 1 \\ 0 \\ 0 \end{pmatrix} = \begin{pmatrix} 6 \\ 7 \\ 4 \\ 3 \end{pmatrix}, \quad y^{2} = D \cdot \begin{pmatrix} 0 \\ 1 \\ 0 \end{pmatrix} = \begin{pmatrix} 6 \\ 8 \\ 3 \\ 2 \end{pmatrix}, \quad y^{3} = D \cdot \begin{pmatrix} 0 \\ 0 \\ 1 \end{pmatrix} = \begin{pmatrix} 4 \\ 10 \\ 5 \\ 0 \\ 3 \end{pmatrix}.
$$

- b)  $y = D$ .  $\sqrt{2}$  $\mathbf{I}$ 30 20 30 1  $\vert$  =  $\sqrt{2}$  $\parallel$ 420 670 270 160 240  $\lambda$  $\int$
- c) Kosten:  $c^t y + q^t x = 2350 + 1150 = 3500$ Umsatz:  $p^t x = 3400$ Gewinn:  $p^t x - c^t y - q^t x = -100$

Gegeben sind die folgenden Punktmengen  $\in \mathbb{R}^2$ :

$$
M_1 = \left\{ \begin{pmatrix} x_1 \\ x_2 \end{pmatrix} \in \mathbb{R}^2 : x_1 \in \mathbb{N} , x_2^2 = x_1 \right\}
$$
  
\n
$$
M_2 = \left\{ \begin{pmatrix} x_1 \\ x_2 \end{pmatrix} \in \mathbb{R}^2 : x_1 \in (0,1) , x_2 \ge 0 \right\}
$$
  
\n
$$
M_3 = \left\{ \begin{pmatrix} x_1 \\ x_2 \end{pmatrix} \in \mathbb{R}^2 : x_1 + x_2 = 0 , x_1 x_2 = 1 \right\}
$$
  
\n
$$
M_4 = \left\{ \begin{pmatrix} x_1 \\ x_2 \end{pmatrix} \in \mathbb{R}^2 : x_1 \ge x_2^3 , x_2 \ge 0 \right\}
$$
  
\n
$$
M_5 = \left\{ x \in \mathbb{R}^2 : ||x|| \ge 1 , (1, -1) x = 0 \right\}
$$

- a) Man stelle alle Mengen graphisch dar und prüfe mit Hilfe der Zeichnung, welche der Mengen offen, abgeschlossen, beschränkt, konvex ist.
- b) Welche der paarweisen Durchschnitte sind leer?

### **Lösungshinweis:**

a)  $M_1 = \left\{ \begin{pmatrix} x_1 \\ x_2 \end{pmatrix} \right\}$  $\mathcal{X}_2$  $\Big\} \in \mathbb{R}^2 : x_1 \in \mathbb{N}, x_2^2 = x_1 \Big\}$  $M_1$ : abgeschlossen, nicht offen, nicht konvex, nicht beschränkt  $M_2 = \left\{ \begin{pmatrix} x_1 \\ y_2 \end{pmatrix} \right\}$  $\mathcal{X}_2$  $\Big\} \in \mathbb{R}^2 : x_1 \in (0,1), x_2 \geq 0 \Big\}$ M2: nicht abgeschlossen, nicht offen, konvex, nach unten beschränkt  $M_3 = \{x \in \mathbb{R}^2 : x_1 + x_2 = 0, x_1x_2 = 1\}$  $M_3 = \hat{\emptyset}$ : offen ,abgeschlossen,konvex,beschränkt  $M_4 = \{x \in \mathbb{R}^2 : x_1 \ge x_2^3, x_2 \ge 0\}$  $M_4$ : nicht offen, abgeschlossen, konvex, nicht beschränkt, aber nach unten beschränkt  $M_5 = \{x \in \mathbb{R}^2 : ||x|| > 1, x_1 - x_2 = 0\}$ M5: abgeschlossen, nicht offen, nicht konvex, nicht beschränkt b)  $M_1 \cap M_2 = \emptyset$  $M_1 \cap M_3 = \emptyset$  $M_2 \cap M_3 = \emptyset$  $M_3 \cap M_4 = \emptyset$ 

$$
M_3 \cap M_5 = \emptyset
$$

Eine Unternehmung bietet zwei Güter an. Zwischen den Absatzquantitäten  $x_t$ ,  $y_t$  zum Zeitpunkt t und  $x_{t+1}$ ,  $y_{t+1}$  zum Zeitpunkt  $t + 1$  wird folgende Verbundbeziehung angenommen:

$$
\begin{array}{rcl}\nx_{t+1} & = & 1.2 \, x_t & - & 0.2 \, y_t \\
y_{t+1} & = & 0.05 \, x_t & + & y_t\n\end{array}
$$

Es soll untersucht werden, ob ein für beide Güter gleichförmiges Absatzwachstum möglich ist.

- a) Man formuliere das Problem als Eigenwertproblem.
- b) Man berechne Eigenwerte und Eigenvektoren und interpretiere die Ergebnisse.
- c) Wie viele Zeitperioden benötigt man bei gleichförmigem Wachstum in jeder Periode, um eine Steigerung der Absatzquantitäten um mindestens 100 % zu erreichen?
- d) Wie könnte ein Ergebnis interpretiert werden, das keine reellen Eigenwerte enthält?

### **Lösungshinweis:**

Es gilt:

$$
\begin{pmatrix} x_{t+1} \\ y_{t+1} \end{pmatrix} = \begin{pmatrix} 1.2 & -0.2 \\ 0.05 & 1 \end{pmatrix} \cdot \begin{pmatrix} x_t \\ y_t \end{pmatrix} = A \cdot \begin{pmatrix} x_t \\ y_t \end{pmatrix}
$$

a) Gleichförmiges Wachstum:  $A \cdot \begin{pmatrix} x_i \\ y_i \end{pmatrix}$ yt  $= \lambda \cdot \begin{pmatrix} x_t \\ x_t \end{pmatrix}$ yt  $\setminus$ 

b) 
$$
det(A - \lambda E) = (1.2 - \lambda)(1 - \lambda) + 0.2 \cdot 0.05
$$

 $(A - 4.4. \epsilon) \cdot {x \choose k}$ <br>=  $(0.4 - 0.2) \cdot {x \choose k} = {0 \choose 0.05 - 0.4} \cdot {x \choose k} = {0 \choose 0}$  $= \lambda^2 - 2.2 \lambda + 1.21 = 0 \iff \lambda = 1.1$ EV:  $(A - 1.1 \cdot E) \begin{pmatrix} x_t \\ y_t \end{pmatrix}$  $\Big) = \Big( \begin{matrix} 0 \\ 0 \end{matrix} \Big)$  $\bigg\} \Rightarrow x_t = 2y_t \Rightarrow EV = a \cdot \begin{pmatrix} 2 \\ 1 \end{pmatrix}$  $\bigg), a \neq 0$  $y_t$  $\boldsymbol{0}$ 1

 $\binom{x}{2} = \binom{2q}{q}$ 

Bedeutung: Gleichförmiges Wachstum um 10 % pro Periode bei doppelter Absatzmenge von  $x_t$ in Relation zu  $y_t$ 

- c)  $1.1^n \ge 2 \Rightarrow n = \log_{1.1}(2) \approx 7.27 \Rightarrow$  mind. 8 Perioden
- d) dann kein gleichförmiges Wachstum von x und y möglich.

Berechnen Sie die Determinanten der Matrizen

$$
A = \begin{pmatrix} 2 & 3 & -5 \\ 3 & -1 & 2 \\ -6 & 2 & 1 \end{pmatrix}, \quad B = \begin{pmatrix} 1 & 2 & 3 \\ 4 & 5 & 6 \\ 7 & 8 & 9 \end{pmatrix}, \quad C = \begin{pmatrix} 2 & 3 & 1 & 2 \\ -1 & -2 & 1 & 1 \\ 3 & 5 & 0 & 1 \\ 1 & 1 & 2 & 3 \end{pmatrix} \text{ und}
$$

$$
D = \begin{pmatrix} 0 & -1 & 2 & 0 & 1 \\ -1 & 1 & 0 & 3 & 1 \\ 2 & -1 & 0 & 1 & 0 \\ 3 & 0 & 1 & -1 & 0 \\ 1 & 1 & 0 & 1 & 1 \end{pmatrix}
$$

nach dem Entwicklungssatz und der Sarrus-Regel. Was ergibt sich aus den Ergebnissen für die Ränge der Matrizen  $A, B, C, D$ ?

**Lösungshinweis:**

A) det(A) = -55  
\nB) det(B) = 0  
\n(C) Entwicklung nach 3. Spalte:  
\n
$$
det(C) = (-1)^{1+3} \cdot 1 \cdot det\begin{pmatrix} -1 & -2 & 1 \ 3 & 5 & 1 \ 1 & 1 & 3 \end{pmatrix} + (-1)^{2+3} \cdot 1 \cdot det\begin{pmatrix} 2 & 3 & 2 \ 3 & 5 & 1 \ 1 & 1 & 3 \end{pmatrix}
$$
\n
$$
+ (-1)^{3+3} \cdot 0 + (-1)^{4+3} \cdot 2 \cdot det\begin{pmatrix} 2 & 3 & 2 \ -1 & -2 & 1 \ 3 & 5 & 1 \end{pmatrix} + (-1)^{2+3} \cdot 1 \cdot det\begin{pmatrix} 2 & 3 & 2 \ 3 & 5 & 1 \ 1 & 1 & 3 \end{pmatrix}
$$
\n
$$
= (1) \cdot 1 \cdot 0 + (-1) \cdot 1 \cdot 0
$$
\n
$$
+ (1) \cdot 0 + (-1) \cdot 2 \cdot 0
$$
\n
$$
= 0
$$
\nD) Entwicklung nach 3. Spalte:  
\n
$$
det(D) = (-1)^{1+3} \cdot 2 \cdot det\begin{pmatrix} -1 & 1 & 3 \ 2 & -1 & 1 \ 3 & 0 & -1 \ 1 & 1 & 1 \end{pmatrix} + (-1)^{2+3} \cdot 0
$$
\n
$$
+ (-1)^{3+3} \cdot 0 + (-1)^{4+3} \cdot 1 \cdot det\begin{pmatrix} 0 & -1 & 0 \ -1 & 1 & 3 \ 1 & 1 & 1 \end{pmatrix}
$$
\n
$$
+ (-1)^{5+3} \cdot 0
$$
\n
$$
= (1) \cdot 2 \cdot 4 + (-1) \cdot 0
$$
\n
$$
+ (1) \cdot 0
$$
\n
$$
= 24
$$

Dabei ist (mit Entwicklung nach der dritten Spalte)

$$
det(D_{13}) = (-1)^{1+4} \cdot 1 \cdot det\begin{pmatrix} 2 & -1 & 1 \\ 3 & 0 & -1 \\ 1 & 1 & 1 \end{pmatrix}
$$
  
+  $(-1)^{2+4} \cdot 0 + (-1)^{3+4} \cdot 0$   
+  $(-1)^{4+4} \cdot 1 \cdot det\begin{pmatrix} -1 & 1 & 3 \\ 2 & -1 & 1 \\ 3 & 0 & -1 \end{pmatrix}$   
=  $(-1) \cdot 1 \cdot 9$   
+  $(1) \cdot 0 + (-1) \cdot 0$   
+  $(1) \cdot 1 \cdot 13$   
= 4

bzw. (mit Entwicklung nach der ersten Zeile)

$$
\det(D_{43}^T) = (-1)^{1+1} \cdot 0 + (-1)^{2+1} \cdot -1 \cdot \det\begin{pmatrix} -1 & 2 & 1 \\ 3 & 1 & 1 \\ 1 & 0 & 1 \end{pmatrix}
$$
  
+  $(-1)^{3+1} \cdot 0 + (-1)^{4+1} \cdot 1 \cdot \det\begin{pmatrix} -1 & 2 & 1 \\ 1 & -1 & 1 \\ 3 & 1 & 1 \end{pmatrix}$   
=  $(1) \cdot 0 + (-1) \cdot -1 \cdot -6$   
+  $(1) \cdot 0 + (-1) \cdot 1 \cdot 10$   
=  $-16$ 

Damit sind die Ränge von A; D voll, die von B; C nicht, also rang $(A) = 3$ , rang $(D) = 5$ , aber  $\text{rang}(B) < 3, \text{rang}(C) < 4$ 

Man berechne alle reellen Eigenwerte und die dazu gehörenden Eigenvektoren der Matrizen

$$
A = \begin{pmatrix} 1 & 0 & 0 \\ 1 & 1 & 1 \\ 1 & -3 & 1 \end{pmatrix}, \quad B = \begin{pmatrix} 2 & 1 & 0 \\ 1 & 2 & 0 \\ 0 & 0 & 1 \end{pmatrix}, \quad C = \begin{pmatrix} 1 & 2 & 1 \\ 2 & 1 & -1 \\ 1 & -1 & -2 \end{pmatrix}.
$$

**Lösungshinweis:** Composition det  $\begin{pmatrix} 1 & 0 & 0 \\ 1 & 1 & 1 \\ 1 & -3 & 1 & 4 \end{pmatrix} = (1 - \lambda)^3 - (-3(1 - \lambda))$ <br>A)  $det(A - \lambda E) = (1 - \lambda)^3 - (-3(1 - \lambda))$  $= (1 - \lambda)((1 - \lambda)^2 + 3))$ 

$$
= (1 - \lambda)(\lambda^2 - 2\lambda + 4) = 0
$$
  
Also einziger reeller Eigenvert  $\lambda = 1$ .  
Eigenvektor:  $(A - \lambda E)x = 0 \iff \begin{pmatrix} 0 & 0 & 0 \\ 1 & 0 & 1 \\ 1 & -3 & 0 \end{pmatrix} \begin{pmatrix} x_1 \\ x_2 \\ x_3 \end{pmatrix} = \begin{pmatrix} 0 \\ 0 \\ 0 \end{pmatrix}$   
 $\begin{array}{c} 0 \times_4 + 0 \times_4 + 0 \times_3 = 0 \\ 1 \times_4 + 0 \times_4 + 1 \times_5 = 0 \\ 0 \times_4 + 0 \times_4 + 1 \times_5 = 0 \end{array}$   
 $\begin{array}{c} x_1 = -x_3 \\ x_2 = 3x_1 \\ x_3 = -x_1 \end{array}$   
 $\begin{array}{c} x_2 = -x_1 \\ x_3 = -x_1 \end{array}$   
 $\begin{array}{c} x_3 = -x_1 \\ x_2 = \frac{1}{3}x_1 \\ x_3 = -\frac{1}{3}x_1 \\ x_4 = -\frac{1}{3}x_1 \\ x_5 = \frac{1}{3}x_1 \\ x_6 = \frac{1}{3}x_1 \\ x_7 = \frac{1}{3}x_1 \\ x_8 = \frac{1}{3}x_1 \\ x_9 = \frac{1}{3}x_1 \\ x_1 = \frac{1}{3}x_1 \\ x_2 = \frac{1}{3}x_1 \\ x_3 = \frac{1}{3}x_1 \\ x_4 = \frac{1}{3}x_1 \\ x_5 = \frac{1}{3}x_1 \\ x_6 = \frac{1}{3}x_1 \\ x_7 = \frac{1}{3}x_1 \\ x_8 = \frac{1}{3}x_1 \\ x_9 = \frac{1}{3}x_1 \\ x_1 = \frac{1}{3}x_1 \\ x_2 = \frac{1}{3}x_1 \\ x_3 = \frac{1}{3}x_1 \\ x_4 = \frac{1}{3}x_1 \\ x_5 = \frac{1}{3}x_1 \\ x_6 = \frac{1}{3}x_1 \\ x_7 = \frac{1}{3}x_1 \\ x_8 = \frac{1}{3}x_1 \\ x_9 = \frac{1}{3}x_1 \\ x_1 = \frac{1}{3}x_1 \\ x_2 = \frac{1}{3}x_1$ 

B) det $(B - \lambda E) = (2 - \lambda)^2 \cdot (1 - \lambda) - (1 - \lambda) = -(1 - \lambda)^2 (\lambda - 3)$ doppelte Nullstelle bei  $\lambda_{1,2} = 1 \Rightarrow 2$  Eigenvektoren zu diesem Eigenwert:

Eigenvektor zu  $\lambda_{1,2} = 1$ :

$$
(B - \lambda_{1,2}E)x = 0 \iff \begin{pmatrix} 1 & 1 & 0 \\ 1 & 1 & 0 \\ 0 & 0 & 0 \end{pmatrix} \begin{pmatrix} x_1 \\ x_2 \\ x_3 \end{pmatrix} = \begin{pmatrix} 0 \\ 0 \\ 0 \end{pmatrix}
$$
  
\n
$$
\iff x_1 = -x_2, x_3 \text{ beliefs}
$$
  
\n
$$
\Rightarrow EV_1 = \begin{pmatrix} -a \\ a \\ 0 \end{pmatrix}, a \neq 0, \Rightarrow EV_2 = \begin{pmatrix} 0 \\ 0 \\ b \end{pmatrix}, b \neq 0
$$

Eigenvektor zu  $\lambda_3 = 3$ :

$$
(B - \lambda_3 E)x = 0 \iff \begin{pmatrix} -1 & 1 & 0 \\ 1 & -1 & 0 \\ 0 & 0 & -2 \end{pmatrix} \begin{pmatrix} x_1 \\ x_2 \\ x_3 \end{pmatrix} = \begin{pmatrix} 0 \\ 0 \\ 0 \end{pmatrix}
$$

$$
\iff x_1 = x_2, x_3 = 0
$$

$$
\Rightarrow EV_3 = \begin{pmatrix} c \\ c \\ 0 \end{pmatrix}, c \neq 0
$$

$$
C) det(C - \lambda E) = (1 - \lambda)^2(-2 - \lambda) - 2 - 2 - (1 - \lambda + 1 - \lambda + 4(-2 - \lambda))
$$

$$
= -\lambda^3 + 9\lambda = \lambda(9 - \lambda^2) = \lambda(3 - \lambda)(3 + \lambda)
$$

Prof.Dr. Stefan Etschberger – Hochschule Augsburg – Wirtschaftsmathematik – Wintersemester 2016/17 – Aufgabensammlung – (Seite 128 von 149)

Prof. Dr. Stefan Etschberger - Hochschule Augsburg - Wirtschaftsmathematik

ester 2016/17 – Aufgabensammlung – (Seite 128 von 149)

 $\Rightarrow \lambda_1 = 0, \lambda_2 = 3, \lambda_3 = -3$ : Eigenvektor zu  $\lambda_1 = 0$  $(C - \lambda_1 E)x = 0 \iff$  $\sqrt{ }$  $\overline{ }$ 1 2 1  $2 \t1 \t-1$  $1 -1 -2$  $\lambda$ A  $\sqrt{2}$  $\overline{ }$  $\mathcal{X}_1$  $\mathcal{X}_2$  $x_3$  $\lambda$  $\Big\} =$  $\sqrt{2}$  $\overline{ }$  $\overline{0}$  $\boldsymbol{0}$  $\boldsymbol{0}$  $\Delta$  $\overline{1}$  $\iff$  (mit Gauß-Alg.)  $x_1 = x_3$ ,  $x_2 = -x3$  $\Rightarrow$  EV<sub>1</sub> =  $\sqrt{ }$  $\mathbf{I}$ a  $-a$ a  $\lambda$  $\Big\}$ ,  $a \neq 0$ Eigenvektor zu  $\lambda_2 = 3$ 

 $(C - \lambda_2 E)x = 0 \iff$  $\sqrt{ }$  $\mathbf{I}$  $-2$  2 1 2  $-2$   $-1$  $1 -1 -5$  $\lambda$ A  $\sqrt{ }$  $\mathbf{I}$  $\mathcal{X}_1$  $x_2$  $\mathcal{X}_3$  $\lambda$  $\Big) =$  $\sqrt{2}$  $\mathbf{I}$  $\overline{0}$  $\boldsymbol{0}$  $\boldsymbol{0}$  $\iff$  (mit Gauß-Alg.)  $x_1 = x_2$ ,  $x_3 = 0$ 

$$
\Rightarrow EV_2 = \begin{pmatrix} b \\ b \\ 0 \end{pmatrix}, b \neq 0
$$

 $\Delta$  $\mathbf{I}$ 

Eigenvektor zu  $\lambda_3 = -3$ 

$$
(C - \lambda_3 E)x = 0 \iff \begin{pmatrix} 4 & 2 & 1 \\ 2 & 4 & -1 \\ 1 & -1 & 1 \end{pmatrix} \begin{pmatrix} x_1 \\ x_2 \\ x_3 \end{pmatrix} = \begin{pmatrix} 0 \\ 0 \\ 0 \end{pmatrix}
$$
  
\n
$$
\iff \text{(mit GauB-Alg.) } x_1 = -\frac{1}{2}x_2, x_2 = \frac{1}{2}x_3
$$
  
\n
$$
\Rightarrow EV_3 = \begin{pmatrix} -c \\ c \\ 2c \end{pmatrix}, c \neq 0
$$

# **LineareGleichungssysteme**

**Aufgabe 107 LineareGleichungssysteme: Gozintograph (A4.7)**

Aus den Werkstoffen  $A_1$ ,  $A_2$  werden Zwischenprodukte  $A_3$ ,  $A_4$ ,  $A_5$  und Endprodukte  $A_6$ ,  $A_7$ hergestellt. Die nachfolgende Graphik stellt die Verknüpfungen dar.

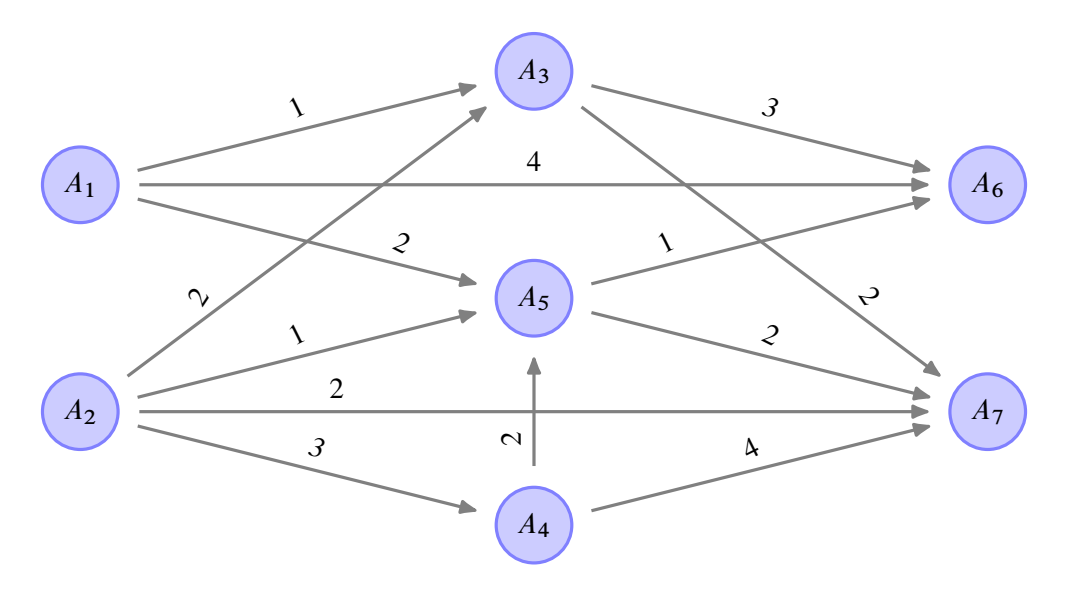

Die Pfeilbewertung  $a_{ij}$  mit  $A_i \stackrel{a_{ij}}{\longrightarrow} A_j$  gibt an, wie viele Mengeneinheiten von  $A_i$  zur Herstellung einer Einheit  $A_i$  benötigt werden.

Wie viele Einheiten von  $A_1$ ,  $A_2$ ,  $A_3$ ,  $A_4$  werden benötigt, wenn von  $A_5$ ,  $A_6$ ,  $A_7$  genau 50, 200, 120 Einheiten verkauft werden können?

### **Lösungshinweis:**

Sei  $x_i$  ( $i = 1, \ldots, 7$ ) der Gesamtbedarf  $($ + Verkauf) von  $A_i$ .

Dann ergibt sich der Reihe nach:  $x_7 = 120, x_6 = 200, x_5 = 490,$  $x_4 = 1460, x_3 = 840, x_2 = 6790, x_1 = 2620$ 

**Aufgabe 108 LineareGleichungssysteme: Allgemeines zu LGS (A4.8)**

- a) Welche der folgenden Aussagen über lineare Gleichungssysteme sind wahr bzw. falsch? (Begründen Sie Ihre Antwort!)
	- a.1) Ein lineares Gleichungssystem mit  $n$  Gleichungen und  $n$  Variablen ist stets lösbar.
	- a.2) Ein lineares Gleichungssystem mit n Gleichungen und n Variablen ist nicht immer lösbar.
	- a.3) Wenn ein lineares Gleichungssystem mit n Gleichungen und n Variablen lösbar ist, dann ist die Lösung eindeutig.
	- a.4) Ein lineares Gleichungssystem mit mehr Gleichungen als Variablen ist nicht lösbar.
	- a.5) Ein lineares Gleichungssystem mit weniger Gleichungen als Variablen kann eindeutig lösbar sein.
- b) Für ein lineares Gleichungssystem  $Ax = b$  sei die erweiterte Koeffizientenmatrix ( $A | b$ ) durch **x4 x2 x3 x4 x5**

$$
\begin{pmatrix} 1 & 1 & 2 & 0 & 4 & | & a \\ 0 & 1 & 1 & 0 & 2 & | & 1 \end{pmatrix}
$$
 mit  $a \in \mathbb{R}$ 

gegeben.

- gegeben.<br>b.1) Geben Sie die allgemeine Lösung des homogenen Systems ( $b = 0$ ) sowie eine spezielle Lösung des inhomogenen Systems an.
- b.2) Für welche  $a \in \mathbb{R}$  ist das gegebene Gleichungssystem lösbar?
- b.3) Gibt es ein  $a \in \mathbb{R}$ , so dass  $x^T = (1, -1, 2, 1, 0)$  das Gleichungssystem  $Ax = b$ löst?

**Lösungshinweis:**

$$
\left(\begin{array}{rrrr} 1 & 1 & 2 & 0 & 4 & a \\ 0 & 1 & 1 & 0 & 2 & 1 \end{array}\right)
$$

 $x_3 = x_4 = 0, x_5 = 1, x_1 = -2, x_2 = -1, x_1, x_2$ - Basis,  $x_3, x_4, x_5$ - Nicht-Basis

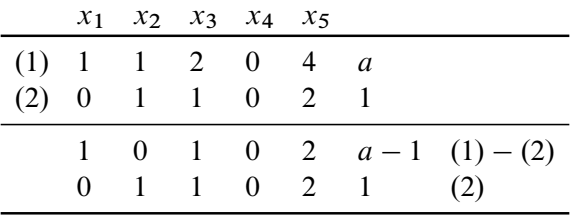

- Spezielle Lösung des inhomogenen Systems (Startpunkt)  $x_3 = x_4 = x_5 = 0 \Rightarrow x_5^T = (a - 1 \ 1 \ 0 \ 0 \ 0)$
- Allgemeine Lösung des homogenen Systems (Richtungsvektoren):  $x_3=1, x_4=0, x_5=0 \Rightarrow x_k^T = (-1 - 1 \ 1 \ 0 \ 0)$  $x_3=0, x_4=1, x_5=0 \Rightarrow x_{e}^{T} = (0 \ 0 \ 0 \ 1 \ 0)$  $x_3=0$ ,  $x_4=0$ ,  $x_5=1 \Rightarrow x_m^T = (-2 - 2 \ 0 \ 0 \ 1)$

$$
L = \left\{ x \in \mathbb{R}^5 : \begin{pmatrix} a-1 \\ 1 \\ 0 \\ 0 \\ 0 \end{pmatrix} + t_1 \begin{pmatrix} -1 \\ -1 \\ 1 \\ 0 \\ 0 \end{pmatrix} + t_2 \begin{pmatrix} 0 \\ 0 \\ 0 \\ 1 \\ 0 \end{pmatrix} + t_3 \begin{pmatrix} -2 \\ -2 \\ 0 \\ 0 \\ 1 \end{pmatrix}; t_1, t_2, t_3 \in \mathbb{R} \right\}
$$

 $\Rightarrow$  LGS ist für alle  $a \in \mathbb{R}$  lösbar.

b.3)  $x^T = (1 - 1 \ 2 \ 1 \ 0)$ 

$$
x_5 = 0 + 0 \cdot t_1 + 0 \cdot t_2 + 1 \cdot t_3 = 0 \Rightarrow t_3 = 0
$$
  
\n
$$
x_4 = 0 + 0 \cdot t_1 + 1 \cdot t_2 + 0 \cdot t_3 = 1 \Rightarrow t_2 = 1
$$
  
\n
$$
x_3 = 0 + 1 \cdot t_1 + 0 \cdot t_2 + 0 \cdot t_3 = 2 \Rightarrow t_1 = 2
$$

 $\Rightarrow$  Lösungsvektor:  $a - 1 + 2 \cdot (-1) + 1 \cdot 0 + 0 \cdot (-2) = 1 \Rightarrow a - 1 + (-2) = 1 \Rightarrow a = 4$  $1 + 2 \cdot (-1) + 1 \cdot 0 + 0 \cdot (-2) = -1$  $0 + 2 \cdot 1 + 1 \cdot 0 + 0 \cdot 0 = 2$  $0 + 2 \cdot 0 + 1 \cdot 1 + 0 \cdot 0 = 1$  $0 + 2 \cdot 0 + 1 \cdot 0 + 0 \cdot 1 = 0$ 

Die Abteilungen  $A_1, A_2, A_3$  eines Betriebes sind durch mengenmäßige Leistungen  $a_{ij}$  $(i, j = 1, 2, 3)$  von  $A_i$  nach  $A_j$  gegenseitig verbunden. Jede der Abteilungen gibt ferner Leistungen  $b_i$  ( $i = 1, 2, 3$ ) an den Markt ab und hat sogenannte Primärkosten  $c_i$  ( $i = 1, 2, 3$ ) zu tragen. Gegeben seien folgende Daten:

$$
A = (a_{ij})_{3,3} = \begin{pmatrix} 0 & 10 & 10 \\ 20 & 0 & 10 \\ 30 & 10 & 0 \end{pmatrix}, \begin{pmatrix} b_1 \\ b_2 \\ b_3 \end{pmatrix} = \begin{pmatrix} 40 \\ 70 \\ 60 \end{pmatrix}, \begin{pmatrix} c_1 \\ c_2 \\ c_3 \end{pmatrix} = \begin{pmatrix} 50 \\ 170 \\ 60 \end{pmatrix}
$$

- a) Formulieren Sie mit den Variablen  $x_1, x_2, x_3$  für die innerbetrieblichen Verrechnungspreise ein lineares Gleichungssystem für ein innerbetriebliches Kostengleichgewicht der Abteilungen  $A_1$ ,  $A_2$ ,  $A_3$ .
- b) Lösen Sie das Gleichungssystem von a) und interpretieren Sie das Ergebnis.

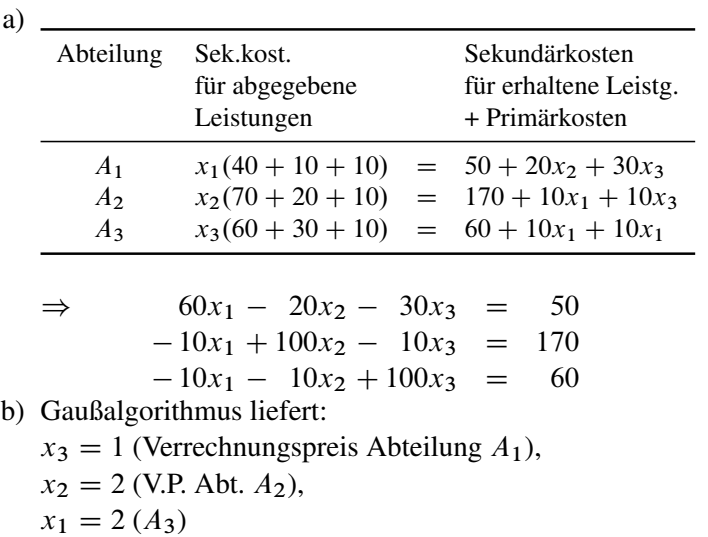

Gegeben sind die beiden folgenden Gleichungssysteme:

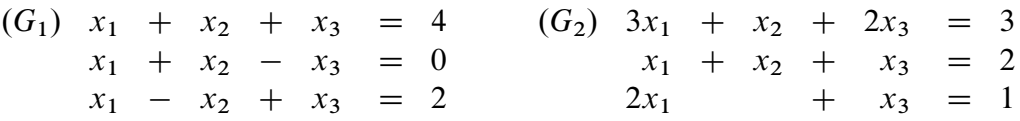

- a) Welches der beiden Gleichungssysteme besitzt keine Lösung, eine eindeutige Lösung, unendlich viele Lösungen?
- b) Wie verändert sich die Lösungsmenge von  $(G_1)$ , wenn die Gleichung  $-x_1 + x_2 + x_3 = 2$  zusätzlich berücksichtigt werden soll?
- c) Wie verändert sich die Lösungsmenge von  $(G_2)$ , wenn die Gleichung  $2x_1 + x_3 = 1$  entfallen soll?

d) Bestimmen Sie für  $(G_1)$  und  $(G_2)$ , falls möglich, eine Lösung mit  $x_3 = 1$ .

- a)  $G_1$ : eindeutige Lösung mit
	- $x_3 = 2, x_2 = 1, x_1 = 1$
	- G2: unendlich viele Lösungen, z.B. der Form:
	- $x_3 \in \mathbb{R}$  bel.,  $x_1 = \frac{1}{2} \frac{1}{2}$  $\frac{1}{2}x_3, x_2 = \frac{3}{2} - \frac{1}{2}$  $rac{1}{2}x_3$
- b) Einsetzen:  $-x_1 + x_2 + x_3 = -1 + 1 + 2 = 2 \Rightarrow$  keine Veränderung der Lösung
- c) 3. Gleichung entfällt  $\Rightarrow$  Keine Veränderung der Lösungsmenge
- d)  $G_1: x_3 = 1 \Rightarrow$  Widerspruch, damit  $G_1$  nicht lösbar.
- e)  $G_2$ :  $x_3 = 1 \Rightarrow X_1 = 0, x_2 = 1$ . Damit ist  $G_2$  eindeutig lösbar.

 $Q_{23} = 0.2$ <br>heift  $20%$  de bent if

P, - Kaufe wedseln

morgen 2n PJ

 $= (0.40.50.1)$ 

 $x_2^T = x_2^T \cdot A$ 

Ein regionaler Markt wird von drei konkurrierenden Produkten  $P_1, P_2, P_3$  beherrscht. Bezeichnet man mit  $a_{ij} \in [0,1]$  den Anteil von  $P_i$ -Käufern zum Zeitpunkt  $t \in \mathbb{N}$ , der zum Zeitpunkt  $t + 1 \in \mathbb{N}$  das Produkt  $P_i$  kauft, so charakterisiert die Matrix

$$
A = (a_{ij})_{3,3} = \begin{pmatrix} 0.6 & 0.4 & 0 \\ 0.2 & 0.6 & 0.2 \\ 0 & 0.2 & 0.8 \end{pmatrix}
$$

die anteiligen Käuferfluktuationen zwischen den Produkten. Ferner beschreibt der Vektor

$$
x_1^T = (0.5, 0.5, 0)
$$

die Marktanteile der Produkte  $P_1, P_2, P_3$  zum Zeitpunkt  $t = 1$ .

- a) Interpretieren Sie die in A und  $x_1$  enthaltenen Nullen.
- B) Berechnen Sie die Marktanteile der Produkte  $P_1, P_2, P_3$  zum Zeitpunkt  $t = 1$ .<br>
a) Interpretieren Sie die in A und  $x_1$  enthaltenen Nullen.<br> **Reinforther Parktanteile der Produkte zu den Zeitpunkten**  $t = 2, 3$  **und beg** Sie die Marktanteilszuwächse von  $P_3$  mit Hilfe von A.
- c) Geben Sie eine stationäre Marktverteilung an, das heißt, für beliebiges  $t \in \mathbb{N}$  sind  $x_t^T$ und  $x_{t+1}^T = x_t^T A$  identisch.

### **Lösungshinweis:**

a)  $a_{13} = a_{31} = 0$ : Der Käuferanteil, der im Zeitpunkt  $t + 1$  gegenüber t von  $P_1$  nach  $P_3$  bzw. von  $P_3$  nach  $P_1$  wechselt, ist 0.

 $x_{13} = 0$ : Zum Zeitpunkt  $t = 1$  ist der Marktanteil von  $P_3$  gleich 0.

- b)  $x_2^T = x_1^T A = (0, 4, 0, 5, 0, 1)$  $x_3^T = x_2^T A = (0,34, 0,48, 0,18)$ Wachsende Marktanteile von  $P_3$ :  $a_{23} = a_{32} = 0.2$ :  $P_2$  gibt an  $P_3$  20% seines Marktanteils ab, ebenso  $P_3$  an  $P_2$ . Andererseits ist der Marktanteil von  $P_3$  für  $t = 1,2$  jeweils kleiner als der Marktanteil von  $P_2$ . Wegen  $a_{13} = a_{31} = 0$  spielt dabei  $P_1$  keine Rolle. c)  $y = x_t = x_{t+1} \Rightarrow y^T = y^T A \Rightarrow y^T (E - A) = 0^T \text{ mit } y_1 + y_2 + y_3 = 1$
- $\Rightarrow$  stationäre Marktverteilung  $y^T = (0,2, 0,4, 0,4)$

Ein Teegroßhändler führt drei Sorten Tee: *Darjeeling*, *Nepal* und *Java* mit den Anfangsbeständen  $x_1, x_2, x_3$ .

Der Lagerbestand zu Beginn der ersten Woche beträgt 32 Tonnen. Nach der ersten (zweiten) Woche hat er 25 % (50 %) des Bestandes an Darjeeling und jeweils 20 % (40 %) des Bestandes an Nepal bzw. Java verkauft. Der Lagerbestand beträgt nach der ersten (zweiten) Woche 25 (18) Tonnen. Nach der dritten Woche hat er bei einem Gesamtlagerbestand von 5.2 Tonnen noch Vorräte von 10 % Darjeeling und jeweils 20 % Nepal bzw. Java (im Vergleich zu deren Anfangsbeständen).

- a) Formulieren Sie ein lineares Gleichungssystem mit den unbekannten Variablen  $x_1, x_2, x_3$ , das alle gegebenen Informationen angemessen wiedergibt.
- b) Ermitteln Sie alle ökonomisch sinnvollen Lösungen des Gleichungssystems.
- c) Verwerten Sie falls möglich die zusätzliche Information, dass zu Beginn der ersten Woche der Vorrat an Darjeeling um 20 % höher war als der Vorrat an Nepal. Wie verändert sich damit die Lösung von b)?

- a) Lagerbestand zu Beginn:  $x_1 + x_2 + x_3 = 32$ Lagerbestand nach der 1. Woche:  $0,75x_1 + 0,8x_2 + 0,8x_3 = 25$ Lagerbestand nach der 2. Woche:  $0,5x_1 + 0,6x_2 + 0,6x_3 = 18$ Lagerbestand nach der 3. Woche:  $0, 1x_1 + 0, 2x_2 + 0, 2x_3 = 5,2$
- b) Gaußalgorithmus liefert:

$$
L = \{x \in \mathbb{R}^3_+ : x_1 = 12, x_2 + x_3 = 20\}
$$
  
c)  $x_1 = 1, 2 \cdot x_2 = 12 \Rightarrow x_2 = 10 \Rightarrow x_3 = 10$ 

Eine Brauerei stellt 3 Biersorten her: Hell, Pils und Bock. Die Herstellung erfordert eine Arbeitszeit von 2 Stunden für 1 hl Hell, 4 Stunden für 1 hl Pils und 5 Stunden für 1 hl Bock, wobei insgesamt genau Z Arbeitsstunden zu leisten sind. Das für Werbung bewilligte Budget beträgt 35.000 €, wobei die Werbekosten je hl Hell und Bock 1 € und bei Pils 2 € betragen. Der Gewinn pro hl beträgt 10 € bei Hell, 20 € bei Pils und 30 € bei Bock. Insgesamt soll ein Gewinn von 550.000  $\in$  erzielt werden.

- a) Formulieren Sie das gegebene Gleichungssystem.
- b) Ermitteln Sie die ökonomisch sinnvolle Lösungsmenge. (Hinweis: die zu produzierenden Einheiten an hl Bier sind nicht negativ). Für welchen Arbeitseinsatz Z gibt es keine Lösung, genau eine Lösung, mehrere Lösungen?
- c) Skizzieren Sie das in b) erhaltene Ergebnis.

 $2. H + 4. P + 5. B = 2$  $1.8 + 2.9 + 1.5 = 35000$  $10.4 + 20P + 30B = 550000$ 

### **Lösungshinweis:**

 $x_1, x_2, x_3 \in \mathbb{R}_+$ : Biermenge in hl für Hell  $(x_1)$ , Pils  $(x_2)$  und Bock  $(x_3)$ 

- a)  $2x_1 + 4x_2 + 5x_3 = Z$  (Arbeitszeit)  $x_1 + 2x_2 + x_3 = 35000$  (Werbung)  $10x_1 + 20x_2 + 30x_3 = 550000$  (Gewinn)
- a) Gaußalgorithmus liefert:
	- Keine Lösung für  $Z \neq 100$ ;

für  $Z = 100$ :  $\Rightarrow$   $x_3 = 10000$  und  $x_1 + 2x_2 = 25000$ . Damit Lösungsmenge:

$$
L = \left\{ x = \begin{pmatrix} x_1 \\ x_2 \\ x_3 \end{pmatrix} \in \mathbb{R}_+^3 : x = \begin{pmatrix} 25000 \\ 0 \\ 10000 \end{pmatrix} + \lambda \begin{pmatrix} -2 \\ 1 \\ 0 \end{pmatrix}, \lambda \in \mathbb{R} \right\}
$$

Ökonomisch sinnvolle Lösungen für  $x_1, x_2 > 0$ . Damit:  $0 \le \lambda \le 12500$ 

2-H+4-P+5-8 = 2  
\n1.1 + 2-P+1-5 = 35000  
\n10-M +20P+30 B = 550000  
\n4 P  
\n3 5000  
\n4 P  
\n3 5000  
\n5 1 2 3 55000  
\n6 1 2 3 55000  
\n7 2 3 55000  
\n8 0 0 -1 2-10<sup>1</sup>  
\n9 0 0 -1 2-10<sup>1</sup>  
\n1.2 - 10000 (=3) 8 = 10000  
\n1.37  
\n-10000 = 2 -140000  
\n4.4. 2 = 100000  
\n4.5 10000 = 2  
\n4.6. 2 = 100000  
\n4.6 = 100000  
\n4.7 10000 = 2  
\n4.8. 2 
$$
\neq
$$
 100 000  
\n1.11 + 2 $\cdot$ P + 3 $\cdot$ 10000 = 55000  
\n1.11 + 2 $\cdot$ P + 3 $\cdot$ 10000 = 55000  
\n1.11 + 2 $\cdot$ P = 15000  
\n1.11 + 2 $\cdot$ P = 15000  
\n1.12 P = 15000  
\n1.23 P  
\n1.300 = 1  
\n1.41

Gegeben sind die Matrizen:

$$
A = \begin{pmatrix} 1 & 1 & 1 & 1 \\ 1 & 1 & -1 & -1 \\ 1 & -1 & 1 & -1 \\ 1 & -1 & -1 & 1 \end{pmatrix}, \quad B = \begin{pmatrix} 1 & 1 & 1 & 1 \\ 1 & 1 & 0 & 0 \\ 1 & 0 & 1 & 0 \\ 1 & 0 & 0 & 1 \end{pmatrix}
$$

- a) Zeigen Sie, dass  $\frac{1}{2}A$  orthogonal ist.
- b) Berechnen Sie  $B^{-1}$ .
- c) Lösen Sie das Gleichungssystem  $ABx = c$  mit

$$
x^T = (x_1, x_2, x_3, x_4), c^T = (1, 2, 3, 4)
$$

unter Verwendung von b).

- a) Ausmultiplizieren liefert:  $A \cdot \frac{1}{4}A = E \Rightarrow A^{-1} = \frac{1}{4}A$ b)  $B^{-1} = \frac{1}{2}$  $\sqrt{2}$  $\mid$  $-1$  1 1 1  $1 \quad -1 \quad -1$  $1 -1 1 -1$  $1 -1 -1 1$  $\lambda$  $\overline{\phantom{a}}$
- c) Von links (!) mit  $B^{-1}A^{-1}$  multiplizieren ergibt:  $x = B^{-1}A^{-1}c =$  $\sqrt{ }$  $\Big\}$  $-2,0$ 1;0 1;5 2;0  $\lambda$  $\int$

# **LineareProgramme**

**Aufgabe 115 LineareProgramme: Maximaler Gewinn (A4.6)**

Eine Unternehmung möchte zwei Produkte in den Quantitäten  $x_1, x_2 \geq 0$  herstellen. Zur Verfügung stehen 120 Einheiten eines erforderlichen Rohstoffes, ebenso 120 Arbeitsstunden sowie 200 Minuten an Maschinenzeit. Den Bedarf an Rohstoffeinheiten, Arbeitsstunden und Maschinenminuten pro Einheit der beiden Produkte entnehme man der Tabelle:

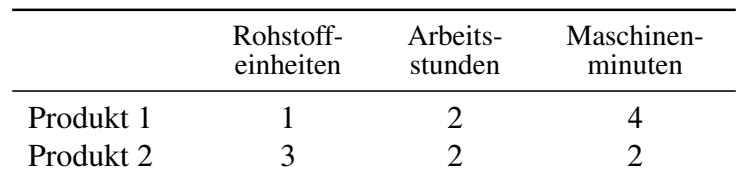

- a) Man gebe die Menge M aller produzierbaren Quantitäten  $\binom{x_1}{x_2}$  $\begin{bmatrix} x_1 \\ x_2 \end{bmatrix} \in \mathbb{R}^2_+$  an und stelle diese graphisch dar.
- b) Man bestimme alle Eckpunkte von M.
- c) Man gebe alle produzierbaren Quantitäten  $\binom{x_1}{x_2}$  $(x_1) \in \mathbb{N}^2$  mit  $x_1 = 30$  an.
- d) In welchem der Eckpunkte von  $M$  wird der Umsatz maximal, wenn für Produkt 1 bzw. Produkt 2 Verkaufspreise von 2 bzw. 3 Geldeinheiten erzielt werden?

### **Lösungshinweis:**

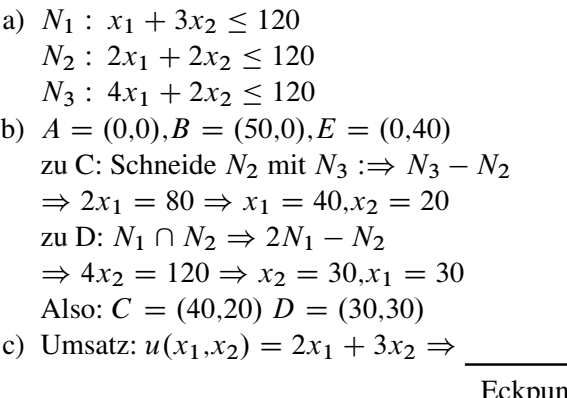

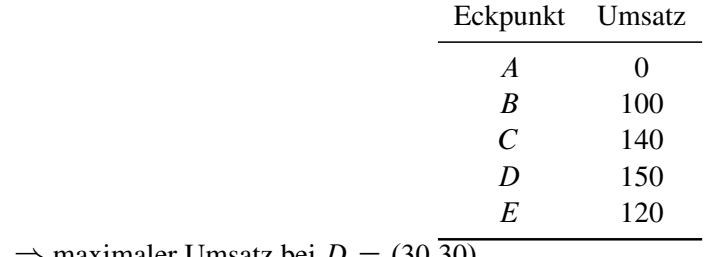

 $\Rightarrow$  maximaler Umsatz bei  $D = (30,30)$ 

Gegeben ist das folgende lineare Optimierungsproblem mit den Strukturvariablen  $x, y \in \mathbb{R}_+$ , einer Konstanten  $k \in \mathbb{R}$ , der Zielfunktion F und den Nebenbedingungen  $N_1$ ,  $N_2$ ,  $N_3$  und  $N_4$ mit

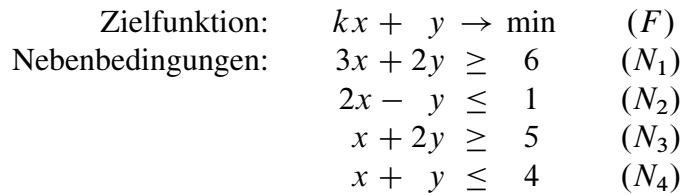

Für die Teilaufgaben a) bis c) sei der Wert der Konstanten  $k$  in der Zielfunktion gleich 1.

- a) Skizzieren Sie den Zulässigkeitsbereich Z des Problems. Benutzen Sie dazu das vorgegebene Koordinatensystem rechts.
- b) Berechnen Sie die relevanten Eckpunkte von Z.
- c) Benutzen Sie die Ergebnisse aus Teilaufgabe b) und bestimmen Sie damit die Menge der Optimallösungen des Problems.

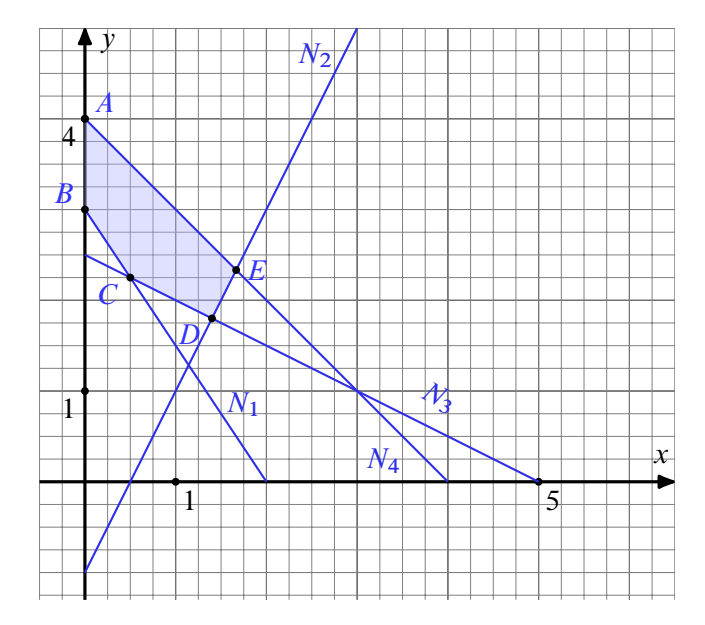

Kann k so gewählt werden, dass der Schnittpunkt der Randlinien von

- d)  $N_3$  und  $N_4$  bzw. von
- e)  $N_2$  und  $N_4$  optimal ist?

Geben Sie k für d) und e) gegebenenfalls an.

- a) siehe Zeichnung
- b)  $A = (0, 4), B = (0, 3), C = (0.5, 2.25), D = (1.4, 1.8), E(\frac{5}{3}, \frac{7}{3})$  $\frac{7}{3}$
- c)  $ZF(A) = 4$ ,  $ZF(B) = 3$ ,  $ZF(C) = 2,75,$  $ZF(D) = 3,2,$  $ZF(E) = 12/3 = 4$ , optimal ist also C.
- d) Das geht nicht, Schnittpunkt ist außerhalb des Zulässigkeitsbereichs.
- e)  $E = \frac{5}{3}, \frac{7}{3}$  ist optimal, wenn  $ZF(E) \leq ZF(A)$  und  $ZF(E) \leq ZF(D)$   $\Leftrightarrow$  $k \cdot \frac{5}{3} + \frac{7}{3} \le k \cdot 0 + 4$  und  $k \cdot \frac{5}{3} + \frac{7}{3} \le k \cdot \frac{7}{5} + \frac{9}{5}$   $\Leftrightarrow$   $k \le 1$  und  $k \le -2$   $\Leftrightarrow$   $k \le -2$ 140

Gegeben ist das folgende lineare Optimierungsproblem mit den Strukturvariablen  $x_1, x_2, x_3 \in$  $\mathbb{R}_+$ , der Zielfunktion Z und den Nebenbedingungen  $N_1$ ,  $N_2$  und  $N_3$  mit

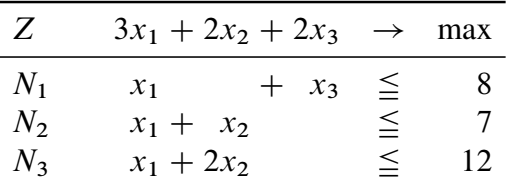

Lösen Sie das Problem rechnerisch mittels Simplex-Algorithmus.

# **Lösungshinweis:**

Simplex mit  $Z = 3x_1 + 2x_2 + 2x_3$ :

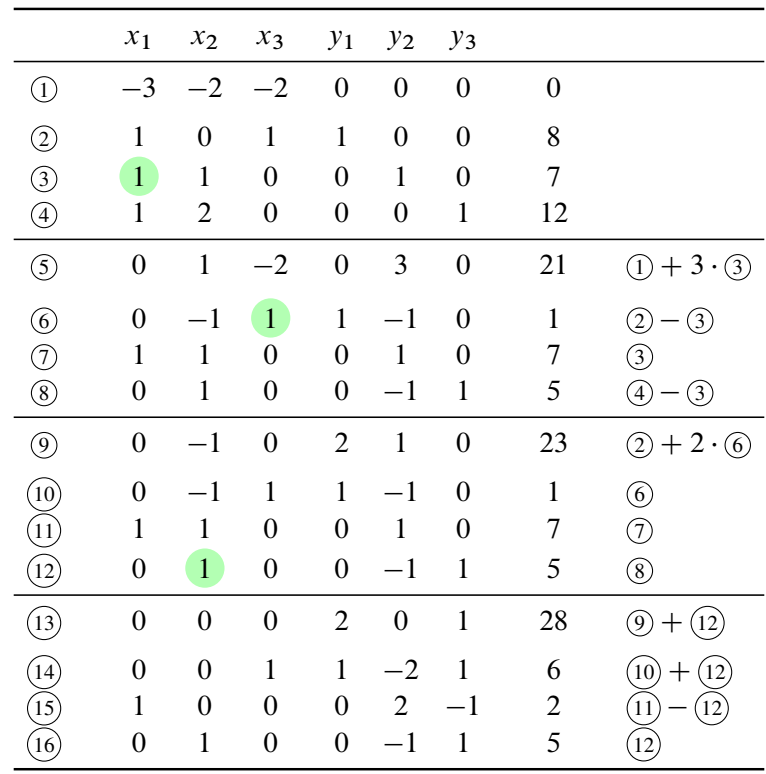

 $\Rightarrow$   $x_1 = 2, x_2 = 5, x_3 = 6$  ist optimal mit dem Zielfunktionswert Z = 28.

Das junge Start-Up-Unternehmen *"Pimp-My-Phone*" hat sich auf das Umgestalten von Mobiltelefonen in die Form von Politikerköpfen spezialisiert. Die von den Kunden am meisten nachgefragten Produkte sind die Pakete *Angela* (A) und *Gerhard* (G). Die Firma beschäftigt bereits 50 Angestellte und unterhält 10 Maschinen. Durch den Verkauf eines Paketes A wird ein Reingewinn von 15  $\in$  erzielt, der Verkauf eines Paketes G liefert im Vergleich dazu 20  $\in$  Gewinn.

Zur Herstellung eines Paketes A werden 20 Arbeitsstunden, 5 Maschinenstunden und 6 Einheiten Kunststoffformteile verwendet. Um ein Paket G herzustellen, werden 10 Arbeitsstunden, 5 Maschinenstunden und 10 Einheiten Kunststoff benötigt. Insgesamt stehen pro Monat 160 Arbeitsstunden pro Mitarbeiter (Nebenbedingung  $N_1$ ), 200 Maschinenstunden pro Maschine  $(N_2)$  und 3000 Einheiten Kunststoff  $(N_3)$  maximal zur Verfügung.

Die Geschäftsleitung möchte die Anzahl der hergestellten Pakete *Angela* (x<sub>1</sub>) beziehungsweise *Gerhard*  $(x_2)$  hinsichtlich einer Gewinnmaximierung festlegen. Dabei kann davon ausgegangen werden, dass alle hergestellten Pakete auch verkauft werden.

- a) Formulieren Sie das Problem als lineares Programm mit Nebenbedingungen und Zielfunktion.
- b) Lösen Sie das Problem graphisch (Berechnung der relevanten Geradenschnittpunkte ist erforderlich).
- c) Löst man das Problem mit dem Simplexalgorithmus kann man zu folgendem Zwischentableau gelangen:

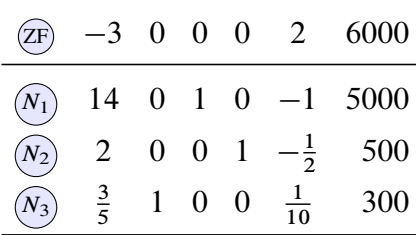

Bestimmen Sie rechnerisch auf Basis dieses Tableaus mit Hilfe des Simplexalgorithmus eine optimale Lösung. Wie hoch ist der maximal erzielbare Gewinn pro Monat?

- d) Bei welcher Ressource hat die Firma in der Optimallösung noch nicht ausgeschöpfte Kapazitäten?
- e) Aufgrund von Popularitätsschwankungen ändert sich der Gewinn eines Paketes *Angela* auf Werte  $c_1 = 15 + \gamma$  mit  $\gamma \in \mathbb{R}$ . In welchem Intervall kann  $c_1$  liegen, so dass die Basis erhalten bleibt, also weder die Produktion von *Angela* noch die von *Gerhard* zur Erreichung des Optimalpunktes komplett eingestellt werden muss.

a) Zielfunktion (ZF):  $15x_1 + 20x_2 \rightarrow \text{max}$ Nebenbedingungen: (1)  $20x_1 + 10x_2 \le 160 \cdot 50 = 8000$ (2)  $5x_1 + 5x_2 \le 200 \cdot 10 = 2000$ (3)  $6x_1 + 10x_2 \le 3000$ Kandidaten für Optimum  $A: ZF(400/0) = 15 \cdot 400 + 20 \cdot 0$  $= 6000$  $C: ZF(0/300) = 15 \cdot 0 + 20 \cdot 300$  $= 6000$ B:  $2 \cdot (2) - (3)$ :  $4x_1 = 1000$  $\Rightarrow \begin{cases} x_1 = 250 \end{cases}$  $x_2 = 150$  $ZF(250/150) = 15 \cdot 250 + 20 \cdot 150$  $= 6750$  $\Rightarrow$  Optimale Lösung bei (250,150) mit  $ZF = 6750.$ b)

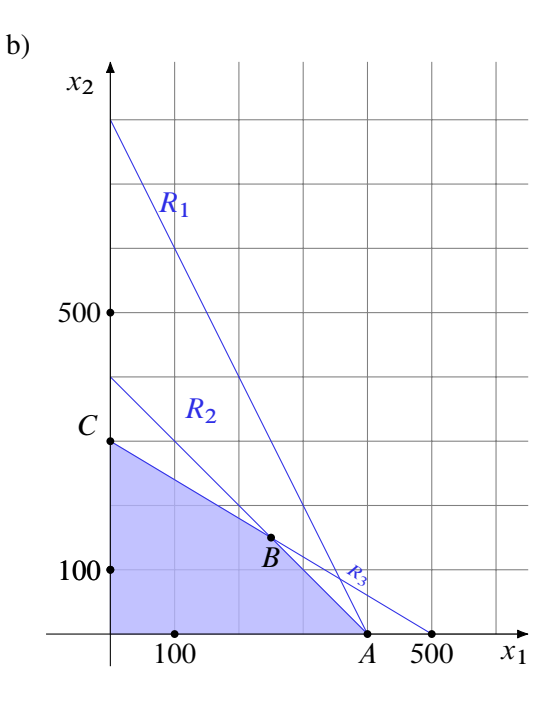

|  |  |                                                      |     | (5) 0 0 0 3/2 5/4 6750 $(2F) + 3/2 \cdot (N_2)$ |
|--|--|------------------------------------------------------|-----|-------------------------------------------------|
|  |  | 6 0 0 1 $-7$ $\frac{5}{2}$ 1500                      |     | $\frac{(N_1)-7\cdot (N_2)}{1/2\cdot (N_2)}$     |
|  |  | $\textcircled{7}$ 1 0 0 $\frac{1}{2}$ $\frac{-1}{4}$ | 250 |                                                 |
|  |  | (8) 0 1 0 $-3/10$ $\frac{1}{4}$ 150                  |     | $(N_3) - 3/10 \cdot (N_2)$                      |

c) Die Arbeitszeit ist nicht ausgeschöpft.
Mit Hilfe der Produktionsfaktoren  $F_1, F_2, F_3$  sollen zwei Produkte  $P_1, P_2$  hergestellt werden. Dazu sind folgende Daten bekannt:

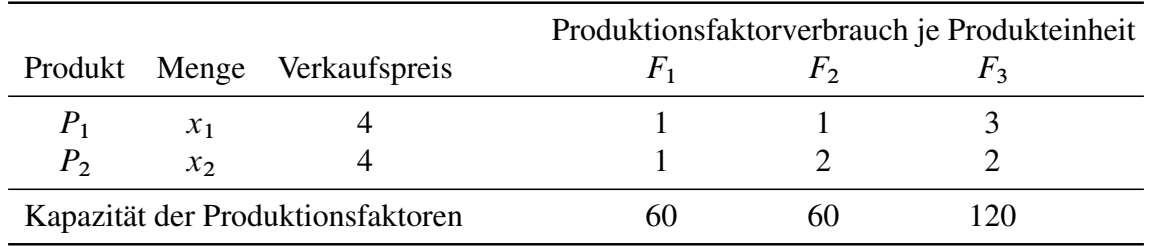

- a) Mit der Zielsetzung "Umsatzmaximierung" formuliere man das entsprechende lineare Optimierungsproblem und löse dieses Problem graphisch.
- b) Wie ist die Kapazität von  $F_2$  zu verändern, wenn ein Umsatzmaximum von 200 erreicht werden soll?

## **Lösungshinweis:**

a) ZF:  $4x_1 + 4x_2 \rightarrow \text{max}$  $N_1: x_1 + x_2 \le 60$  $N_2$ :  $x_1 + 2x_2 \le 60$  $N_3$ :  $3x_1 + 2x_2 \le 120$ Potentielle Kandidaten für Optimum: A:  $(0,30) \Rightarrow ZF(0,30)=120$ B: ZF(B)=180 C:  $(40,0) \Rightarrow ZF(40,0)=160$ 

- b) Kapazität von  $F_2$  erhöhen heißt Gerade  $N_2$  parallel nach oben verschieben
	- Umsatz auf 200 erhöhen heißt Zielfunktion auf Isonutzengerade  $4x_1 + 4x_2 = 200 \Leftrightarrow$  $(1)x_1 + x_2 = 50$  einfrieren
	- Begrenzung  $N_3$  liefert (2) $3x_1 + 2x_2 = 120$  $\Rightarrow$  (2)-2(1)  $x_1 = 20 \land x_2 = 30$
	- $\blacktriangleright$  Jetzt:  $F_2$  anpassen, bis  $N_2$  auch durch (20,30) läuft:  $x_1 + 2x_2 \leq F_2$  $\Rightarrow$  20 + 2 · 30  $\leq F_2 \Rightarrow F_2 = 80$ neue Nebenbed:  $x_1 + 2x_2 \le 80$

Gegeben ist das lineare Optimierungsproblem

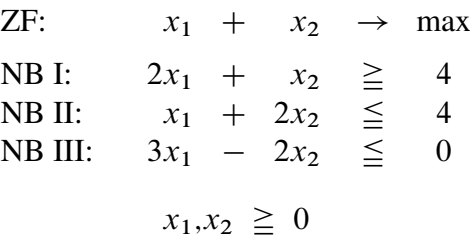

a) Zeigen Sie graphisch, dass dieses Problem unlösbar ist.

- b) Eliminieren Sie *alternativ* die Nebenbedingung
	- $\alpha)$  NB I,
	- $\beta$ ) NB II,
	- $\nu$ ) NB III

und diskutieren Sie für jeden dieser Fälle die Lösbarkeit des Problems. Ermitteln Sie gegebenenfalls Optimallösungen und Zielfunktionswert.

# **Lösungshinweis:**

ZF:  $x_1 + x_2 \rightarrow \text{max}$ NB I:  $2x_1 + x_2 \ge 4$ NB II:  $x_1 + 2x_2 \le 4$ NB III:  $3x_1 - 2x_2 \leq 0 \Rightarrow x_2 \geq \frac{3}{2}$  $\frac{3}{2}x_1 \Rightarrow$  $\Rightarrow$  z = {}  $\Rightarrow$  keine Lösung

 $\alpha$ ) ohne NB I Schneide II und III B:II+III:  $4x_1 = 4 \Rightarrow x_1 = 1 \Rightarrow x_2 = 3/2$  $ZF(1/\frac{3}{2})=2,5$ A:  $ZF(0/2) = 2 \Rightarrow B$  ist optimal

 $\beta$ )  $Z^* = \{\}$ da nicht nach oben beschränkt

 $\gamma$ ) ohne NB III  $\Rightarrow Z^* = \{(4/0)\}\$ (da Steigung der ZF st. als Steigung von NB II)

Gegeben sei das folgende lineare Optimierungsproblem:

$$
c_1x_1 + 4x_2 + 10 \rightarrow \max
$$
  
\n
$$
3x_1 + 6x_2 \leqq b_1
$$
  
\n
$$
3x_1 + x_2 \leqq 9
$$
  
\n
$$
x_1, x_2 \geqq 0
$$

- a) Lösen Sie das Problem für  $c_1 = 3$  und  $b_1 = 18$  graphisch und geben Sie die Optimallösung sowie den optimalen Zielfunktionswert an.
- b) Untersuchen Sie anhand der Graphik aus a), in welchem Bereich der Wert für  $c_1$  variieren darf, so dass die ermittelte Optimallösung erhalten bleibt. Berechnen Sie diesen Bereich.
- c) Interpretieren Sie  $b_1$  betriebswirtschaftlich. In welchem Intervall kann man  $b_1$  verändern, so dass beide Produktionsfaktoren für die Produktion verwendet werden? In welchem Intervall kann man  $b_1$  verändern, so dass zur Erreichung der Optimallösung beide Produktionsfaktoren ausgeschöpft werden?

## **Lösungshinweis:**

```
a) ZF: 3x_1 + 4x_2 + 10 \rightarrow \text{max}NB:
(1) x_1 + 2x_2 \le 6(2) 3x<sub>1</sub> + x<sub>2</sub> \leq 9
A: ZF(0/3)=3\cdot 0 + 4\cdot 3 + 10 = 22C: ZF(3/0) = 3 \cdot 3 + 4 \cdot 0 + 10 = 19B: 2 \cdot (2) - (1) : 5x_1 = 12 \Rightarrowx_1 = 2, 4 \Rightarrow x_2 = 1, 8ZF(2,4/1,8)=3 \cdot 2,4+4 \cdot 1,8+10=24,4\Rightarrow Punkt B ist optimale Lösung
```
b) ZF jetzt  $c_1x_1 + 4x_2 + 10$ Steigung der Zielfunktion zwischen  $-\frac{1}{2}$  und  $-3$ , dann bleibt Optimum (2,4/1,8) erhalten. Betrachte Isonutzengerade mit ZF-Wert 10  $\Rightarrow$   $c_1x_1 + 4x_2 + 10 = 10 \Leftrightarrow x_2 = -\frac{c_1}{4}x_1$  $\Rightarrow -3 < -\frac{c_1}{4} < -\frac{1}{2} \Rightarrow 12 > c_1 > 2$ 

```
c) NB(1) jetzt: 3x_1 + 6x_2 \le b_1
```
 $b_1$  steuert Obergrenze dieses Produktionsfactors  $\hat{=}$  Parallelverschiebung der Begrenzungslinie Einsetzen der Extremwerte, bei denen gerade noch beide NB gleichzeitig ausgelastet werden $\Rightarrow$  $(0/9)$ : 3  $\cdot$  0 + 6  $\cdot$  9 =  $b_1 \Rightarrow b_1 = 54$  (Obergenze)  $(3/0)$ :  $3 \cdot 9 + 6 \cdot 0 = b_1 \Rightarrow b_1 = 9$  (Untergrenze)  $\Rightarrow$  9 < b<sub>1</sub> < 54

Bauer Paul Profitlich überdenkt die Rationierung des Futters seiner Schweine. Bis dato hatte er zwei Bestandteile im Verhältnis 1:1 gemischt. Sein Hof-Veterinär hat die Menge notwendiger Vitamine in dieser Futtermischung gemessen und grob geschätzt, dass 4 kg Futter pro Schwein und Tag nötig sind, damit die Tiere auf keinen Fall an Vitaminmangelerscheinungen leiden.

Bauer Profitlich hat nun in der aktuellen Ausgabe des *Stallanzeigers* gelesen, dass er pro Tag und Schwein mindestens 2 mg von Vitamin 1, mindestens 3 mg von Vitamin 2 und mindestens 4 mg von Vitamin 3 füttern muss. In der Inhaltsangabe seiner Futtermittelkomponenten steht bei Bestandteil 1, dass es pro kg jeweils 1 mg von jedem dieser drei Vitamine enthält. Futtermittelbestandteil 2 enthält pro kg 1/2 mg von Vitamin 1, 1 mg von Vitamin 2 und 2 mg von Vitamin 3. Beide Futtermittelkomponenten kosten 5 Cent je kg. Bauer Profitlich stellt sich nun die Frage, in welchen Anteilen er die Futtermittelkomponenten mischen muss und wieviel er somit von diesen Komponenten pro Tag und Schwein verfüttern muss, dass seine Kosten minimal sind, trotzdem aber die Vitaminversorgung gewährleistet ist.

- a) Formulieren Sie das Problem als lineares Optimierungsproblem mit den Bezeichnungen  $x_1, x_2$  für die Menge an Futtermittelbestandteilen vom Typ 1 beziehungsweise vom Typ 2.
- b) Lösen Sie das Problem graphisch (Berechnung der relevanten Geradenschnittpunkte ist trotzdem erforderlich) und geben Sie die Menge der Optimallösungen an.
- c) Wieviel muss Bauer Profitlich pro Schwein füttern, wenn alle Nebenbedingungen eingehalten werden sollen und er seine alte Futtermischung weiter verwenden will? Erreicht er so das Kostenoptimum?

### **Lösungshinweis:**

a) ZF:  $5x_1 + 5x_2 \rightarrow min$ NB: (1)  $1x_1 + \frac{1}{2}x_2 \ge 2$  (Vitamin1) (2)  $1x_1 + \overline{1}x_2 \ge 3$  (Vitamin2) (3)  $1x_1 + 2x_2 \ge 4$  (Vitamin3) Kandidaten für Optimum A:  $ZF(0/4)=20$ D: ZF(4/0)=20 B:  $N_1 \wedge N_3$ : (2) – (1) :  $x_2 = 2 \Rightarrow x_1 = 1$  $ZF(1/2)=15$ C:  $N_2 \wedge N_3$ : (3) – (2) :  $x_2 = 1 \Rightarrow x_1 = 2$  $ZF(2/1)=15$ Optimale Lösung:  $Z^* = x \in \mathbb{R}^2 : x = \lambda \begin{pmatrix} 1 \\ 2 \end{pmatrix}$  $\big)$  +  $+(1-\lambda)\begin{pmatrix} 2 \\ 1 \end{pmatrix}$ ) mit  $\lambda \in [0; 1]$ oder: Alle Punkte auf der Verbuidungsstrecke zwischen B und C.

b)

c) Nebenbed. 2 und  $x_1 = x_2$ 

 $\Rightarrow$   $x_1 + x_2 \ge 3 \Rightarrow x_1 = x_2 = 1,5$  kg

d.h.: alte Mischung kann wiederverwendet werden, mind 3kg sind nötig um Vitamversorgung zu gewährleisten.